## UNIVERSIDADE FEDERAL DE SANTA MARIA CENTRO DE TECNOLOGIA CURSO DE GRADUAÇÃO EM ENGENHARIA ELÉTRICA

Manuella Leite Farias

## UNIDADE DE CONDICIONAMENTO DE SINAIS PARA LABORATÓRIO DE ENSAIOS EM TRANSFORMADORES DE DISTRIBUIÇÃO

Santa Maria, RS 2020

Manuella Leite Farias

## UNIDADE DE CONDICIONAMENTO DE SINAIS PARA LABORATÓRIO DE ENSAIOS EM TRANSFORMADORES DE DISTRIBUIÇÃO

Trabalho de Conclusão de Curso apresentado ao Curso de Graduação em Engenharia Elétrica da Universidade Federal de Santa Maria (UFSM, RS), como requisito parcial para obtenção do grau de Engenheiro Eletricista.

## ORIENTADOR: Prof. Rafael Concatto Beltrame

Santa Maria, RS 2020

©2020

Todos os direitos autorais reservados a Manuella Leite Farias. A reprodução de partes ou do todo deste trabalho só poderá ser feita mediante a citação da fonte.

Fone (0xx) 55 99959 8122; End. Eletr.: manuella@mail.ufsm.br

Manuella Leite Farias

## UNIDADE DE CONDICIONAMENTO DE SINAIS PARA LABORATÓRIO DE ENSAIOS EM TRANSFORMADORES DE DISTRIBUIÇÃO

Trabalho de Conclusão de Curso apresentado ao Curso de Graduação em Engenharia Elétrica da Universidade Federal de Santa Maria (UFSM, RS), como requisito parcial para obtenção do grau de Engenheiro Eletricista.

Aprovado em 30 de janeiro de 2020:

Rafael Concatto Beltrame, Dr. (UFSM) (Presidente/Orientador)

Rodrigo Oliveira de Miranda, Me. (UFSM)

Vítor Cristiano Bender, Dr. (UFSM)

## DEDICATÓRIA

*Dedico este trabalho aos meus pais, Paulo Roberto Cassenot Farias e Raquel Jaques Leite, que trabalharam incessantemente para garantir que eu pudesse ter a oportunidade de estudar e finalizar a graduação, por estarem sempre dispostos a enfrentar o mundo comigo e por serem meu eterno lar. Dedico também às minhas irmãs, por todo apoio desde o início, principalmente à Gisele Reichert Farias, Me. Eng. por todo o incentivo a permanecer na carreira de Engenheira Eletricista. Dedico ainda ao corpo técnico do Laboratório de Ensaios em Média Tensão - INRIMT, afinal sem eles este trabalho não seria possível.*

#### AGRADECIMENTOS

*Agradeço inicialmente à minha família, em especial aos meus pais e irmãs, por todo incentivo e confiança depositados em mim desde o primeiro dia como graduanda do curso de Engenharia Elétrica. Ao meu namorado, Rodrigo Missau, por ser sempre meu ponto de paz em momentos de caos e por me encorajar a ser uma pessoa melhor tanto pessoal, quanto profissionalmente.*

*Agradeço, ainda, aos meus amigos e colegas do INRIMT, em especial à Ana Paula, Élen e Giuliano, por terem sido não somente colegas, como também minha segunda família em muitos momentos desta jornada. Ao metrologista do laboratório, mas antes de tudo meu grande amigo, Rodrigo Oliveira, por me mostrar a minha capacidade profissional, por confiar em mim e me entregar responsabilidades as quais eu jamais pensaria ter estrutura para abraçar, por ser um amigo, confidente e por saber sempre o que falar nos momentos de ansiedade e medo. Agradeço ao grupo como um todo por toda a parceria nesses últimos anos e por serem inquestionavelmente a melhor companhia possível para um ensaio de aquecimento.*

*Aos meus professores, do ensino básico à graduação, que foram peças fundamentais da minha formação como Engenheira Eletricista. Agradeço também à equipe do Núcleo de Pesquisa e Desenvolvimento em Engenharia Elétrica (NUPEDEE), por toda a ajuda prestada na fase final deste trabalho, às equipes do Instituto de Redes Inteligentes (INRI) e do Grupo de Eletrônica de Potência e Controle (GEPOC), que de alguma forma contribuíram para a realização deste trabalho. E por último, mas não menos importante, ao meu professor e orientador Rafael Concatto Beltrame, pela excelência no trabalho desenvolvido comigo, pela paciência e por todos os ensinamentos transmitidos, pelos conselhos profissionais, por toda a atenção dada e por se demonstrar sempre disposto a contribuir para meu crescimento pessoal e profissional.*

*Nosso trabalho deve preparar A próxima geração de mulheres Para nos superar em todas as áreas Esse é o legado que vamos deixar -Progresso*

*(Rupi Kaur, O que o sol faz com as flores.)*

### RESUMO

## UNIDADE DE CONDICIONAMENTO DE SINAIS PARA LABORATÓRIO DE ENSAIOS EM TRANSFORMADORES DE DISTRIBUIÇÃO

## AUTORA: Manuella Leite Farias ORIENTADOR: Rafael Concatto Beltrame

O sistema elétrico de potência (SEP) é composto pelas etapas de geração, transmissão e distribuição de energia elétrica e enfrenta problemas constantes relacionados às perdas e à eficiência energética. Os transformadores são equipamentos essenciais que compõem o SEP, e também são os equipamentos em maior número. Sendo assim, o Instituto Nacional de Metrologia, Qualidade e Tecnologia (INMETRO), adicionou os transformadores ao Programa Brasileiro de Etiquetagem (PBE), com a finalidade de padronizar a qualidade dos transformadores empregados no SEP de todo o país, reduzindo as perdas e aumentando a confiabilidade do sistema. Para isso, faz-se necessária a implantação de laboratórios de ensaio em transformadores responsáveis por fazer testes de qualidade nos equipamentos e classificá-los de acordo com o PBE, garantindo uma padronização do sistema. O presente trabalho traz detalhes do projeto de uma unidade de condicionamento de sinais (UCS), composta por duas placas de instrumentação, para fazer a leitura de resultados de ensaios em transformadores e compor parte do sistema de automação do Laboratório de Ensaios em Média Tensão (INRIMT) do Instituto de Redes Inteligentes (INRI), pertencente à Universidade Federal de Santa Maria (UFSM). O trabalho é constituído pela descrição das etapas e métodos utilizados no desenvolvimento do projeto da UCS, aplicada a medições de correntes e tensões monofásicas e trifásicas em ensaios de transformadores no INRIMT, tendo como objetivo principal o condicionamento de sinais oriundos de transformadores de medição (transformadores de corrente e de potencial) para um dispositivo de aquisição de dados (DAQ) comercial, onde haverá o processamento dos mesmos.

Palavras-chave: Transformadores. Ensaios. Instrumentação. Placa de Circuito Impresso.

## ABSTRACT

## SIGNAL CONDITIONING UNIT FOR DISTRIBUTION TRANSFORMERS TEST LABORATORY

## AUTHOR: Manuella Leite Farias ADVISOR: Rafael Concatto Beltrame

The electrical power system (SEP) has stages of generation, transmission and distribution of energy and also faces constant problems regarding losses and energy efficiency. The transformers are essential equipments that compose the SEP, and as the numerous equipment of the system. So, the National Institute of Metrology, Quality and Technology (INMETRO) added the transformers to the Brazilian Labeling Program (PBE) in order to standardize the quality of the transformers distributed throughout the country, reducing losses and providing excelence to the system. So, it is mandatory to implement transformers test laboratories. These laboratories are responsible for making quality tests on the equipments and classifying them according to the PBE. This document provides details of the design of a signal conditioning unit, made of two instrumentation boards that read tests results on transformers and will be part of the automation of the Medium Voltage Testing Laboratory of the Smart Grids Institute (INRIMT), belonging to the Federal University of Santa Maria (UFSM).

Keywords: Transformers. Tests. Instrumentation. Printed Board Circuit.

### LISTA DE FIGURAS

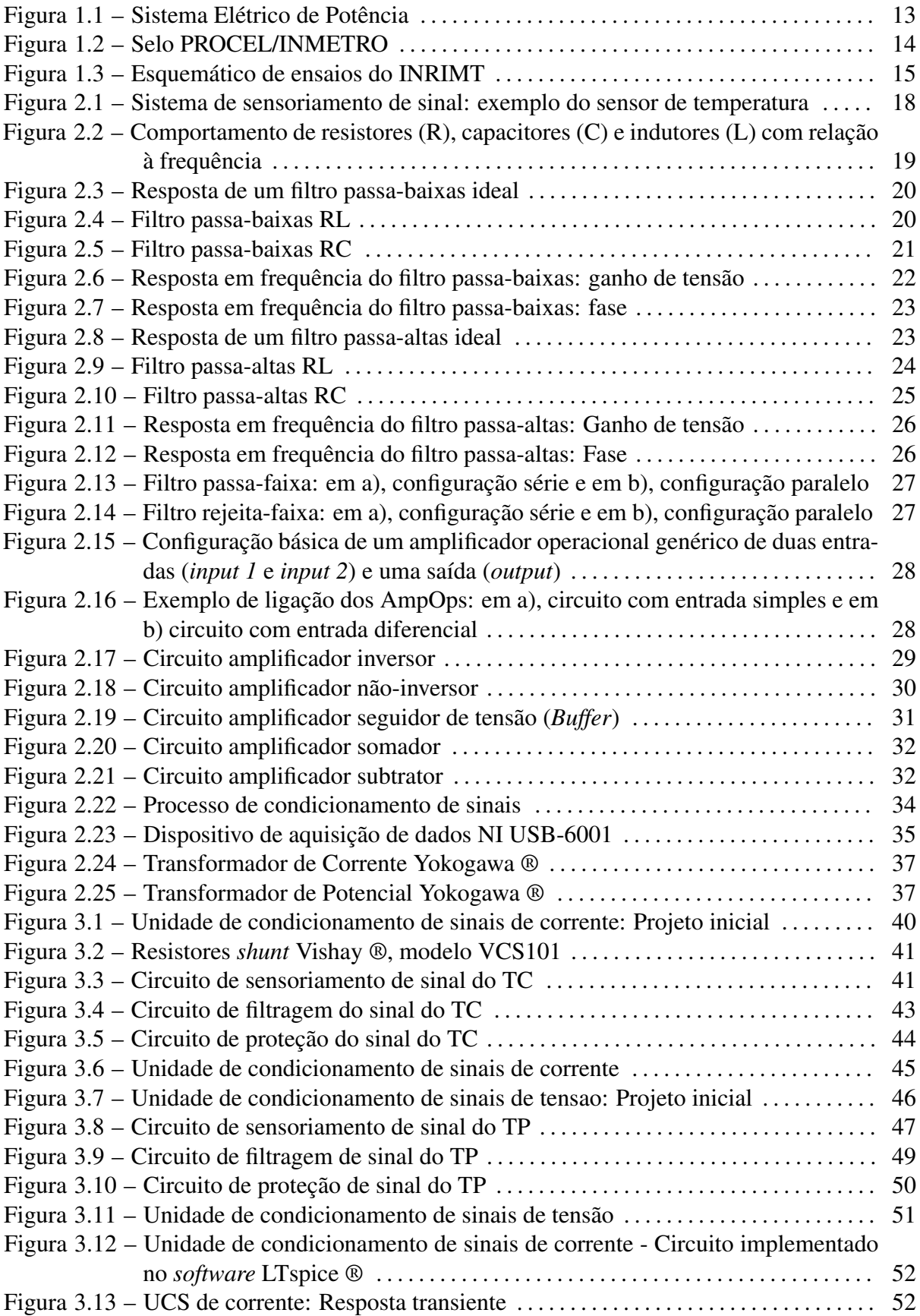

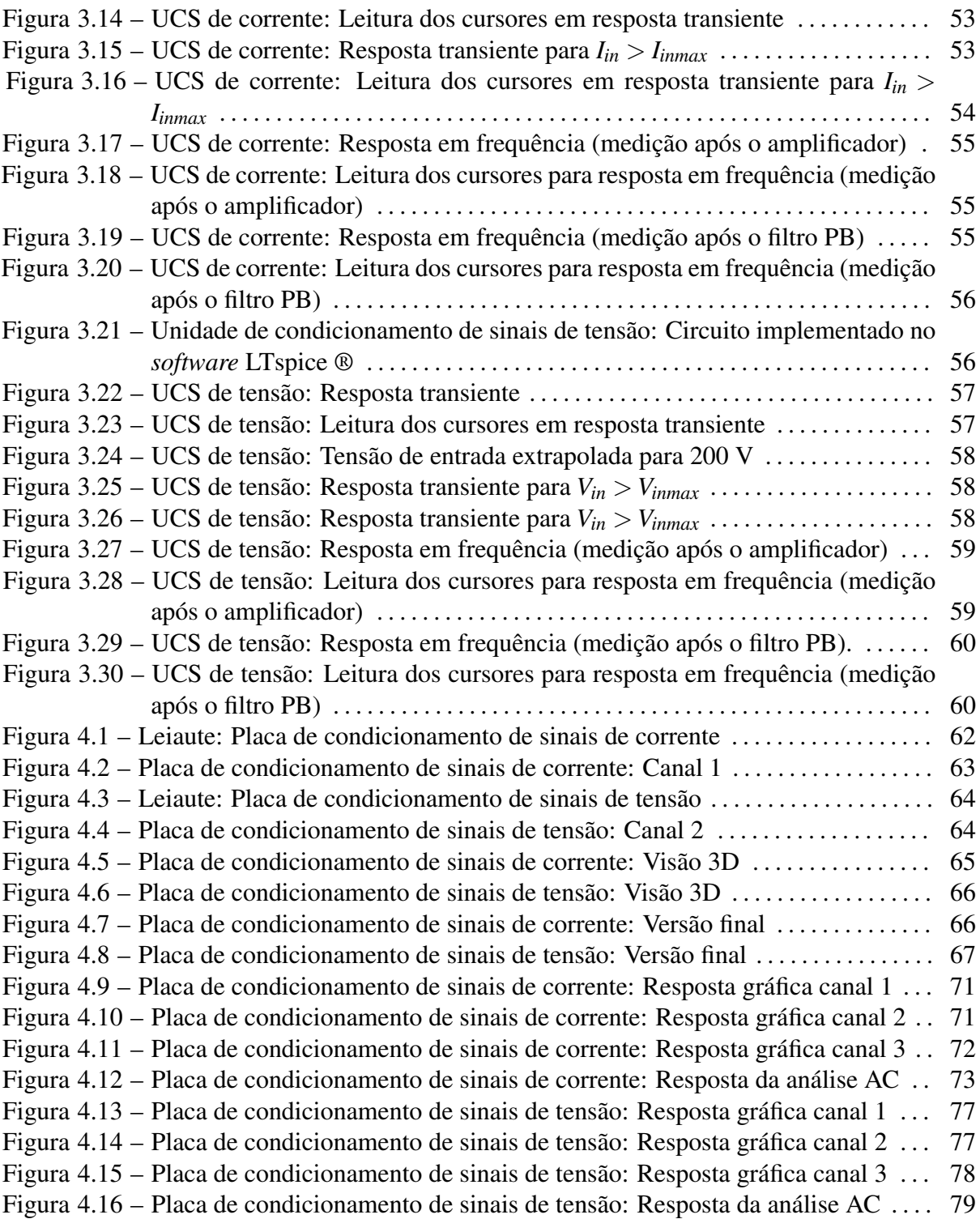

### LISTA DE TABELAS

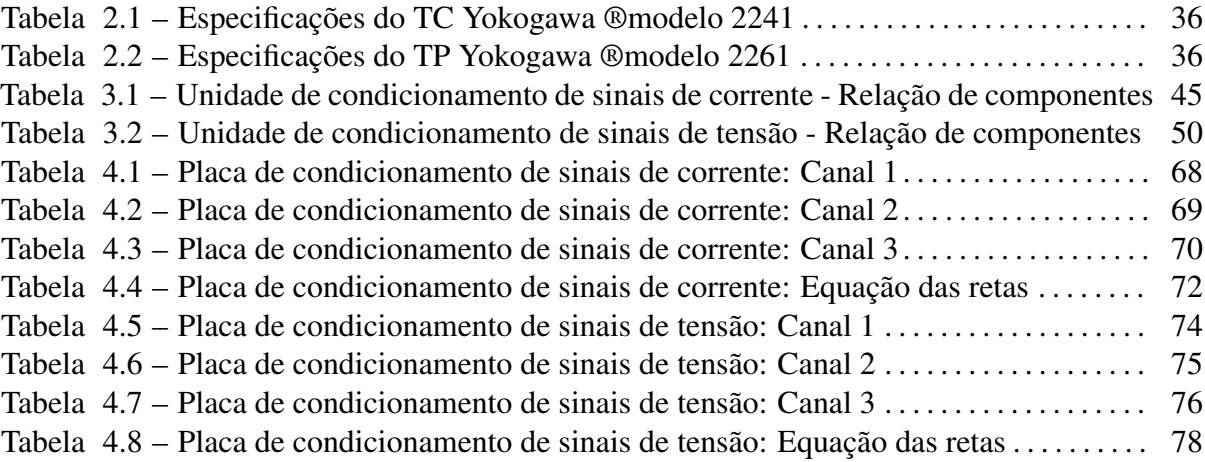

### LISTA DE ABREVIATURAS E SIGLAS

- *A/D* Analógico/Digital
- *AmpOp* Amplificador Operacional
- *DAQ* Dispositivo de Aquisição de Dados
- *INMET RO* Instituto Nacional de Metrologia, Qualidade e Tecnologia
- *INRI* Instituto de Redes Inteligentes
- *INRIMT* Laboratório de Ensaios em Média Tensão do INRI
- *PBE* Programa Brasileiro de Etiquetagem
- *PCI* Placa de Circuito Impresso
- *PROCEL* Programa Nacional de Conservação de Energia
- *SEP* Sistema Elétrico de Potência
- *TC* Transformador de Corrente
- *T P* Transformador de Potencial
- *UCS* Unidade de condicionamento de sinais

# SUMÁRIO

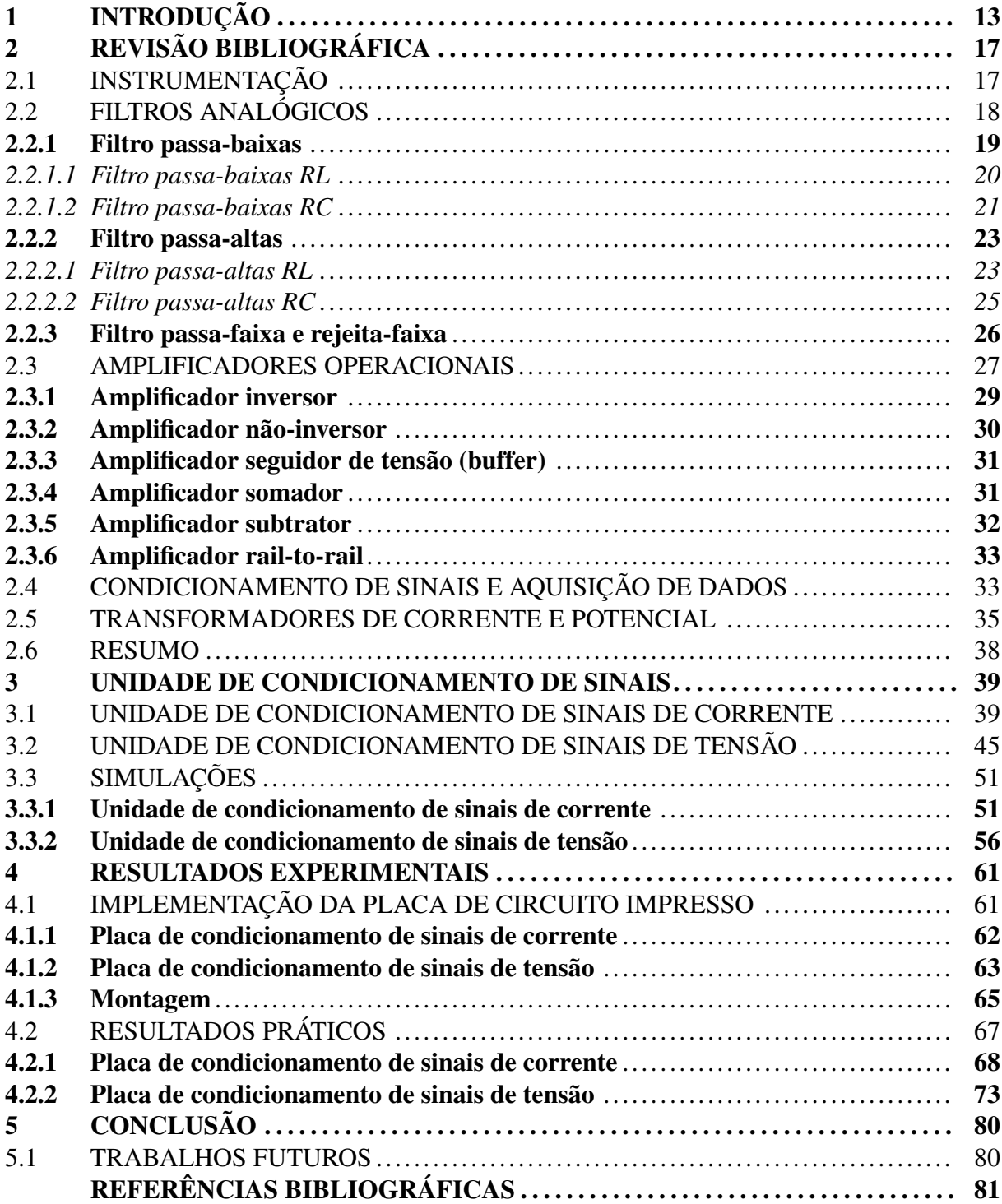

### <span id="page-13-1"></span>1 INTRODUÇÃO

Sistemas elétricos de potência (SEP) são compostos pelas etapas de geração, transmissão e distribuição de energia elétrica. O sistema brasileiro é totalmente interligado e um dos maiores do mundo devido a extensão territorial do país. Esse sistema interligado traz continuidade e confiabilidade ao serviço se houver interrupção em alguma de suas partes, além de prover eletricidade a baixo custo, utilizando tanto quanto possível o menor custo de geração em determinado tempo [\(MOHAN,](#page-81-1) [2016\)](#page-81-1). Assim, para garantir sua eficiência e qualidade, é estratégico que os equipamentos utilizados possuam um alto grau de confiabilidade.

<span id="page-13-0"></span>Figura 1.1 – Sistema Elétrico de Potência

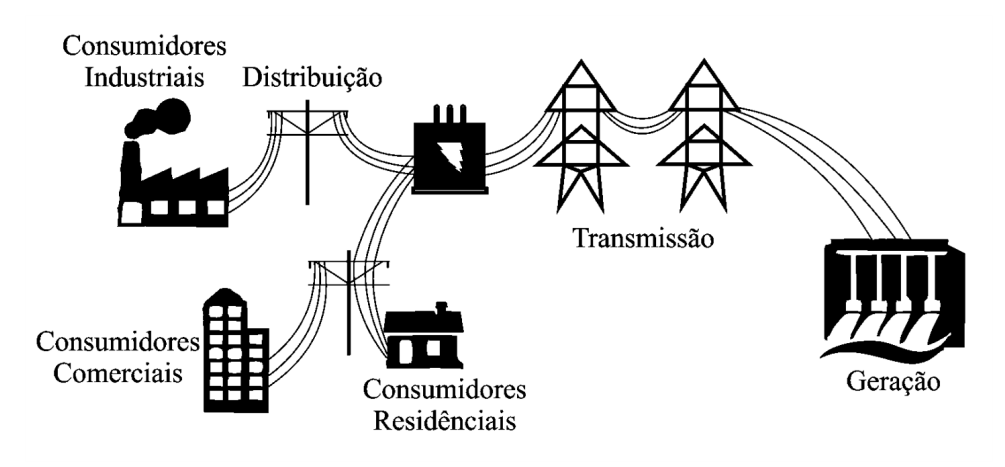

Fonte: Adaptado de [\(KIRSTEN](#page-81-2), [2014](#page-81-2))

Os transformadores são os responsáveis pela manipulação da tensão (elevação e rebaixamento) até chegar ao consumidor individual, comercial ou residencial, com a finalidade de adequar o nível de tensão ao consumo. Dessa forma, esses equipamentos estão presentes em maior número no sistema e por consequência, têm um papel fundamental na distribuição e transmissão de energia, tendo um impacto relevante na rede. Por isso, desde 2014, foi estabelecido que transformadores de distribuição de até 300 kVA, comercializados no Brasil, devem participar do programa de etiquetagem do Programa Nacional de Conservação de Energia Elétrica (PROCEL) [\(MARCHESAN](#page-81-3), [2018](#page-81-3)). O programa requer que os transformadores passem por ensaios de performance, que são definidos de acordo com as portarias do INMETRO a partir do conjunto de normas ABNT NBR 5356 - Transformadores de Potência e são realizados por laboratórios acreditados pelo Instituto Nacional de Metrologia, Normalização e Qualidade Industrial (INMETRO).

O PROCEL é um programa pertencente ao governo federal, coordenado pelo Ministério de Minas e Energia e executado pela Eletrobrás. Em 1985 foi instituído pela Portaria Interministerial n1.877 com o objetivo de promover o uso eficiente da energia elétrica e combater o desperdício, contribuindo para o aumento da eficiência energética e colaborando para um país mais sustentável ([ELETROBRÁS](#page-81-4), [2006\)](#page-81-4). A partir de 1993, o selo PROCEL de Economia de Energia foi instituído com base no Programa Brasileiro de Etiquetagem (PBE), coordenado pelo INMETRO.

Órgãos associados ao INMETRO são responsáveis por acreditar laboratórios especializados em ensaios nos equipamentos participantes do PBE, evitando conflito de interesses e garantindo qualidade, imparcialidade e eficiência do serviço prestado. Os equipamentos testados são classificados de acordo com sua eficiência energética de A (mais eficiente) a G (menos eficiente). Em um primeiro momento, a etiquetagem dos transformadores comercializados no Brasil era voluntária, no entanto, a partir de 2014, tornou-se compulsória, podendo somente serem comercializados transformadores etiquetados com base no PBE, garantindo a confiabilidade e eficiência dos equipamentos utilizados ao longo do SEP ([MIRANDA,](#page-81-5) [2019](#page-81-5)).

<span id="page-14-0"></span>Figura 1.2 – Selo PROCEL/INMETRO

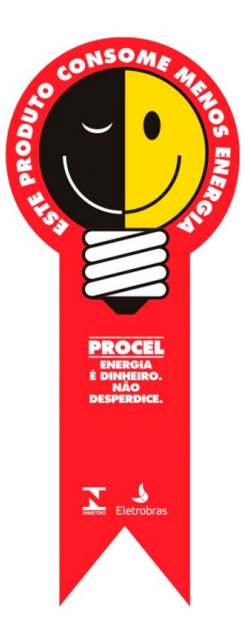

Fonte: ([ELETROBRÁS,](#page-81-4) [2006\)](#page-81-4)

Nessa conjuntura, surgem os laboratórios de ensaio em transformadores que, quando acreditados pelo INMETRO, passam a ser parte do PBE. Hoje, no Brasil, tem-se quatro laboratórios enquadrados nessa categoria - a saber, Centro de Pesquisas de Energia Elétrica da Eletrobrás (CEPEL); Instituto de Energia e Ambiente da Universidade de São Paulo (IEE); o Laboratório de Alta Tensão dos Institutos LACTEC, em Curitiba; e o Laboratório de Alta Tensão de Itajubá (LAT-EFEI) [\(MIRANDA,](#page-81-5) [2019](#page-81-5)). Porém, devido à alta demanda, outros laboratórios receberam uma designação temporária, a fim de dar vazão às grandes filas de espera que os fabricantes enfrentam para etiquetar seus produtos.

O Centro de Tecnologia (CT) da Universidade Federal de Santa Maria (UFSM), onde se localiza o Instituto de Redes Inteligentes (INRI), abriga o Laboratório de Ensaios em Média Tensão (INRIMT) com foco em transformadores de distribuição, que está em busca da acreditação junto aos órgãos reguladores. A norma que rege os ensaios a serem realizados nos transformadores é a ABNT NBR 5356 [\(ABNT NBR 5356,](#page-81-6) [2010\)](#page-81-6). Os ensaios se classificam em três categorias: ensaios de rotina, tipo e especiais. Há também a norma ABNT NBR ISO IEC 17025 - Requisitos Gerais para a Competência de Laboratórios de Ensaio e Calibração, que rege o sistema de controle de qualidade do laboratório, garantindo a eficiência da performance do laboratório para a acreditação. O INRIMT possui atualmente em seu escopo nove dos ensaios presentes na ABNT NBR 5356 , sendo eles:

- Medição da resistência dos enrolamentos;
- Medição de relação de transformação (TTR);
- Medição de impedância de curto-circuito e perdas em carga;
- Medição de perdas a vazio e corrente de excitação;
- Medição da resistência de isolamento;
- Ensaio de tensão suportável a frequência industrial;
- Ensaio de tensão induzida;
- Ensaio de elevação de temperatura;
- Ensaio de tensão de impulso atmosférico.

Com a finalidade de aprimorar os processos de medição, foi feito um projeto de automação dos ensaios no INRIMT. Assim, é possível garantir a eficiência e otimização dos resultados. A Figura [1.3](#page-15-0) traz o esquema de ensaios proposto para o laboratório.

<span id="page-15-0"></span>Figura 1.3 – Esquemático de ensaios do INRIMT

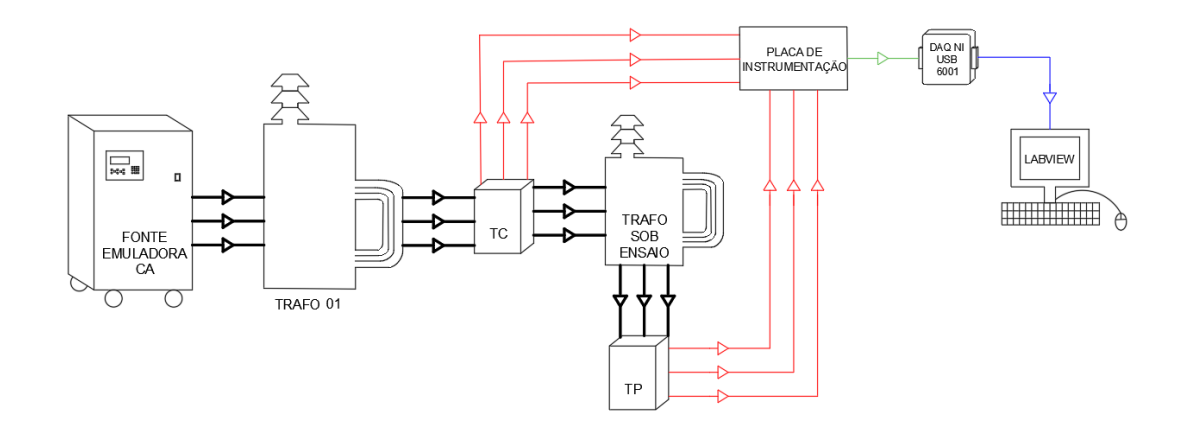

Fonte: Adaptado de [\(MARCHESAN,](#page-81-3) [2018\)](#page-81-3)

A fonte emuladora trifásica alimenta o transformador elevador (na figura, Trafo 01), que eleva a tensão da rede para alimentar os transformadores sob ensaio (na figura, Trafo Sob

Ensaio). Os transformadores de potencial (TP) e de corrente (TC) rebaixam os níveis de tensão e corrente, respectivamente, a fim de adequá-los ao processo de aquisição de dados. O TP converte sinais de tensão de até 3300 V, de acordo com o TAP selecionado, para no máximo 110 V, enquanto o TC converte sinais de corrente de até 100 A para no máximo 5 A, também de acordo com o TAP selecionado.

O projeto de automação conta com módulo de placas de instrumentação composto por duas placas e chamado de unidade de condicionamento de sinais, localizado entre os TCs e TPs e o dispositivo de aquisição de dados (DAQ), que será responsável pela comunicação dos sinais adquiridos com o sistema supervisório do laboratório. A unidade de condicionamento de sinais tem como objetivo fazer a adequação dos sinais de tensão e corrente para o DAQ, uma vez que o mesmo faz apenas leituras de tensão alternada de 20 V pico-a-pico. Sendo assim, uma das placas será responsável pelo sensoriamento, rebaixamento e conversão dos sinais de corrente oriundos do TC em sinais de tensão para o DAQ, e outra placa será responsável por fazer o mesmo procedimento, porém com sinais de tensão oriundos do TP.

O presente trabalho abordará o projeto de ambas as placas de instrumentação detalhadamente, até a versão final e testes. Inicialmente, serão discutidos os cálculos de parâmetros das placas, juntamente com simulações realizadas. Em um segundo momento, serão mostrados os projetos de leiaute feitos em cima do esquemático dos circuitos das placas. Por último, serão abordados resultados de testes e uma comparação entre testes obtidos por simulação e resultados experimentais através do protótipo.

### <span id="page-17-0"></span>2 REVISÃO BIBLIOGRÁFICA

Para que sejam abordadas as especificações de projeto, primeiramente faz-se necessária uma revisão bibliográfica dos principais conteúdos abordados para o projeto da unidade de condicionamento de sinais (UCS). Além disso, deve-se também fazer um estudo mais aprofundado sobre os equipamentos que delimitarão os sinais de entrada e saída da unidade, contribuindo para a compreensão da verdadeira importância da mesma na estrutura de automatização do laboratório.

A UCS é um circuito eletrônico projetado para fazer o rebaixamento de sinais de tensão e corrente obtidos através de ensaios em transformadores, adequando-os para um dispositivo de aquisição de dados que fará a leitura e processamento desses sinais. O circuito da UCS é composto por estágios de rebaixamento dos sinais, filtragem e proteção do dispositivo de aquisição de dados (DAQ).

Nas seções a seguir, serão abordados de forma técnica os estágios que devem compor uma placa de instrumentação e as partes de seu circuito. Ainda, será abordado em maior detalhamento o comportamento do DAQ, bem como dos transformadores de corrente e potencial (TCs e TPs).

#### <span id="page-17-1"></span>2.1 INSTRUMENTAÇÃO

O principal propósito de um sistema de instrumentação, quando projetado para realizar medições de grandezas físicas, é encontrar respostas em valores numéricos correspondentes às variáveis medidas na entrada do sistema, possibilitando uma posterior análise e tratamento desses valores em um sistema de controle, por exemplo [\(BOLTON,](#page-81-7) [2015\)](#page-81-7). Além disso, é preciso levar em consideração que um processo de instrumentação pode adicionar erro à medição, uma vez que nenhum sistema é ideal e seus componentes apresentarão não-idealidades, ainda que mínimas.

As grandezas físicas são variáveis que descrevem as interações entre fenômenos físicos, como temperatura, pressão, tensão e corrente elétrica. Para fazer a medição dessas variáveis são utilizados sensores. Um exemplo de sensor para medição de temperatura é o termômetro de resistência (ou *resistance temperature detector - RTD*), esse dispositivo faz a leitura de diferentes temperaturas em sua entrada e utiliza o princípio de variação da resistência ôhmica para apresentar uma variação de resistência na saída, onde o restante do sistema de medição poderá atuar com processos de amplificação e leitura do sinal [\(BOLTON,](#page-81-7) [2015](#page-81-7)).

Uma vez realizado o sensoriamento do sinal a ser medido, é necessário passar pelo estágio de processamento dessa variável. Esse estágio é composto por elementos que farão a conversão do sinal medido e adequação do mesmo para um sistema de leitura, seja um display ou sistema supervisório. Ainda no exemplo do termômetro de resistência, será necessário um condicionamento do sinal, bem como uma ponte de Wheatstone para que o sinal de resistência se torne um sinal de tensão e, posteriormente, um amplificador para adequar o valor da tensão para o display ou sistema de controle [\(BOLTON](#page-81-7), [2015](#page-81-7)). O fluxograma da Figura [2.1](#page-18-0) ilustra esse processo.

<span id="page-18-0"></span>Figura 2.1 – Sistema de sensoriamento de sinal: exemplo do sensor de temperatura

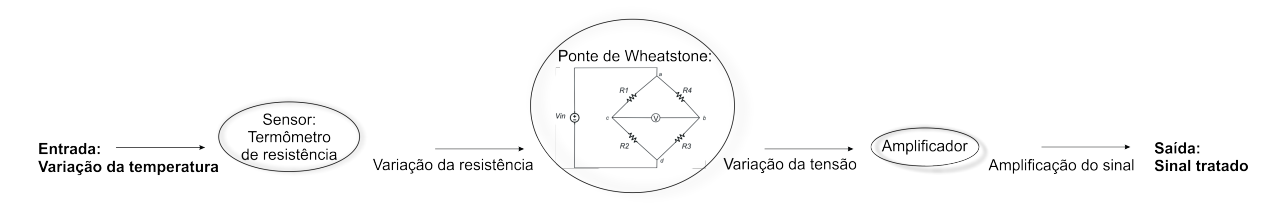

Fonte: Adaptado de:[\(BOLTON,](#page-81-7) [2015\)](#page-81-7)

Por fim há o processo de condicionamento do sinal, usualmente feito por sistemas de aquisição de dados. Nessa etapa o sinal já condicionado pode ser finalmente reconhecido e analisado através de um sistema *"user friendly"*, como em um display ou sistema supervisório, por exemplo. Ainda, o sinal pode ser armazenado na memória de um computador ou utilizado em um sistema de controle em seguida [\(BOLTON](#page-81-7), [2015](#page-81-7)). Na seção [2.4](#page-33-1) será apresentado detalhadamente o funcionamento de um dispositivo de aquisição de dados bem como o processo de condicionamento de sinal.

Além disso, sistemas de instrumentação abrigam uma gama de diferentes circuitos em sua composição. Os filtros e os amplificadores operacionais são grandes exemplos de circuitos que compõem um sistema de instrumentação, e serão de extrema relevância para este trabalho. As seções [2.2](#page-18-1) e [2.3,](#page-27-2) a seguir, trazem detalhes sobre o funcionamento e projeto destes componentes.

#### <span id="page-18-1"></span>2.2 FILTROS ANALÓGICOS

Em circuitos que realizam processamento de sinais é muito comum haver a presença de ruídos ou frequências indesejadas. Para eliminar esse problema, são utilizados filtros.

Ativos, passivos ou digitais, os filtros são circuitos elaborados com o objetivo de atenuar frequências indesejadas. Existem quatro tipos de filtros mais comumente conhecidos, sendo eles: passa-altas (PA), passa-baixas (PB), passa-faixa (PF) e rejeita-faixa (RF). Como o própio nome sugere, um filtro passa altas é aquele que permite a passagem de altas frequências, atenuando as baixas, analogamente, um filtro passa-baixas atenua as altas frequências, permitindo apenas a passagem das baixas. Filtros passa ou rejeita faixa são aqueles que permitem a passagem ou atenuam apenas uma faixa pré determinada de frequência, respectivamente.

Esse capítulo abordará os filtros passivos, que serão os mais relevantes para esse trabalho. Esse tipo de filtro é composto por resistores, capacitores e indutores e sua resposta depende totalmente da resposta em frequência de seus componentes. O gráfico da Figura [2.2](#page-19-0) representa o comportamento desses componentes em relação a frequência empregada, mostrando que os resistores independem das variações de frequência, ao contrário dos capacitores e indutores. Nos capacitores, a reatância é menor quanto maior for a frequência aplicada, comportando-se como um curto-circuito em frequências extremamente elevadas, em compensação quanto menor a frequência, maior a reatância capacitiva desses componentes, provocando o comportamento de um circuito aberto em frequências muito baixas. Já os indutores têm sua reatância diretamente proporcional à variação da frequência, ou seja, quanto maior a frequência aplicada, maior é a reatância indutiva e é possível afirmar que para frequências muito altas o indutor reage como um circuito aberto e o oposto também é válido, quanto menor a frequência, menor a reatância, havendo o comportamento de um curto-circuito em frequências muito baixas ([MUSSOI,](#page-81-8) [2004](#page-81-8)).

<span id="page-19-0"></span>Figura 2.2 – Comportamento de resistores (R), capacitores (C) e indutores (L) com relação à frequência

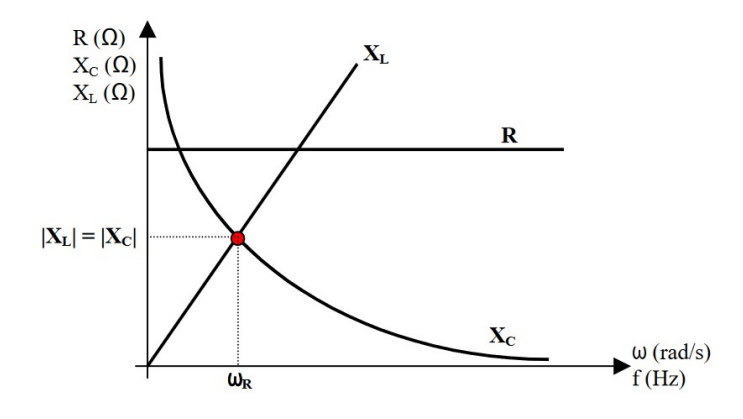

Fonte: ([MUSSOI,](#page-81-8) [2004\)](#page-81-8)

#### <span id="page-19-1"></span>2.2.1 Filtro passa-baixas

Um filtro passa-baixas ideal deve ter ganho unitário em sinais abaixo de sua frequência de corte, ou seja, permitir a livre passagem do sinal. Em contrapartida, para frequências acima da frequência de corte o ganho desse filtro passa a ser zero, havendo atenuação desse sinal. Os filtros passa-baixas podem ser arranjados de diversas formas, seja composto por um resistor e um indutor (filtro RL), por um resistor e um capacitor (filtro RC) ou simplespente ser composto por associações de capacitores em função da resposta em frequência desses componentes. As sub-seções a seguir mostrarão a análise da resposta em frequência desses arranjos.

#### <span id="page-20-0"></span>Figura 2.3 – Resposta de um filtro passa-baixas ideal

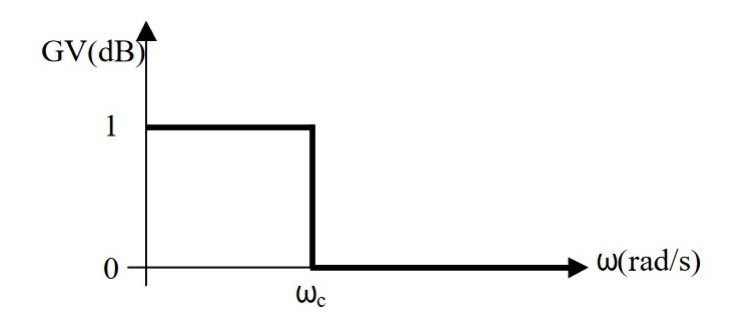

Fonte: ([MUSSOI,](#page-81-8) [2004\)](#page-81-8)

#### <span id="page-20-2"></span>*2.2.1.1 Filtro passa-baixas RL*

Esse circuito utiliza um indutor e um resistor arranjados de forma a se comportar como um filtro passa-baixas. Em sinais de baixa frequência o indutor apresenta baixa reatância, então uma maior parcela da tensão de entrada estará sobre o resistor na saída do circuito, havendo então a passagem dos sinais de baixa frequência. Já para sinais de alta frequência, o indutor apresenta alta reatância, restando apenas uma pequena parcela da tensão de entrada sobre o resistor de saída do circuito, atenuando sinais de alta frequência [\(MUSSOI,](#page-81-8) [2004](#page-81-8)). A Figura [2.4](#page-20-1) ilustra o circuito em questão.

<span id="page-20-1"></span>Figura 2.4 – Filtro passa-baixas RL

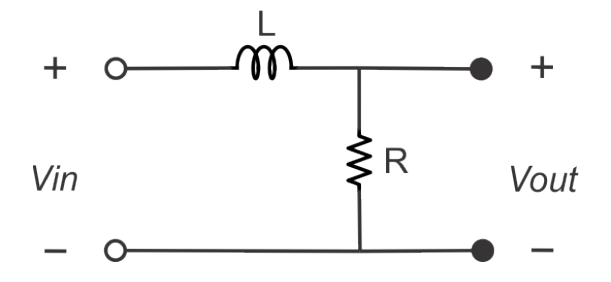

Fonte: Adaptado de: [\(MUSSOI](#page-81-8), [2004](#page-81-8))

Fazendo a análise da resposta em frequência desse circuito a fim de determinar sua função de transferência, tem-se:

$$
V_{out} = \frac{R \cdot V_{in}}{R + X_L} = \frac{R}{R + j\omega L} \cdot V_{in}
$$
\n(2.1)

Levando à expressão simplificada da função de transferência, que se dá pela Equação [2.3.](#page-21-2)

$$
\frac{V_{in}}{V_{out}} = \frac{R}{R + j\omega L} \cdot \frac{R}{R} = \frac{R}{1 + j\omega \frac{L}{R}}
$$
(2.2)

$$
H(\omega) = \frac{R}{1 + j\omega \frac{L}{R}}
$$
 (2.3)

<span id="page-21-3"></span><span id="page-21-2"></span>Considerando que a função de transferência de um circuito é um número complexo em sua forma polar. O ganho de tensão pode ser determinado a partir do módulo e fase da função de transferência. Suprimindo-se as manipulações matemáticas, as expressões de ganho (GV) e fase  $(\alpha)$  são dadas pelas Equações [2.4](#page-21-3) e [2.5](#page-21-4), respectivamente.

$$
|H(\omega)| = GV = \sqrt{\frac{1}{1 + (\omega \frac{L}{R})^2}}
$$
\n(2.4)

$$
\alpha = -\arctg\left(\omega \frac{L}{R}\right) \tag{2.5}
$$

<span id="page-21-5"></span><span id="page-21-4"></span>Além disso, tem-se a expressão da frequência de corte desse filtro. Frequência de corte é definida como a freqüência na qual a potência média de saída é a metade da potência de entrada, ou seja, quando o ganho de tensão (GV) for 0,5. Para o filtro passa-baixas RL, também suprimindo as manipulações matemáticas, a frequência de corte é dada pela Equação [2.6](#page-21-5).

$$
\omega_c = \frac{R}{L} \tag{2.6}
$$

#### <span id="page-21-1"></span>*2.2.1.2 Filtro passa-baixas RC*

Nesta configuração o circuito se dá por um arranjo de um capacitor com um resistor de forma a se comportar como um filtro passa-baixas. Em sinais de baixa frequência, como visto na seção [2.2](#page-18-1) o capacitor se porta como um circuito aberto, então grande parte da tensão de entrada fica sobre ele, permitindo a passagem de sinais de baixa frequência. Por outro lado, em altas frequências, o capacitor se porta como um curto circuito e assim uma maior parte da tensão de entrada permanece no resistor, impedindo, então, a passagem dos sinais de alta frequência ([MUSSOI,](#page-81-8) [2004\)](#page-81-8). A Figura [2.5](#page-21-0) ilustra o circuito em questão.

<span id="page-21-0"></span>Figura 2.5 – Filtro passa-baixas RC

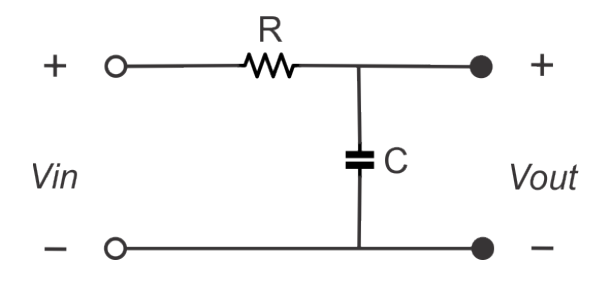

Fonte: Adaptado de: [\(MUSSOI](#page-81-8), [2004](#page-81-8))

Como no primeiro modelo, fazendo a análise da resposta em frequência desse circuito a

fim de determinar sua função de transferência, tem-se:

$$
V_{out} = \frac{X_C}{R + X_C} \cdot V_{in} \tag{2.7}
$$

Levando à expressão simplificada da função de transferência, que se dá pela Equação [2.9.](#page-22-1)

$$
\frac{V_{out}}{V_{in}} = \frac{\frac{1}{j\omega C}}{R + \frac{1}{j\omega C}} = \frac{\frac{1}{j\omega C}}{R + \frac{1}{j\omega C}} \cdot \left(\frac{R}{R}\right) = \frac{1}{1 + j\omega RC}
$$
(2.8)

$$
H(\omega) = \frac{1}{1 + j\omega RC}
$$
\n(2.9)

<span id="page-22-2"></span><span id="page-22-1"></span>De forma análoga ao filtro passa-baixas RL, considerando que a função de transferência de um circuito é um número complexo em sua forma polar. O ganho de tensão pode ser determinado a partir do módulo e fase da função de transferência. As expressões de ganho (GV) e fase  $(\alpha)$  são dadas pelas Equações [2.10](#page-22-2) e [2.11,](#page-22-3) respectivamente.

$$
|H(\omega)| = GV = \frac{1}{\sqrt{1 + (\omega RC)^2}}
$$
\n
$$
(2.10)
$$

$$
\alpha = -\arctg(\omega RC) \tag{2.11}
$$

<span id="page-22-4"></span><span id="page-22-3"></span>A frequência de corte para o filtro passa-baixas RC é dada pela Equação [2.12](#page-22-4).

$$
\omega_c = \frac{1}{RC} \tag{2.12}
$$

Os gráficos das Figuras [2.6](#page-22-0) e [2.7](#page-23-0) ilustram o comportamento de um filtro passa-baixas na análise da resposta em frequência.

<span id="page-22-0"></span>Figura 2.6 – Resposta em frequência do filtro passa-baixas: ganho de tensão

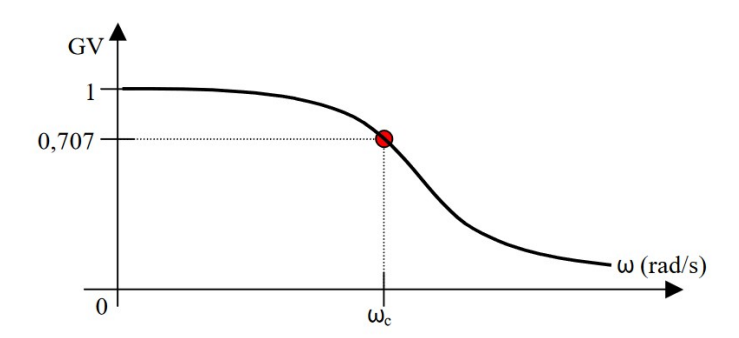

Fonte: ([MUSSOI,](#page-81-8) [2004\)](#page-81-8)

#### <span id="page-23-0"></span>Figura 2.7 – Resposta em frequência do filtro passa-baixas: fase

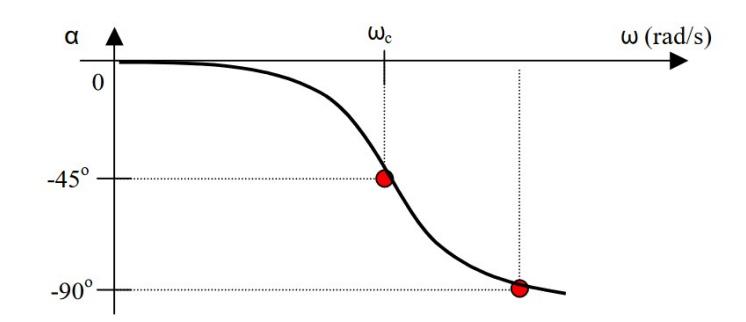

Fonte: ([MUSSOI,](#page-81-8) [2004\)](#page-81-8)

#### <span id="page-23-2"></span>2.2.2 Filtro passa-altas

Um filtro passa-altas ideal, ao contrário do filtro passa-baixas, deve ter seu ganho unitário em sinais acima de sua frequência de corte, permitindo a livre passagem do sinal. Já para sinais de frequência abaixo da frequência de corte, esse ganho deve ser zero, atenuando, então, esse sinal. Assim como nos filtros passa-baixas, os filtros passa-altas também podem ser arranjados de diversas formas, sendo as mais usuais os filtros RL, composto por um resistor e um indutor, e os filtros RC, compostos por um resistor e um capacitor. Nas sub-seções a seguir, será feita a análise da resposta em frequência desses arranjos.

<span id="page-23-1"></span>Figura 2.8 – Resposta de um filtro passa-altas ideal

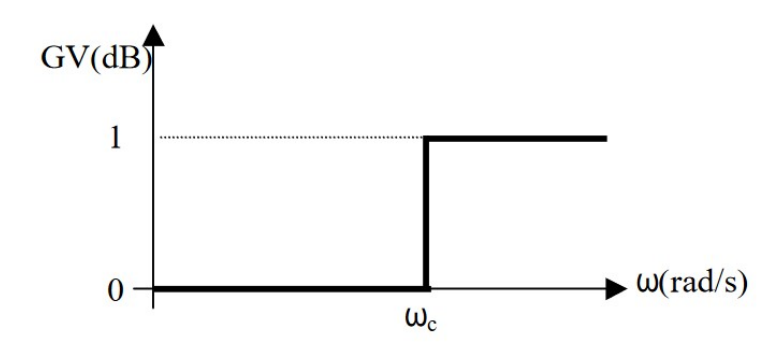

Fonte: ([MUSSOI,](#page-81-8) [2004\)](#page-81-8)

#### <span id="page-23-3"></span>*2.2.2.1 Filtro passa-altas RL*

Um filtro passa-altas do tipo RL utiliza um arranjo de um indutor e um resistor. Em sinais de alta frequência, o indutor apresenta alta reatância, então uma maior parcela da tensão

de entrada estará sobre ele, havendo, dessa forma, a passagem dos sinais de alta frequência. Em contrapartida, para sinais de baixa frequência o indutor apresenta baixa reatância e, assim, uma maior parcela da tensão de entrada permanece sobre o resistor, restando apenas uma pequena parcela da tensão sobre o indutor de saída, atenuando sinais de baixa frequência [\(MUSSOI](#page-81-8), [2004\)](#page-81-8). A Figura [2.9](#page-24-0) ilustra o circuito em questão.

<span id="page-24-0"></span>Figura 2.9 – Filtro passa-altas RL

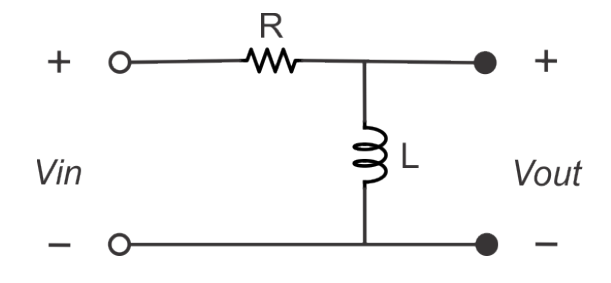

Fonte: Adaptado de: [\(MUSSOI](#page-81-8), [2004](#page-81-8))

Assim como nos modelos de filtros passa-baixas, aqui também será feita a análise da resposta em frequência do circuito do filtro passa-altas modelo RL, com o objetivo de determinar sua função de transferência. Segue o desenvolvimento:

$$
V_{out} = \frac{X_L}{R + X_L} \cdot V_{in}
$$
\n
$$
(2.13)
$$

Levando à função de transferência, demonstrada na Equação [2.15.](#page-24-1)

$$
\frac{V_{out}}{V_{in}} = \frac{j\omega L}{R + j\omega L} = \frac{\frac{j\omega L}{j\omega L}}{\frac{R + j\omega L}{j\omega L}} = \frac{1}{1 + \frac{R}{j\omega L}}
$$
(2.14)

$$
H(\omega) = \frac{1}{1 - j\frac{R}{\omega L}}
$$
\n(2.15)

<span id="page-24-2"></span><span id="page-24-1"></span>Ainda, considerando que a função de transferência de um circuito é um número complexo em sua forma polar. O ganho de tensão pode ser determinado a partir do módulo e fase da função de transferência. Assim como nos filtros passa-baixas, as expressões de ganho (GV) e fase  $(\alpha)$  são dadas pelas Equações [2.16](#page-24-2) e [2.17](#page-24-3), respectivamente.

$$
|H(\omega)| = GV = \sqrt{\frac{1}{1 + \left(\frac{R}{\omega L}\right)^2}}
$$
\n(2.16)

$$
\alpha = +\operatorname{arctg}\left(\frac{R}{\omega L}\right) \tag{2.17}
$$

<span id="page-24-4"></span><span id="page-24-3"></span>A frequência de corte para o filtro passa-altas RL é dada pela Equação [2.18](#page-24-4).

$$
\omega_c = \frac{R}{L} \tag{2.18}
$$

#### <span id="page-25-1"></span>*2.2.2.2 Filtro passa-altas RC*

Diferentemente do exemplo anterior, um filtro passa-altas do tipo RC utiliza em seu arranjo um capacitor e um resistor. Em sinais de alta frequência, capacitor apresenta baixa reatância, então uma maior parcela da tensão de entrada estará sobre o resistor de saída, ocorrendo a passagem dos sinais de alta frequência. De forma oposta, para sinais de baixa frequência o capacitor apresenta uma alta reatância e uma maior parcela da tensão de entrada permanecerá sobre ele, restando apenas uma pequena parcela da tensão sobre o resistor de saída, havendo atenuação dos sinais de baixa frequência [\(MUSSOI](#page-81-8), [2004](#page-81-8)). A Figura [2.10](#page-25-0) ilustra o circuito em questão.

<span id="page-25-0"></span>Figura 2.10 – Filtro passa-altas RC

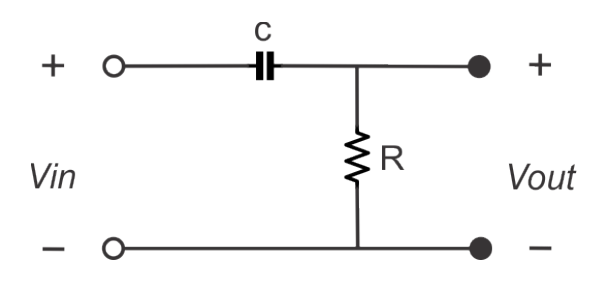

Fonte: Adaptado de: [\(MUSSOI](#page-81-8), [2004](#page-81-8))

Fazendo a análise da resposta em frequência do circuito do filtro passa-altas modelo RC com o objetivo de determinar sua função de transferência, tem-se:

$$
V_{out} = \frac{R}{R + X_C} \cdot V_{in}
$$
\n(2.19)

Levando à função de transferência, demonstrada na Equação [2.21.](#page-25-2)

$$
\frac{V_{out}}{V_{in}} = \frac{R}{R + \frac{1}{j\omega C}} = \frac{R}{R + \frac{1}{j\omega C}} \cdot \frac{R}{R} = \frac{1}{1 + \frac{1}{j\omega RC}}
$$
(2.20)

$$
H(\omega) = \frac{1}{1 - j\frac{1}{\omega RC}}
$$
\n(2.21)

<span id="page-25-3"></span><span id="page-25-2"></span>Tendo em vista que a função de transferência de um circuito é um número complexo em sua forma polar. Como já realizado anteriormente, o ganho de tensão pode ser determinado a partir do módulo e fase da função de transferência. Assim como nos filtros passa-baixas, as expressões de ganho (GV) e fase  $(\alpha)$  são dadas pelas Equações [2.22](#page-25-3) e [2.23,](#page-25-4) respectivamente.

$$
|H(\omega)| = GV = \sqrt{\frac{1}{1 + \left(\frac{1}{\omega RC}\right)^2}}
$$
\n(2.22)

$$
\alpha = +\operatorname{arctg}\left(\frac{R}{\omega RC}\right) \tag{2.23}
$$

<span id="page-25-4"></span>Já a frequência de corte para o filtro passa-altas RC, suprimindo as manipulações mate-

<span id="page-26-3"></span>máticas, é dada pela Equação [2.24](#page-26-3).

$$
\omega_c = \frac{1}{RC} \tag{2.24}
$$

Os gráficos das Figuras [2.11](#page-26-0) e [2.12](#page-26-1) ilustram o comportamento de um filtro passa-altas na análise da resposta em frequência.

<span id="page-26-0"></span>Figura 2.11 – Resposta em frequência do filtro passa-altas: Ganho de tensão

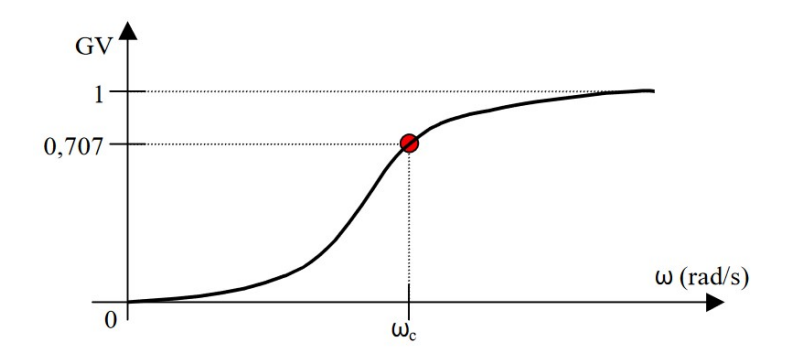

Fonte: ([MUSSOI,](#page-81-8) [2004\)](#page-81-8)

<span id="page-26-1"></span>Figura 2.12 – Resposta em frequência do filtro passa-altas: Fase

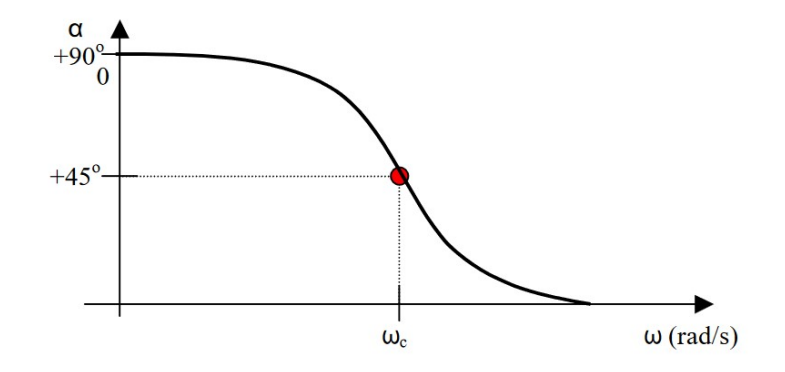

Fonte: ([MUSSOI,](#page-81-8) [2004\)](#page-81-8)

#### <span id="page-26-2"></span>2.2.3 Filtro passa-faixa e rejeita-faixa

Ambos os filtros possuem dois arranjos principais: em série ou em paralelo. Embora sejam muito utilizados em circuitos de instrumentação, os filtros passa e rejeita-faixa não serão abordados neste trabalho uma vez que não são relevantes para o mesmo. Ainda, as Figuras [2.13](#page-27-0) e [2.14](#page-27-1) trazem exemplos dos arranjos em série e em paralelo desses filtros.

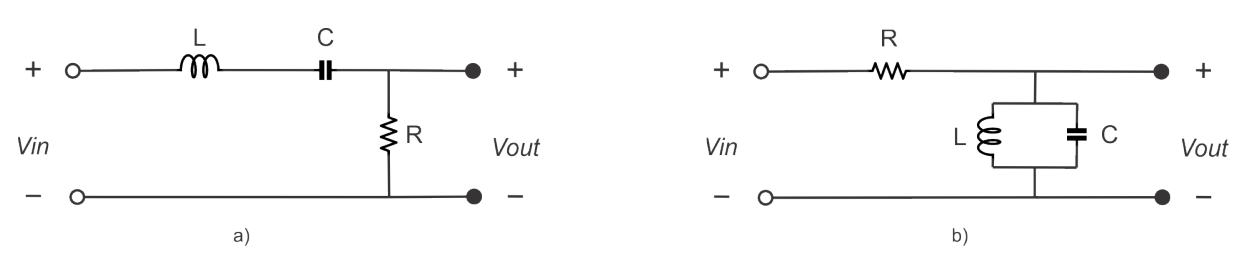

<span id="page-27-0"></span>Figura 2.13 – Filtro passa-faixa: em a), configuração série e em b), configuração paralelo

Fonte: Adaptado de: [\(MUSSOI](#page-81-8), [2004](#page-81-8))

<span id="page-27-1"></span>Figura 2.14 – Filtro rejeita-faixa: em a), configuração série e em b), configuração paralelo

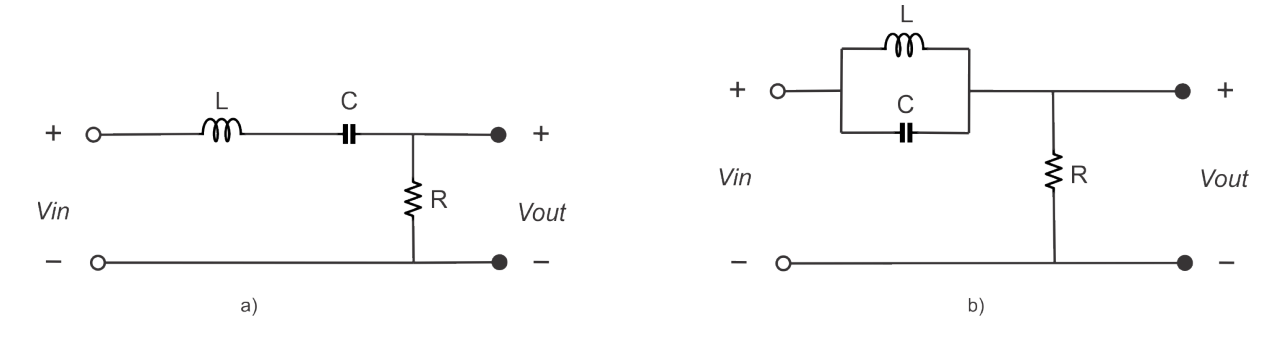

Fonte: Adaptado de: [\(MUSSOI](#page-81-8), [2004](#page-81-8))

#### <span id="page-27-2"></span>2.3 AMPLIFICADORES OPERACIONAIS

Os amplificadores operacionais (AmpOps) podem ser definidos como amplificadores CC multiestágio com entrada diferencial, cujas características se aproximam de um amplificador ideal ([PERTENCE](#page-81-9), [2015\)](#page-81-9). Esses dispositivos possuem idealmente algumas características marcantes, como uma impedância de entrada, resposta de frequência e ganho de tensão infinitos, bem como insensibilidade à temperatura e impedância de saída idealmente nula ([KONZEN](#page-81-10), [2018\)](#page-81-10). Seu princípio de funcionamento se dá por uma tensão de saída igual à tensão de entrada multiplicada por um ganho Av, que é responsável por atenuar ou amplificar a tensão de saída.

<span id="page-28-0"></span>Figura 2.15 – Configuração básica de um amplificador operacional genérico de duas entradas (*input 1* e *input 2*) e uma saída (*output*)

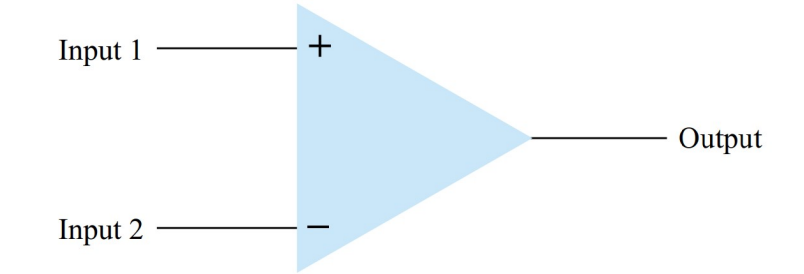

Fonte: ([NASHELSKY,](#page-81-11) [2013\)](#page-81-11)

Amplificadores operacionais se fazem presentes em diversas aplicações, como em sistemas eletrônicos de controle industrial, na instrumentação nuclear, biomédica e industrial que é onde se enquadra a aplicação do AmpOp utilizado no projeto deste trabalho, ainda, esse dispositivo é aplicado em computadores analógicos, equipamentos de áudio, entre outros [\(PER-](#page-81-9)[TENCE](#page-81-9), [2015](#page-81-9)). Por isso são dispositivos tão importantes de serem estudados, uma vez que possuem grande importância na concepção de equipamentos eletrônicos.

Existem três sistemas de operação de um AmpOp, sendo o primeiro com entrada simples (quando um dos sinais de entrada é aterrado) ou com entrada dupla (chamado amplificador diferencial), ou ainda com saída dupla, resultando em sinais de saída amplificados mas com polaridades opostas. A operação em modo-comum é dada quando são aplicados os mesmos sinais nas entradas do amplificador, entretanto, se forem aplicados sinais opostos nas entradas do dispositivo, a operação será em rejeição de modo-comum.

<span id="page-28-1"></span>Figura 2.16 – Exemplo de ligação dos AmpOps: em a), circuito com entrada simples e em b) circuito com entrada diferencial

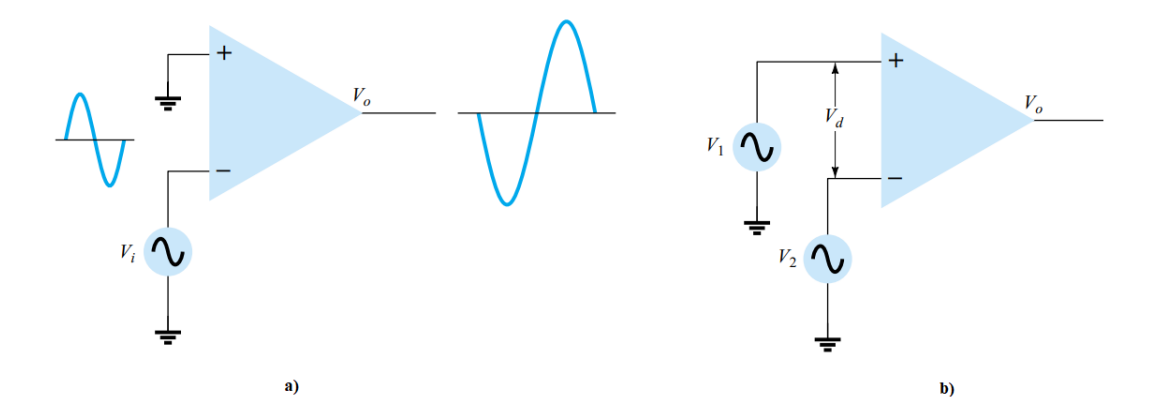

Fonte: ([NASHELSKY,](#page-81-11) [2013\)](#page-81-11)

As conexões dos sinais de entrada dos AmpOps interferem diretamente na polaridade dos sinais de saída do dispositivo. Segundo ([KONZEN,](#page-81-10) [2018](#page-81-10)): "Sinais aplicados na entrada positiva do AmOp resultam em saídas de mesma polaridade, enquanto que sinais aplicados na entrada negativa resultam em sinais de saída com inversão de fase".

Os amplificadores operacionais possuem três estágios principais. O primeiro, é o estágio diferencial de entrada, o qual fornece uma tensão CC diferencial, essa tensão é amplificada e tem seu nível de tensão CC ajustado em uma referencial zero no segundo estágio, chamado deslocador e amplificador intermediário. O terceiro estágio é chamado adicionador de saída e é quem garante uma saída adequada às cargas em relação à impedância e corrente fornecidas ([PERTENCE](#page-81-9), [2015](#page-81-9)).

Ainda, segundo Pertence, com relação à realimentação, os amplificadores podem também operar de três diferentes formas: sem realimentação, com realimentação positiva, ou com realimentação negativa ([PERTENCE](#page-81-9), [2015](#page-81-9)). Na primeira o circuito opera em malha aberta e o ganho é estipulado pelo fabricante, não sendo possível realizar controle do mesmo. Na segunda o circuito opera em malha fechada, porém conduz o circuito à instabilidade, essa realimentação é usual em circuitos osciladores. A última é a mais relevante das realimentações onde o circuito também opera em malha fechada, no entanto possui uma resposta linear e seu ganho é controlado pelo projetista.

Apesar de possuir grande valor em diversas aplicações eletrônicas, como circuitos comparadores e osciladores, os circuitos não-lineares com AmpOps não serão abordados neste trabalho. A seguir, serão abordados alguns circuitos lineares básicos com amplificadores operacionais.

#### <span id="page-29-1"></span>2.3.1 Amplificador inversor

O amplificador inversor é um dos circuitos mais usados na instrumentação eletrônica. Nessa configuração, a saída se dá pela multiplicação da entrada por um ganho fixo e constante, determinado por um resistor de entrada (*R*1) e um resistor de realimentação (*Rf*). Em seu funcionamento, basicamente o circuito faz a inversão do sinal de saída em 180*◦* com relação à entrada. A Figura [2.17](#page-29-0) ilustra o amplificador na configuração inversora ([NASHELSKY,](#page-81-11) [2013](#page-81-11)).

<span id="page-29-0"></span>Figura 2.17 – Circuito amplificador inversor

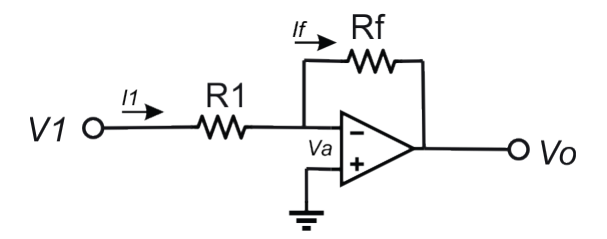

Fonte: Adaptado de: [\(NASHELSKY](#page-81-11), [2013](#page-81-11))

O principal objetivo do projetista ao utilizar um amplificador operacional é a determinação do ganho de tensão (*Av*) do circuito. Para determinar esse ganho, considera-se um AmpOp ideal (impedância de entrada infinita que implica me nenhuma corrente circulando em seus terminais de entrada), além disso, considera-se a existência de um curto-circuito virtual no nó de conexão entre os resistores de entrada e alimentação devido à realimentação negativa, isso implica em uma tensão (*Va*) entre os terminais de entrada que é considerada nula. Dessa forma, define-se *I*<sup>1</sup> e *I<sup>f</sup>* as correntes de entrada e realimentação, respectivamente, e assim é possível determinar o ganho de tensão (na Equação [2.27\)](#page-30-2) demonstrado pelo equacionamento abaixo:

$$
I_1 + I_f = 0 \t\t(2.25)
$$

$$
\frac{V_1 - V_a}{R_1} + \frac{V_o - V_a}{R_f} = 0
$$
\n(2.26)

$$
Av = \frac{V_o}{V_1} = -\frac{R_f}{R_1}
$$
 (2.27)

<span id="page-30-2"></span>É importante observar que o sinal negativo em *Av* corresponde à inversão de fase do sinal de saída em relação à entrada e que a impedância de entrada do circuito é determinada, unicamente, pelo resistor de entrada [\(PERTENCE,](#page-81-9) [2015\)](#page-81-9).

#### <span id="page-30-1"></span>2.3.2 Amplificador não-inversor

A configuração não inversora de um amplificador operacional também possui um ganho fixo e é bastante utilizada por possuir uma melhor estabilidade de frequência em sua resposta. A Figura [2.18](#page-30-0) ilustra o amplificador na configuração não-inversora ([NASHELSKY](#page-81-11), [2013](#page-81-11)).

<span id="page-30-0"></span>Figura 2.18 – Circuito amplificador não-inversor

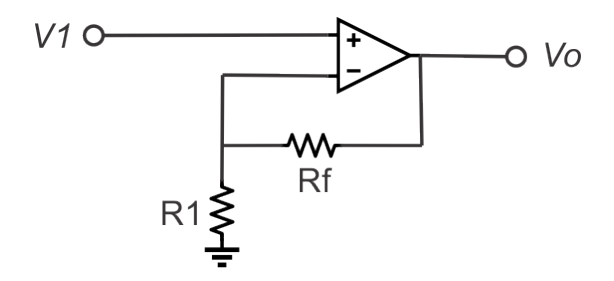

Fonte: Adaptado de: [\(NASHELSKY](#page-81-11), [2013](#page-81-11))

Nessa configuração, o ganho de tensão *Av* é calculado a partir do divisor de tensão formado através do resistor de entrada e o de realimentação. A Equação [2.29](#page-31-3) mostra esse resultado.

$$
V_1 = \frac{R_1}{R_1 + R_f} \cdot V_o \tag{2.28}
$$

$$
Av = \frac{V_o}{V_1} = 1 + \frac{R_f}{R_1}
$$
\n(2.29)

#### <span id="page-31-3"></span><span id="page-31-1"></span>2.3.3 Amplificador seguidor de tensão (buffer)

Essa configuração é semelhante ao amplificador não-inversor, no entanto possui uma altíssima impedância de entrada e baixíssima impedância de saída, tornando o circuito muito próximo a um amplificador ideal. O ganho desse circuito é unitário e é comum ser utilizado como isolador de estágios ou casador de impedâncias ([KONZEN,](#page-81-10) [2018](#page-81-10)). A Figura [2.19](#page-31-0) mostra a configuração padrão de um amplificador buffer.

<span id="page-31-0"></span>Figura 2.19 – Circuito amplificador seguidor de tensão (*Buffer*)

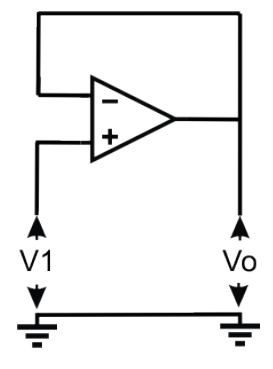

Fonte: Adaptado de: [\(NASHELSKY](#page-81-11), [2013](#page-81-11))

#### <span id="page-31-2"></span>2.3.4 Amplificador somador

De acordo com [\(NASHELSKY,](#page-81-11) [2013\)](#page-81-11), um amplificador somador realiza a soma de diversas entradas, multiplicando cada uma delas por um ganho fixo. O número de entradas pode variar, mas é interessante observar que essa configuração com apenas uma entrada se torna um amplificador na configuração inversora. A Figura [2.20](#page-32-0) mostra a configuração somadora em um amplificador e abaixo será equacionado o ganho de tensão *Av* desse mesmo circuito.

<span id="page-32-0"></span>Figura 2.20 – Circuito amplificador somador

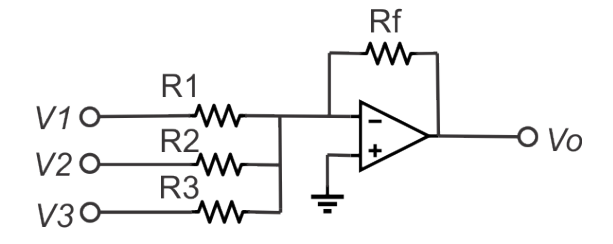

Fonte: Adaptado de: [\(NASHELSKY](#page-81-11), [2013](#page-81-11))

Ao aplicar a lei de Kirchhoff das correntes nos nós de conexão entre as entradas e a malha de realimentação, tem-se:

$$
\frac{V_1}{R_1} + \frac{V_2}{R_2} + \frac{V_3}{R_3} + \frac{V_o}{R_f} = 0
$$
\n(2.30)

<span id="page-32-3"></span>Que implica no equacionamento da tensão de saída dado pela Equação [2.31](#page-32-3). É importante observar que o ganho é dado pela relação da tensão de saída com as tensões de entrada.

$$
V_O = -R_F \left(\frac{V_1}{R_1} + \frac{V_2}{R_2} + \frac{V_3}{R_3} + \frac{V_o}{R_f}\right)
$$
 (2.31)

#### <span id="page-32-2"></span>2.3.5 Amplificador subtrator

Nessa configuração o amplificador faz a subtração de dois sinais de entrada, mostrando uma saída proporcional à diferença das duas entradas multiplicadas por um ganho fixo. A Figura [2.21](#page-32-1) mostra a configuração padrão desse circuito.

<span id="page-32-1"></span>Figura 2.21 – Circuito amplificador subtrator

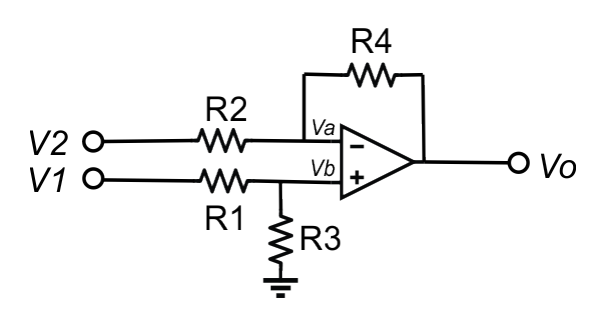

Fonte: Adaptado de: [\(NASHELSKY](#page-81-11), [2013](#page-81-11))

Considerando como *V<sup>a</sup>* a tensão na entrada inversora e *V<sup>b</sup>* a tensão na entrada nãoinversora, equaciona-se a tensão de saída do amplificador através da lei de Kirchhoff das correntes. Esse desenvolvimento está apresentado nas equações que seguem:

$$
\frac{V_2 - V_a}{R_2} + \frac{V_o - V_a}{R_4} = 0
$$
\n(2.32)

$$
\frac{V_1 - V_b}{R_1} + \frac{V_b}{R_3} = 0 \rightarrow V_b = V_1 \cdot \frac{R_3}{R_1 + R_3}
$$
\n(2.33)

<span id="page-33-2"></span>Manipulando-se algebricamente as equações, encontra-se a equação da tensão de saída, em [2.34](#page-33-2).

$$
V_o = \frac{R_3}{R_1 + R_3} \cdot \frac{R_2 + R_4}{R_2} \cdot V_1 - \frac{R_4}{R_2} \cdot V_2 \tag{2.34}
$$

#### <span id="page-33-0"></span>2.3.6 Amplificador rail-to-rail

Além dos amplificadores operacionais tradicionais, existem os amplificadores operacionais do tipo *rail-to-rail*. Esses dispositivos possuem uma configuração que permite uma faixa de operação fiel à faixa de alimentação, permitindo a variação do sinal do menor potencial negativo ao maior potencial positivo. O que difere esse tipo de amplificador dos amplificadores comuns é que usualmente nos amplificadores comuns, a saída é limitada por conta da saturação de seus componentes, assim não é permitida a operação com excursão total da faixa de alimentação.

Devido a essa característica, esse tipo de amplificador permite um maior controle da amplitude máxima de saída dos sinais, por isso se faz útil em circuitos de proteção. As tensões de saída dos amplificadores podem ser limitadas pela tensão de alimentação, tornando-o prático para utilizar em um circuito de proteção de um DAQ, por exemplo.

### <span id="page-33-1"></span>2.4 CONDICIONAMENTO DE SINAIS E AQUISIÇÃO DE DADOS

Sistemas modernos de instrumentação costumam envolver o uso de computadores, interfaces e sistemas supervisórios onde antigamente eram utilizados *displays*. Assim, nomeia-se aquisição de dados ou conversão analógica/digital o processo de transformar sinais de grandezas físicas, analógicas e contínuas no tempo, que são usualmente obtidas por sensores, para sinais elétricos que serão convertidos em sinais digitais discretos no tempo realizando, por fim, a análise computadorizada dos mesmos [\(BOLTON](#page-81-7), [2015](#page-81-7)).

Os conversores A/D são dispositivos responsáveis por fazer a conversão analógica/digital dos sinais. O processo de condicionamento de um sinal conta com pelo menos quatro etapas, sendo elas: ganho; filtro *anti-aliasing*; offset e proteção do dispositivo [\(MICHELS,](#page-81-12) [2018](#page-81-12)). Cada etapa se faz essencial para garantir que o sinal será reconstruído de forma legítima, evitando a adição de ruídos ou perdas de informações ([KONZEN](#page-81-10), [2018](#page-81-10)). O fluxograma da Figura [2.22](#page-34-0) ilustra esse processo.

<span id="page-34-0"></span>Figura 2.22 – Processo de condicionamento de sinais

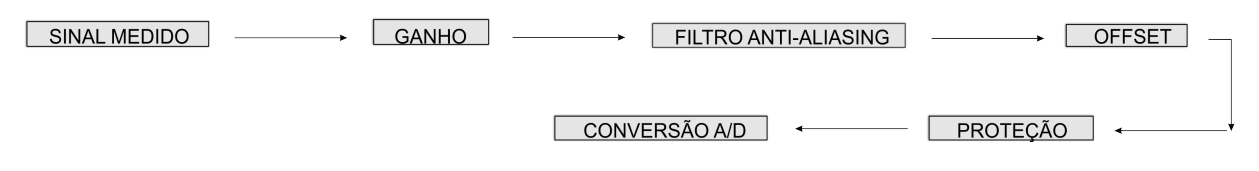

Fonte: Elaborado pelo autor.

A primeira etapa do processo de condicionamento de um sinal é responsável por realizar o condicionamento da amplitude do sinal medido ao conversor A/D. Esse procedimento se dá de forma a assegurar que o valor das variáveis medidas estejam na faixa de leitura do conversor, para grandes valores medidos, faz-se uma atenuação, e para pequenos valores medidos, uma amplificação ([MICHELS](#page-81-12), [2018](#page-81-12)).

O filtro *anti-aliasing* é responsável por evitar que haja amostragem de ruído para o conversor. Esse é um circuito analógico que é aplicado para evitar que haja o efeito de sobreposição espectral, ou seja, uma violação do citério de Nyquist [\(MICHELS,](#page-81-12) [2018\)](#page-81-12), que determina que a frequência de amostragem deve ser pelo menos de duas vezes a frequência do sinal medido. Esse filtro inclui dinâmica na planta em alta frequência e sua função de transferência deve ser incluída no modelo do sistema em malha fechada. As estruturas mais usuais do filtro *anti-aliasing* são as de filtros passa-baixas de primeira e segunda ordem, que atenuam, respectivamente, 20 e 40 dB/década.

É comum que conversores A/D não façam leitura de sinais alternados, dessa forma, torna-se necessária a etapa de *offset* do sinal, que é empregada quando o sinal medido pelo sensor possui valores negativos e positivos, visando eliminar os valores negativos.

Por fim, a etapa de proteção serve para evitar danificação do conversor por tensões positivas ou negativas, essa proteção geralmente é feita com um amplificador operacional ou diodos zener.

Existem no mercado inúmeros dispositivos de aquisição de dados, adequados a todos os tipos de computadores e sistemas. Além disso, uma larga maioria desses dispositivos combina entradas e saídas analógicas e digitais. O INRIMT utiliza o dispositivo de aquisição de dados da National Instruments ®, no modelo NI USB-6001. O dispositivo possui sete canais de leitura para sinais analógicos, com faixa de leitura de 20 Volts pico-a-pico, resolução de 14 bit e taxa de amostragem de 20kS/s dividida entre os canais [\(MIRANDA,](#page-81-5) [2019\)](#page-81-5). A Figura [2.23](#page-35-0) ilustra o DAQ em questão.

<span id="page-35-0"></span>Figura 2.23 – Dispositivo de aquisição de dados NI USB-6001

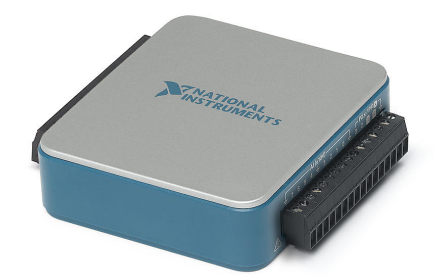

Fonte: Adaptado de [\(MIRANDA](#page-81-5), [2019](#page-81-5))

### <span id="page-35-1"></span>2.5 TRANSFORMADORES DE CORRENTE E POTENCIAL

Os transformadores de medição são dispositivos utilizados com o objetivo compatibilizar as escalas de atuação dos instrumentos de medição e controle, fornecendo proteção aos mesmos. Dessa forma, são utilizados anteriormente aos instrumentos de medição, pois garantem uma melhor isolação e qualidade do sinal a ser medido.

Transformadores de corrente são dispositivos que reproduzem em seu terminal secundário uma amostra da corrente circulante em seu enrolamento primário. As proporções de corrente são definidas para cada transformador de acordo com sua relação de transformação. Em geral, o enrolamento primário possui poucas espiras e uma seção apropriada para a corrente do circuito a ser medido e o enrolamento secundário, possui um número maior de espiras de condutor fino, adequando-se ao equipamento de medição onde será conectado. Como a impedância interna do equipamento conectado ao secundário do TC é pequena, seu comportamento se torna praticamente como um curto-circuito [\(SIMONE,](#page-81-13) [1998\)](#page-81-13). Assim, pode-se dizer que um TC opera semelhante a um transformador com o secundário curto-circuitado.

Analogamente, os transformadores de potencial rebaixam a tensão do circuito a ser medido, adequando-a aos instrumentos de medição e proteção. De maneira geral, esse tipo de dispositivo é conectado a instrumentos de medição que apresentem elevada impedância (voltímetros, relés de tensão, bobinas de tensão de medidores de energia, etc.), permitindo que os mesmos possam funcionar adequadamente. Ao contrário da estrutura do TC, no enrolamento primário do TP se tem um número elevado de espiras, adequado à tensão operacional do circuito a ser medido, já o enrolamento secundário possui um número menor de espiras, adaptando-se à tensão do equipamento onde será conectado ([SIMONE,](#page-81-13) [1998\)](#page-81-13).

No INRIMT são utilizados transformadores de corrente e potencial da marca Yokogawa ®, sendo o TC no modelo 2241 e o TP modelo 2261. O laboratório conta com quatro exemplares
de cada equipamento, divididos em dois gabinetes dentro da área de execução dos ensaios. Nas Tabelas [2.1](#page-36-0) e [2.2](#page-36-1) estão presentes os dados dos TCs e TPs, respectivamente, assim como as Figuras [2.24](#page-37-0) e [2.25](#page-37-1) trazem a ilustração dos equipamentos. Os taps no lado primário dos TCs e TPs são comutados manualmente através de bornes, o que torna necessário estimar o nível de tensão e corrente previamente ao ensaio para que seja realizada a conexão no tap correspondente, já que não há como realizar essa comutação sob carga [\(MIRANDA](#page-81-0), [2019\)](#page-81-0).

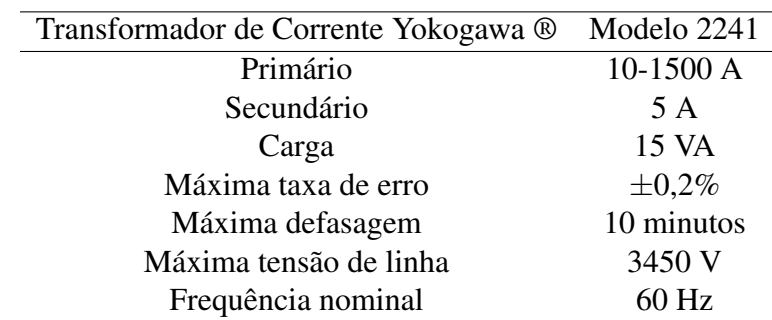

<span id="page-36-0"></span>Tabela 2.1 – Especificações do TC Yokogawa ® modelo 2241

Fonte: Adaptado de [\(MIRANDA](#page-81-0), [2019](#page-81-0))

<span id="page-36-1"></span>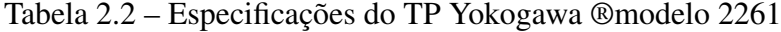

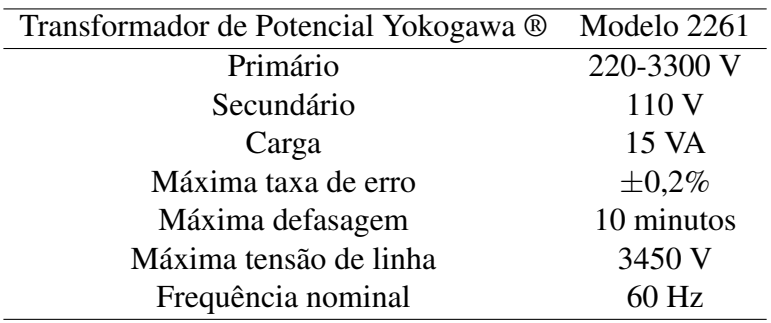

Fonte: Adaptado de [\(MIRANDA](#page-81-0), [2019](#page-81-0))

# <span id="page-37-0"></span>Figura 2.24 – Transformador de Corrente Yokogawa ®

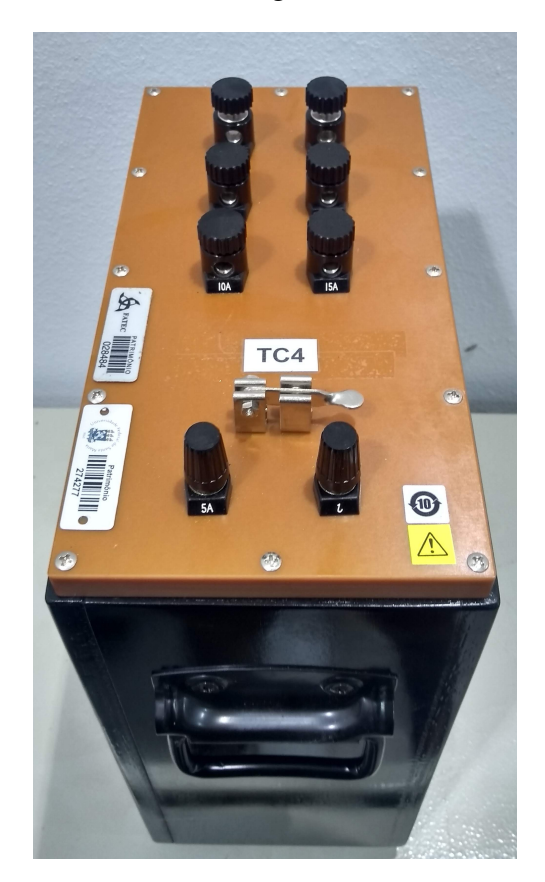

Fonte: ([MIRANDA](#page-81-0), [2019](#page-81-0))

<span id="page-37-1"></span>Figura 2.25 – Transformador de Potencial Yokogawa ®

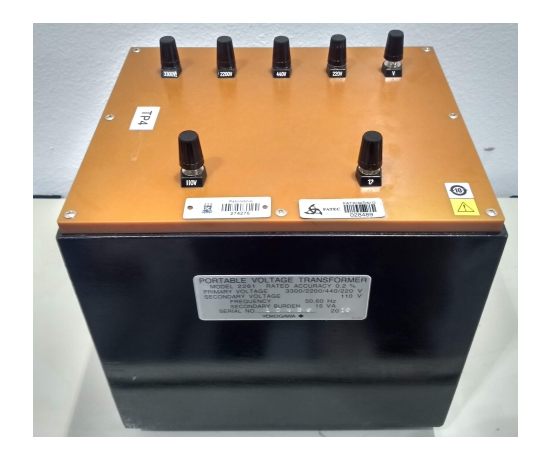

Fonte: ([MIRANDA](#page-81-0), [2019](#page-81-0))

#### 2.6 RESUMO

Nesse capítulo foram abordadas as etapas usuais de um sistema de instrumentação. Sendo estudados conceitos básicos da área, a relevância dos filtros e suas classificações bem como sos amplificadores operacionais. É importante ressaltar que ambos os dispositivos trabalham em conjunto, sendo os filtros responsáveis por garantir a qualidade do sinal medido, fazendo a atenuação dos sinais indesejados, e os amplificadores atuam garantindo a adequação do sinal de saída do circuito. Uma das principais aplicações dos amplificadores neste trabalho será a proteção de um dispositivo de aquisição de dados, onde será realizada a leitura dos sinais manipulados pela UCS. A Seção [2.4](#page-33-0) - Condicionamento de sinais e aquisição de dados apresentará detalhes sobre o funcionamento e aplicação desse dispositivo.

Além disso, o capítulo mostra especificações e características de funcionamento dos equipamentos pertencentes ao INRIMT e que serão relevantes para o projeto deste trabalho.

## 3 UNIDADE DE CONDICIONAMENTO DE SINAIS

A partir do estudo realizado no Capítulo [2](#page-17-0), foram determinadas as especificações de projeto da unidade de condicionamento de sinais (UCS) que servirá de interface entre os transformadores de instrumentação e o dispositivo de aquisição de dados, pertencentes ao Laboratório de Ensaios em Média Tensão (INRIMT), com a finalidade de realizar ensaios em transformadores de forma automatizada e mais segura.

O laboratório em questão utiliza dois tipos de transformadores de instrumentação, os de corrente e os de potencial. Em função disso, fez-se necessário o projeto de duas placas de instrumentação para compor a UCS que trabalharão juntas para a otimização dos resultados dos ensaios. Uma placa fará o condicionamento dos sinais de corrente e a outra, dos sinais de tensão.

As UCSs se fazem importantes no procedimento dos ensaios do INRIMT uma vez que os sinais obtidos não são adequados às entradas dos DAQs. Assim, além de ser responsável pelo rebaixamento desses sinais de entrada, as unidades também farão os processos de filtragem e proteção, garantindo assim um sinal confiável para posterior análise.

Nas seções a seguir, serão abordadas especificações de projeto das placas, bem como especificações dos componentes utilizados para posterior fabricação e *softwares* de projeto, abordando a metodologia de cálculo.

## 3.1 UNIDADE DE CONDICIONAMENTO DE SINAIS DE CORRENTE

O circuito de condicionamento de sinais de corrente deverá fazer a adequação dos sinais oriundos dos TCs para o dispositivo de aquisição de dados. O DAQ, porém, faz a leitura apenas de sinais de tensão e assim se faz necessária a conversão do sinal de corrente para sinal de tensão bem como o seu rebaixamento.

Essa unidade contará com três etapas básicas em seu circuito. A primeira, chamada sensoriamento do sinal de corrente, será responsável por captar o sinal, realizar seu rebaixamento e transformação para sinal de tensão. A segunda, etapa de filtragem do sinal, realiza o processo de filtragem do sinal captado, garantindo que não haja a passagem de ruídos para o restante do circuito. A terceira etapa é a de proteção, nessa fase o sinal já foi tratado, entretanto é preciso garantir que o limite de tensão de entrada do DAQ não seja excedido, por isso projetou-se um circuito de proteção tanto para o sinal adquirido, quanto para o dispositivo que vier a seguir. Com essa configuração se garante um bom tratamento do sinal obtido pelos ensaios, implicando em uma resposta limpa, segura e totalmente confiável para garantir o melhor resultado na interpretação dos resultados dos ensaios nos transformadores. A Figura [3.1](#page-40-0) mostra o circuito inicial do projeto da UCS de corrente, a partir dele serão apresentadas as especificações de projeto.

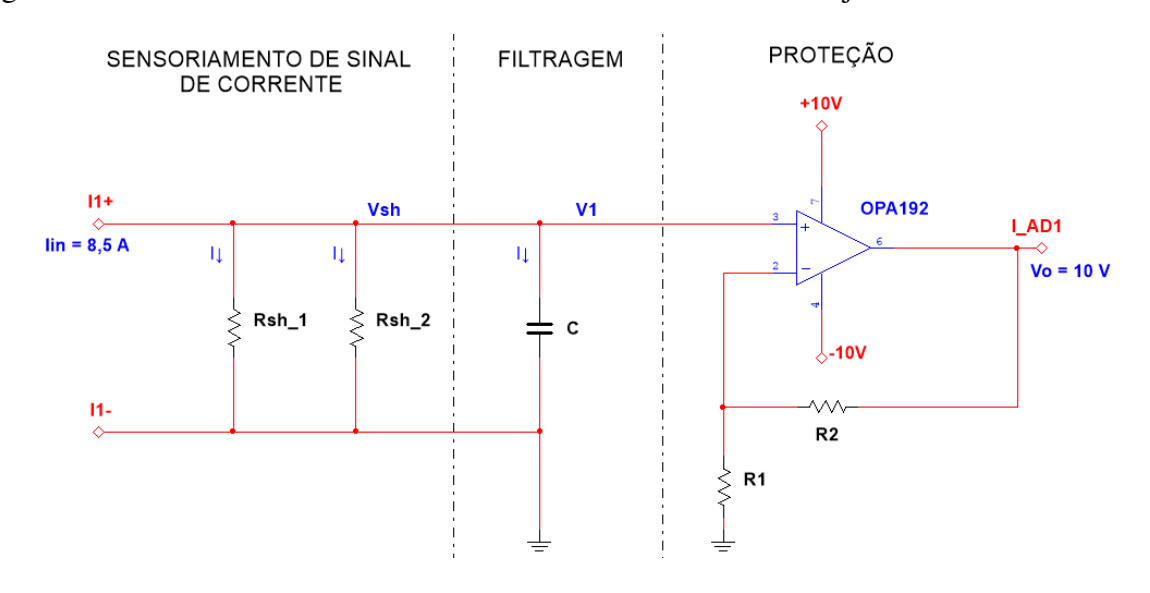

<span id="page-40-0"></span>Figura 3.1 – Unidade de condicionamento de sinais de corrente: Projeto inicial

<span id="page-40-1"></span>A UCS de corrente foi projetada para receber sinais de corrente na ordem de 5 A (valor eficaz) e apresentar na saída um sinal de 10 V (pico). Inicialmente, determinou-se uma margem de erro de 20% na corrente de entrada em função da segurança, implicando em uma corrente de entrada de 6 A, e 8,485 A (pico), de acordo com as Equações [3.1](#page-40-1) e [3.2](#page-40-2).

$$
I_{rms} = 5 \cdot 1, 2 = 6A \tag{3.1}
$$

$$
I_{pico} = 6 \cdot \sqrt{2} = 8,465A
$$
 (3.2)

<span id="page-40-2"></span>Uma vez determinada a corrente de entrada do circuito, faz-se necessário projetar o circuito de rebaixamento e conversão do sinal de corrente em tensão. Para isso, resistores *shunt* de precisão da marca Vishay ®, modelo VCS101, com tolerância de 0,1% e potência de 1 W foram utilizados. Pelos princípios da Lei de Ohm, no resistor *shunt* a tensão de saída de seus terminais é proporcional à corrente de entrada, por isso esse componente é visto como uma boa estratégia quando o problema atrela conversão corrente/tensão e rebaixamento de um sinal. Os resistores utilizados são de 100 mΩ associados em paralelo e resultando em 50 mΩ, para não exceder a potência máxima do fabricante, gerando uma tensão máxima de pico de 424,5 mV. A seguir, a Figura [3.2](#page-41-0) traz a ilustração do resistor utilizado, e as Equações [3.3](#page-41-1) e [3.4](#page-41-2) mostram as relações de entrada e saída do circuito.

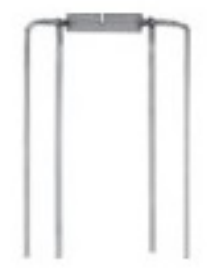

<span id="page-41-1"></span><span id="page-41-0"></span>Fonte: Vishay Foil Resistors Datasheet.

$$
R_{sh} = R_{sh1} // R_{sh2} = \frac{100 \cdot 10^{-3} \cdot 100 \cdot 10^{-3}}{100 \cdot 10^{-3} + 100 \cdot 10^{-3}} = 50 m\Omega
$$
 (3.3)

$$
V_{sh} = I_{pico} \cdot R_{sh} = 8,485 \cdot 50 \cdot 10^{-3} = 424,5mV \tag{3.4}
$$

<span id="page-41-2"></span>Para que haja certificação de que a potência máxima de 1 W dos resistores *shunt* não foi excedida, calculou-se a potência que será aplicada em cada um dos componentes nessa configuração do circuito. Considerando que são dois resistores dispostos em paralelo, cada um deles receberá metade da corrente eficaz de entrada, ou seja, 2,5 A. O cálculo da potência dissipada nos resistores *shunt* está apresentado na Equação [3.5](#page-41-3).

$$
P_{circuito} = R_{sh} \cdot I_{rms}^2 = (100 \cdot 10^{-3}) \cdot (2.5 \cdot 1.2)^2 = 900 \, mW \tag{3.5}
$$

<span id="page-41-3"></span>Considerando que a potência máxima dos componentes é de 1 W de acordo com o fabricante, nessa configuração o circuito não excede a capacidade dos resistores. A Figura [3.3](#page-41-4) apresenta a versão final do estágio de sensoriamento de sinal de corrente.

<span id="page-41-4"></span>Figura 3.3 – Circuito de sensoriamento de sinal do TC

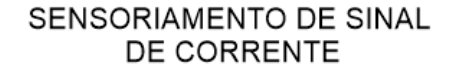

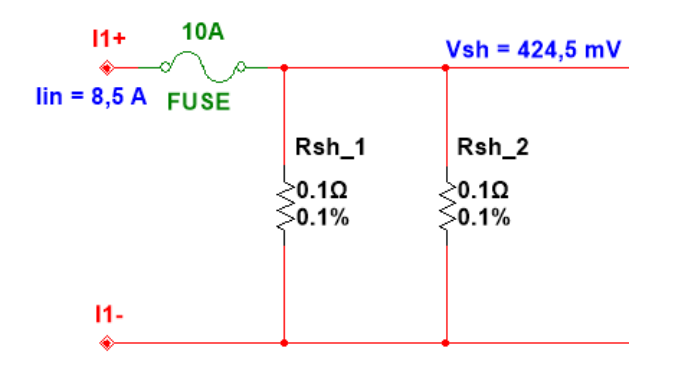

Fonte: Elaborado pelo autor.

Uma vez realizado o sensoriamento do sinal de entrada, bem como sua adequação para o objetivo final do circuito, é preciso dimensionar o projeto do circuito de filtragem do sinal. Essa unidade contará com um filtro passivo passa-baixas (PB), uma vez que o sinal de entrada possa vir a carregar consigo altas frequências oriundas da fonte de alimentação trifásica dos ensaios. O filtro PB será composto por uma associação de capacitores dispostos em paralelo com os resistores *shunt*.

As Equações a seguir demonstram o projeto do filtro passa-baixas para a UCS de corrente. Para um melhor compreendimento dos cálculos realizados, é importante ressaltar que foram considerados: R*sh* = R*sh*1//R*sh*<sup>2</sup> = 50mΩ.

$$
v_{sh} = I \cdot R_{sh} + I \cdot \left(\frac{1}{s \cdot C}\right) \tag{3.6}
$$

<span id="page-42-0"></span>Desconsiderando manipulações algébricas, obtêm-se a Equação [3.7.](#page-42-0)

$$
\frac{v_1}{v_{sh}} = \frac{\left(\frac{1}{s \cdot C}\right)}{R_{sh} + \left(\frac{1}{s \cdot C}\right)} = \frac{\left(\frac{1}{R_{sh}}\right)}{s + \left(\frac{1}{R_{sh} \cdot C}\right)}
$$
(3.7)

<span id="page-42-1"></span>Para encontrar o valor da capacitância para o filtro PB é necessário considerar que para circuitos de primeira ordem, a função de transferência é dada pela Equação [3.8.](#page-42-1)

$$
G(s) = \frac{k}{s + \omega C} \tag{3.8}
$$

Comparando as Equações [3.8](#page-42-1) e [3.7,](#page-42-0) pode-se concluir que:

$$
\frac{\left(\frac{1}{R_{sh}}\right)}{s + \left(\frac{1}{R_{sh}C}\right)} = \frac{k}{s + \omega C}
$$
\n(3.9)

Onde:

$$
\frac{1}{R_{sh} \cdot C} = \omega C \tag{3.10}
$$

<span id="page-42-2"></span>Considerando uma frequência de corte (fc) de 1 MHz e a resistência de *shunt* de 50 mΩ é possível determinar o valor da capacitância do filtro. As Equações [3.11](#page-42-2) e [3.12](#page-42-3) mostram esse processo.

$$
\omega C = 2 \cdot \pi \cdot fc = \frac{1}{R_{sh} \cdot C} \tag{3.11}
$$

$$
C = \frac{1}{2 \cdot \pi \cdot 1 \cdot 10^6 \cdot 50 \cdot 10^{-3}} = 3{,}1831 \mu F
$$
 (3.12)

<span id="page-42-3"></span>Como não existem capacitores comerciais no valor de  $3,1831 \mu F$ , optou-se por uma associação em paralelo de três capacitores (C<sub>1</sub>, C<sub>2</sub> e C<sub>3</sub>) de polipropileno de 1  $\mu$ F, resultando

em um filtro capacitivo de 3  $\mu$ F, implicando em uma frequência de corte resultante de 1,061 MHz. A Figura [3.4](#page-43-0) mostra a versão final do circuito de filtragem do sinal.

<span id="page-43-0"></span>Figura 3.4 – Circuito de filtragem do sinal do TC

## **FILTRAGEM**

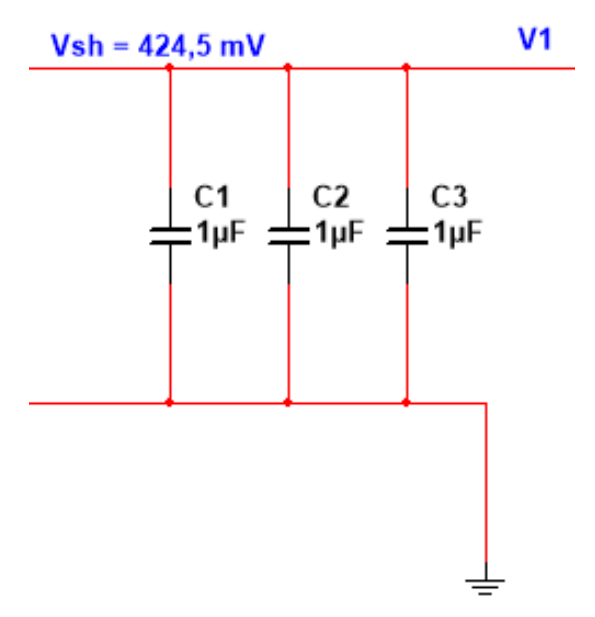

Fonte: Elaborado pelo autor.

Na etapa de proteção do circuito foi determinada a utilização de um amplificador *railto-rail* da marca Texas Instruments ®, modelo OPA192, que foi escolhido em função de ser um dispositivo de baixo custo e que atenderia perfeitamente às exigências do projeto. Esse amplificador pode receber uma alimentação de até *±*18 V, no entanto como o conversor A/D com o qual a unidade fará comunicação possui um *range* de entrada de 20 V, o OPA192 será utilizado com uma alimentação de *±*10 V. A configuração *rail-to-rail* de entrada e saída desse amplificador permite que ele limite sua tensão de saída no valor da tensão de alimentação, garantindo assim, que o DAQ não receba em sua entrada uma *range* maior que a permitida, protegendo o circuito de forma simples e eficaz.

O amplificador foi configurado de forma não-inversora para realizar, além da proteção, a amplificação do sinal de entrada (*Vsh*) sem que haja inversão de fase. Ainda, foram utilizados capacitores de desacoplamento de 100 nF na alimentação do OPA192, priorizando sempre a segurança do sistema. O processo de cálculo da realimentação desse amplificador será demonstrado nas Equações a seguir.

Sabe-se que para essa configuração, o ganho é dado por:

$$
AV = \frac{V_o}{V_{sh}} = 1 + \frac{R_1}{R_2}
$$
\n(3.13)

<span id="page-44-0"></span>Ao definir o valor de um dos resistores como sendo 1 kΩ, é possível calcular a resistência do segundo para uma tensão de saída de 10 V e uma tensão de entrada de 424,5 mV, de acordo com a Equação [3.14.](#page-44-0)

$$
\frac{10}{424, 5 \cdot 10^{-3}} = 1 + \frac{1 \times 10^3}{R_2} \Rightarrow R_2 = 22,5571k\Omega
$$
 (3.14)

Comercialmente não existem dispositivos com essa configuração específica de R2. Por isso, optou-se pela utilização de resistores de 1 kΩ e 22 kΩ com precisão de 0,1%, a fim de garantir o melhor resultado porssível para o sistema. A Figura [3.5](#page-44-1) mostra a versão final do circuito de proteção para a UCS de corrente.

<span id="page-44-1"></span>Figura 3.5 – Circuito de proteção do sinal do TC

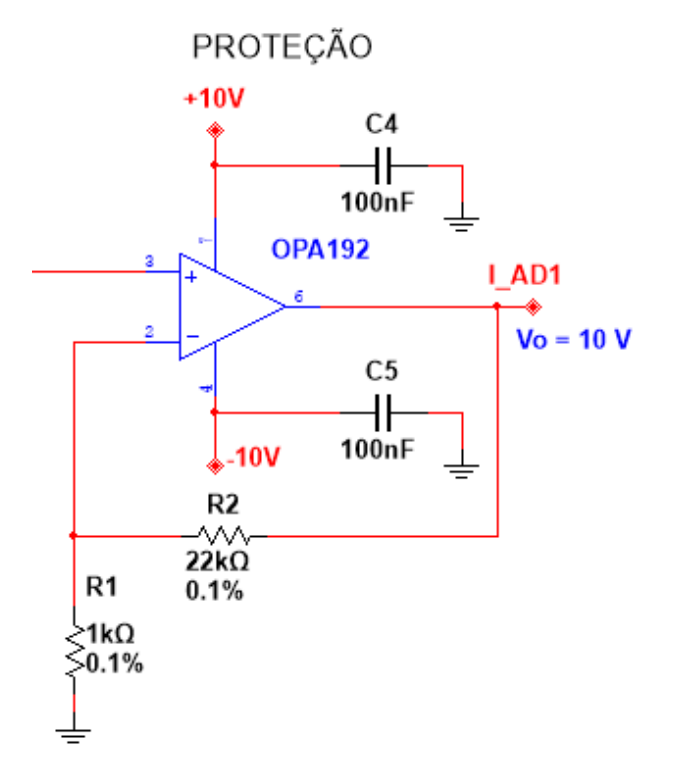

Fonte: Elaborado pelo autor.

Por fim, a Tabela [3.1](#page-45-0) traz a relação entre componentes calculados e utilizados para implementação física.

| Estágio       | Componente Ideal                             | Componente Real                        |
|---------------|----------------------------------------------|----------------------------------------|
| Sensoriamento | Resistor <i>shunt</i> 100 m $\Omega$         | Resistor <i>shunt</i> 100 m $\Omega$   |
|               |                                              | Vishay ® VCS101                        |
| Filtragem     |                                              | Associação em paralelo de três         |
|               | Capacitor 3,1831 $\mu$ F                     | capacitores de 1 $\mu$ F               |
| Proteção      |                                              | Amplificador rail-to-rail              |
|               | Amplificador rail-to-rail                    | Texas Instruments ® OPA192             |
|               | Resistores 1 k $\Omega$ e 22,5571 k $\Omega$ | Resistores 1k $\Omega$ e 22 k $\Omega$ |

<span id="page-45-0"></span>Tabela 3.1 – Unidade de condicionamento de sinais de corrente - Relação de componentes

A versão final da unidade de condicionamento de sinais de corrente é mostrada na Figura [3.6.](#page-45-1) O projeto foi realizado no software Multisim, da empresa National Instrumentis ®.

<span id="page-45-1"></span>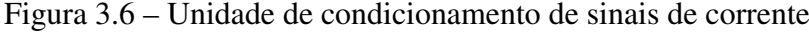

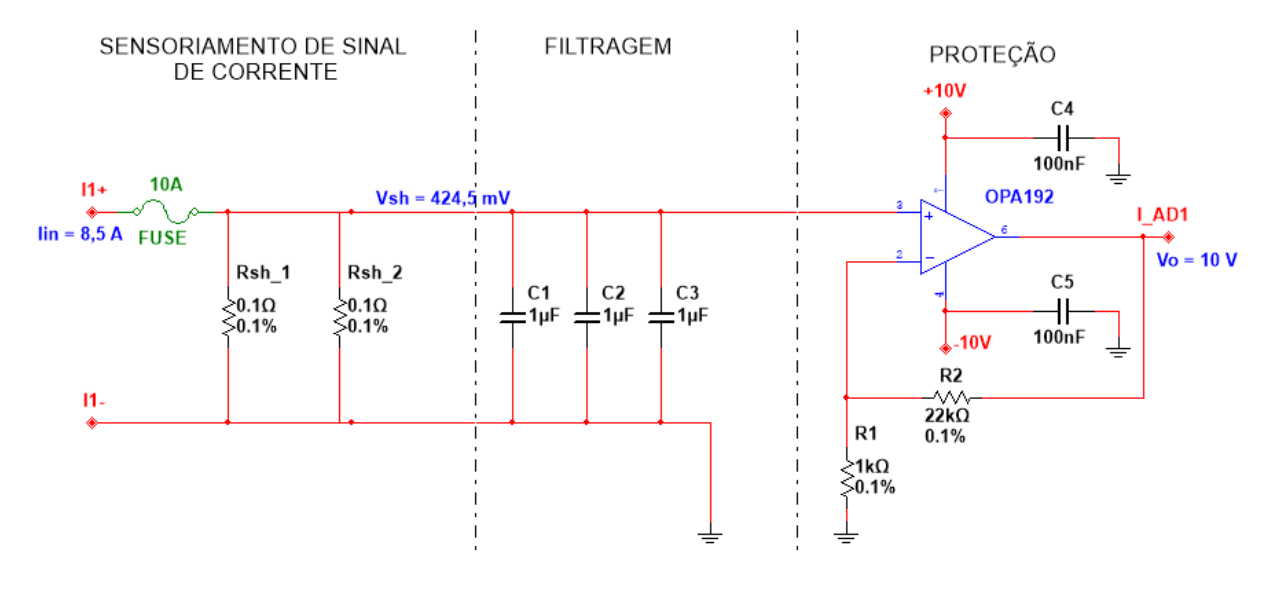

Fonte: Elaborado pelo autor.

## 3.2 UNIDADE DE CONDICIONAMENTO DE SINAIS DE TENSÃO

O circuito de condicionamento de sinais de tensão deverá fazer a adequação dos sinais oriundos dos transformadores de potencial (TP) para o dispositivo de aquisição de dados. Como o sinal do TP já é um sinal de tensão, nessa unidade não se faz necessária nenhuma conversão, uma vez que o DAQ faz a leitura somente desse tipo de sinal.

A UCS de tensão contará também com três etapas básicas em seu circuito. A primeira, chamada sensoriamento do sinal de tensão será responsável por captar o sinal e realizar seu rebaixamento. A segunda e terceira etapa recebem os mesmos nomes e funções das etapas pertencentes à UCS de corrente - filtragem e proteção, respectivamente. Seguindo a linha proposta para a UCS de corrente, garante-se um tratamento adequado do sinal obtido dos ensaios nos transformadores. A Figura [3.7](#page-46-0) mostra o circuito inicial do projeto da UCS de tensão, a partir dele serão apresentadas as especificações de projeto.

<span id="page-46-0"></span>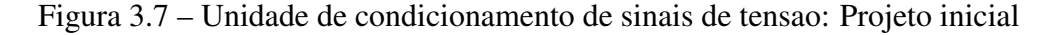

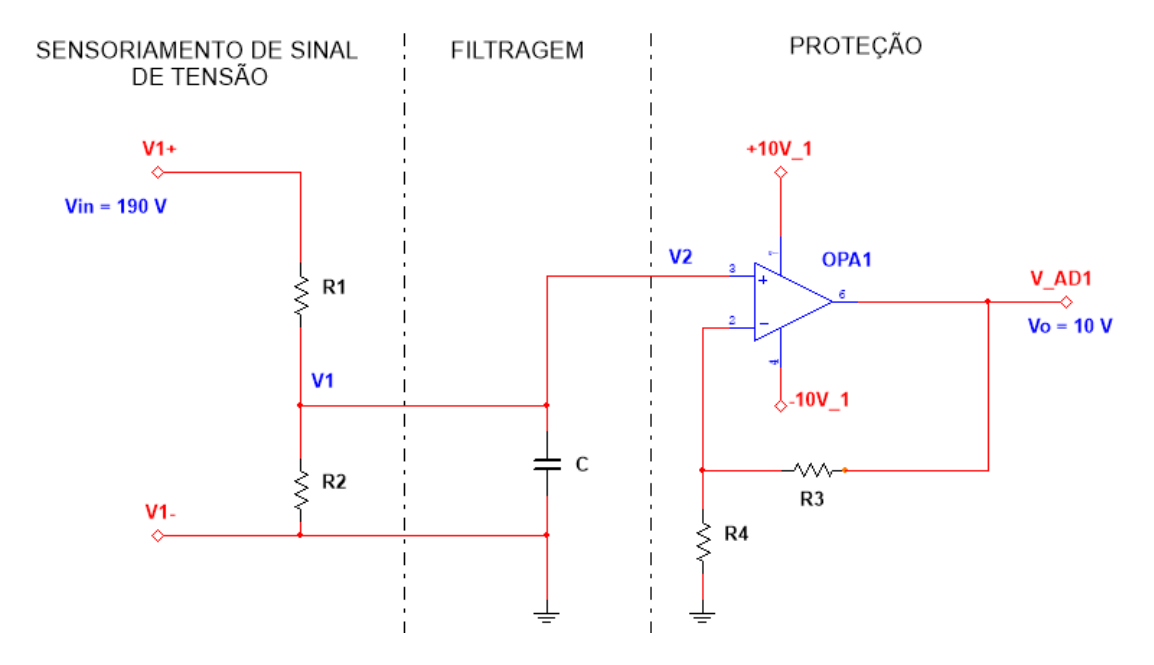

Fonte: Elaborado pelo autor.

<span id="page-46-1"></span>Essa unidade foi projetada para receber sinais de tensão eficaz na ordem de 110 V, apresentando em sua saída um sinal de pico de 10 V. Assim como na UCS discutida anteriormente, foi determinada uma margem de erro de 20% na tensão de entrada em função de segurança, o que implicou em uma tensão eficaz de entrada de 132 V, e 186,676 V (pico) que para fins de cálculo foi arredondado para 190 V, de acordo com as Equações [3.15](#page-46-1) e [3.16](#page-46-2).

$$
V_{rms} = 110 \cdot 1, 2 = 132V \tag{3.15}
$$

$$
V_{pico} = 132 \cdot \sqrt{2} = 186,676Vp \approx 190V \tag{3.16}
$$

<span id="page-46-2"></span>A partir da tensão de entrada do circuito, o próximo passo é projetar o circuito responsável pelo rebaixamento e adequação desse sinal. Nesse caso, optou-se pela determinação de um divisor resistivo que realizará o rebaixamento do sinal de tensão. Para evitar que haja um superaquecimento do circuito, determinou-se uma resistência no divisor na ordem dos 1 MΩ e uma tensão na saída do divisor de  $V_1 = 1$  V. As Equações [3.18](#page-47-0) e [3.19](#page-47-1) mostram os cálculos realizados para determinação desses resistores.

Analisando separadamente o estágio de sensoriamento do circuito da Figura [3.7](#page-46-0) pela Lei

<span id="page-47-2"></span>de Kircchoff das tensões, tem-se a Equação [3.17.](#page-47-2)

$$
v_1 = \frac{R_2}{R_1 + R_2} \cdot v_{in}
$$
 (3.17)

Onde:

$$
R_1 + R_2 = R_{total} = 1M\Omega
$$

$$
v_1 = 1Vp
$$

$$
v_{in} = 190Vp
$$

<span id="page-47-0"></span>Então:

$$
R_2 = \frac{R_{total} - V_{out}}{V_{in}} = \frac{1 \cdot 10^6 - 1}{190} \Rightarrow R_2 = 5,2532k\Omega
$$
 (3.18)

<span id="page-47-1"></span>Implicando em um resistor  $R_1$  igual a:

$$
R_1 + 5,2532 \cdot 10^3 = 1 \cdot 10^6 \Rightarrow R_1 = 994,737k\Omega
$$
 (3.19)

Como não existem resistores comerciais de valores idênticos aos ideais, para  $R_1$  foi utilizada uma associação em série de dois resistores (R*<sup>a</sup>* e R*b*) de 485 kΩ com precisão de 0,1%, totalizando em uma resistência final de 970 kΩ. Já para R<sub>2</sub> foi utilizado um resistor de 5,1 kΩ, também com precisão de 0,1%. Essas variações no divisor resistivo implicam em uma alteração na tensão de entrada V*in*, que por fim ficou limitada em 191,2 V. A Figura [3.8](#page-47-3) mostra a versão final do circuito de sensoriamento do sinal de tensão.

<span id="page-47-3"></span>Figura 3.8 – Circuito de sensoriamento de sinal do TP

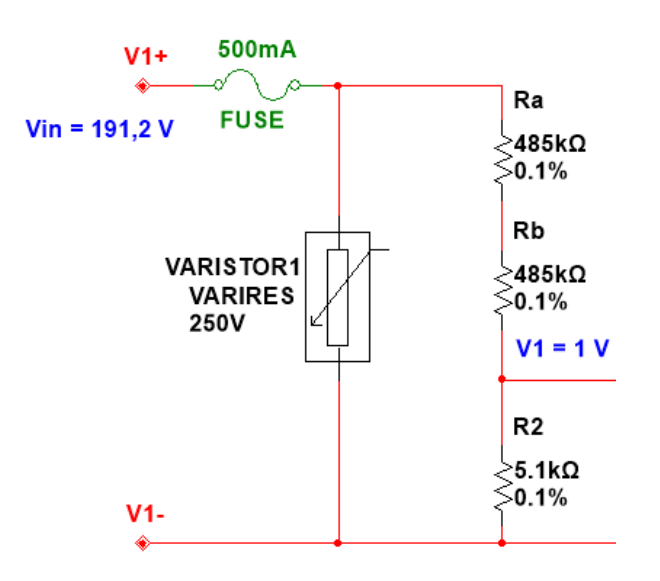

## SENSORIAMENTO DE SINAL DE TENSÃO

Fonte: Elaborado pelo autor.

Posto o projeto para o estágio de sensoriamento do sinal de entrada, o próximo passo é a realização do dimensionamento do circuito de filtragem do sinal. Assim como na UCS de corrente, esta unidade contará com um filtro passivo passa-baixas composto por uma associação de capacitores dispostos em paralelo com o resistor  $R_2$  do estágio de sensoriamento de tensão da Figura [3.7](#page-46-0).

As Equações a seguir demonstram o projeto do filtro PB para a UCS de tensão. Para um melhor compreendimento dos cálculos realizados, é importante ressaltar que foram considerados:  $Z_2 = R_2 \left| \frac{1}{s \cdot C} \right| = \frac{R_2}{s \cdot C \cdot R_2}$  $\frac{R_2}{s \cdot C \cdot R_2 + 1}$ .

$$
\frac{v_2}{v_1} = \frac{Z_2}{R_1 + Z_2} \tag{3.20}
$$

<span id="page-48-0"></span>Através de manipulações algébricas, chega-se à Equação [3.21.](#page-48-0)

$$
\frac{v_2}{v_1} = \frac{\frac{1}{C \cdot R_1}}{s + \frac{1}{C \cdot R_1 || R_2}}
$$
(3.21)

Para circuitos de primeira ordem, a função de tranferência é dada pela Equação [3.8](#page-42-1), e comparando as Equações [3.8](#page-42-1) e [3.21,](#page-48-0) tem-se:

$$
\frac{\frac{1}{C \cdot R_1}}{s + \frac{1}{C \cdot R_1 || R_2}} = \frac{k}{s + \omega C}
$$
\n(3.22)

Onde:

$$
\frac{1}{C \cdot R_1 || R_2} = \omega C \tag{3.23}
$$

<span id="page-48-1"></span>Considerando uma frequência de corte estimada em 10 kHz e que como R<sup>1</sup> » R<sup>2</sup> *⇒ R*1*||R*<sup>2</sup> *≈ R*2. A capacitância do filtro é calculada pela Equação [3.24](#page-48-1)

$$
\omega C = 2 \cdot \pi \cdot fc = \frac{1}{C \cdot R_2} \Rightarrow 2 \cdot \pi \cdot 10 \cdot 10^3 = \frac{1}{C \cdot 5,2532 \cdot 10^3}
$$
\n
$$
\Rightarrow C = 3,12nF \tag{3.24}
$$

Mais uma vez, como não existem capacitores comerciais em valores de capacitância idênticos ao calculado, foi feita uma associação em paralelo de dois capacitores ( $C_1$  e  $C_2$ ) de polipropileno de 2,2 nF e 1,5 nF, totalizando em uma capacitância de 3,7 nF. Essas mudanças de valor de capacitância limitam a frequência de corte em 8,43 kHz. A Figura [3.9](#page-49-0) mostra a versão final do circuito de filtragem desta unidade.

## **FILTRAGEM**

<span id="page-49-0"></span>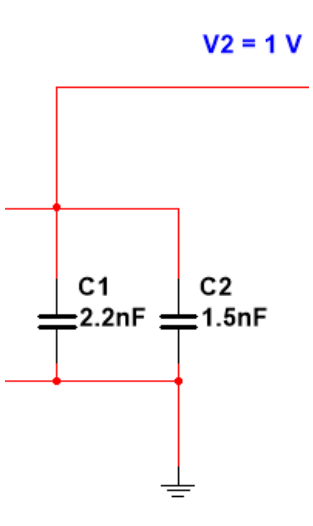

Fonte: Elaborado pelo autor.

A etapa de proteção do circuito de condicionamento de sinais de tensão também segue os mesmos princípios da UCS de corrente, utilizando o amplificador *rail-to-rail* da marca Texas Instruments ®, modelo OPA192. Nesse caso o amplificador também foi configurado de forma não-inversora e os capacitores de 100 nF foram utilizados em função de desacoplamento. A Equação [3.25](#page-49-1) de monstra o processo de cálculo da realimentação desse amplificador.

$$
AV = \frac{V_o}{V_2} = 1 + \frac{R_3}{R_4}
$$
\n(3.25)

<span id="page-49-2"></span><span id="page-49-1"></span>Definindo um dos resistores como sendo de 1 kΩ e sabendo que a tensão entrada é de 1 V e a de saída deve ser de 10V. Pela Equação [3.26,](#page-49-2) encontra-se o valor do segundo resistor.

$$
\frac{10}{1} = 1 + \frac{R_3}{1 \cdot 10^3}
$$
  
\n
$$
\Rightarrow R_3 = 9k\Omega
$$
  
\n
$$
\Rightarrow R_4 = 1k\Omega
$$
  
\n(3.26)

Comercialmente, R<sup>3</sup> foi substituído por uma associação em série de dois resistores (R*<sup>c</sup>* e R*d*) de precisão de 0,1% e resistência de 3,9 kΩ e 5,1 kΩ, totalizando em exatamente 9k Ω. O resistor R<sup>4</sup> existe em valor comercial de 1 *k*Ω. A Firgura [3.10](#page-50-0) mostra a versão final do circuito de proteção da UCS de tensão.

## <span id="page-50-0"></span>Figura 3.10 – Circuito de proteção de sinal do TP

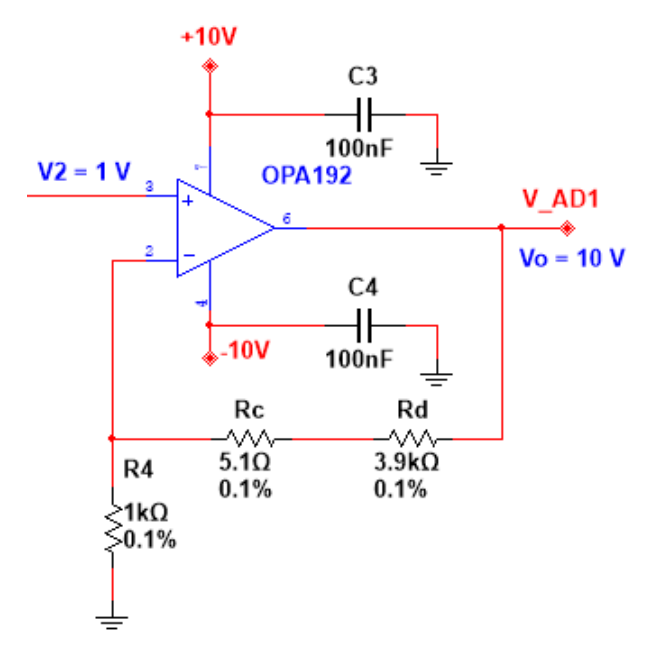

PROTEÇÃO

Fonte: Elaborado pelo autor.

Por fim, a Tabela [3.2](#page-50-1) traz a relação entre componentes calculados e utilizados para implementação física.

<span id="page-50-1"></span>Tabela 3.2 – Unidade de condicionamento de sinais de tensão - Relação de componentes

| Estágio       | Componente Ideal                                                                                            | Componente Real                   |  |
|---------------|----------------------------------------------------------------------------------------------------|-----------------------------------|--|
| Sensoriamento | Divisor resistivo - R <sub>1</sub> = 994,737 k $\Omega$ Divisor resistivo - R <sub>1</sub> = 970 k $\Omega$ |                                   |  |
|               | e R <sub>2</sub> = 5,253 kΩ                                                                                 | e R <sub>2</sub> = 5,1 k $\Omega$ |  |
| Filtragem     | Capacitor 3,12 nF                                                                                           | Associação em paralelo de dois    |  |
|               |                                                                                                    | capacitores de 1,5 nF e 2,2 nF    |  |
|               | Amplificador rail-to-rail                                                                                   | Amplificador rail-to-rail         |  |
| Proteção      |                                                                                                    | Texas Instruments ® OPA192        |  |
|               | Resistores 1 k $\Omega$ e                                                                                   | Resistores $1k\Omega$ e           |  |
|               | 9 k $\Omega$                                                                                                | $9 k\Omega (3,9k + 5,1k)$         |  |

Fonte: Elaborado pelo autor.

A versão final da unidade de condicionamento de sinais de tensão é mostrada na Figura [3.11.](#page-51-0) O projeto foi realizado no software Multisim, da empresa National Instrumentis ®.

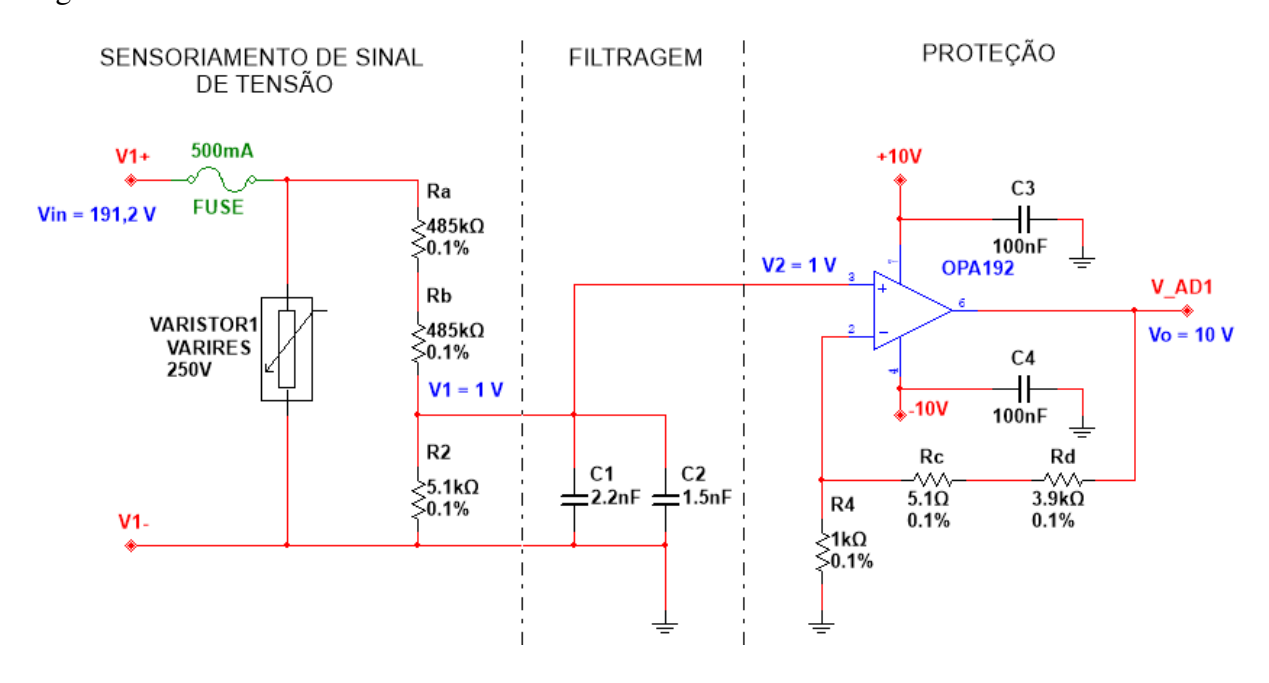

<span id="page-51-0"></span>Figura 3.11 – Unidade de condicionamento de sinais de tensão

Fonte: Elaborado pelo autor.

## 3.3 SIMULAÇÕES

Feitos os projetos de ambas as unidades e determinados os componentes reais a serem utilizados na implementação final, inicia-se a fase de testes do circuito. Para isso, foi utilizado o *software* LTspice ® que foi escolhido em função de trazer as características reais de cada componente do circuito, tornando a simulação precisa e semelhante aos resultados que serão obtidos após a implementação física do projeto.

As simulações são analisadas primeiramente em função do tempo, mostrando que o projeto faz sentido e responde de acordo com o esperado. Posteriormente, faz-se a análise da resposta em frequência do circuito no *software*. A seguir serão mostradas essas respostas para as unidades de condicionamento de sinais de corrente e tensão, respectivamente.

## 3.3.1 Unidade de condicionamento de sinais de corrente

A Figura [3.12](#page-52-0) traz o circuito de condicionamento de sinais de corrente implementado no LTspice ® . No circuito de simulação os capacitores de desacoplamento do amplificador são suprimidos por serem irrelevantes para a apresentação destes resultados.

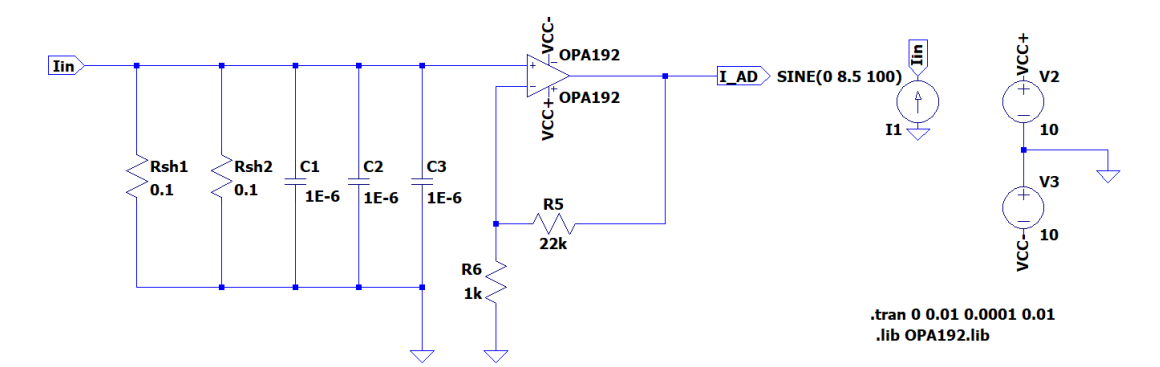

<span id="page-52-0"></span>Figura 3.12 – Unidade de condicionamento de sinais de corrente - Circuito implementado no *software* LTspice ®

Fonte: Elaborado pelo autor.

O primeiro teste realizado para a análise da resposta no tempo (transiente) foi alimentar o circuito com uma corrente alternada de 8,5 A de amplitude, simulando a corrente máxima de entrada obtida no projeto e demonstrada nesse capítulo. A resposta esperada é uma tensão alternada de 10 V de amplitude na saída.

As Figuras [3.13](#page-52-1) e [3.14](#page-53-0) mostram que o resultado obtido foi satisfatório de acordo com o projeto realizado, havendo a devida conversão de corrente em tensão, sem que haja inversão de fase do sinal. Além disso, o circuito também realiza a amplificação do sinal de entrada.

<span id="page-52-1"></span>Figura 3.13 – UCS de corrente: Resposta transiente

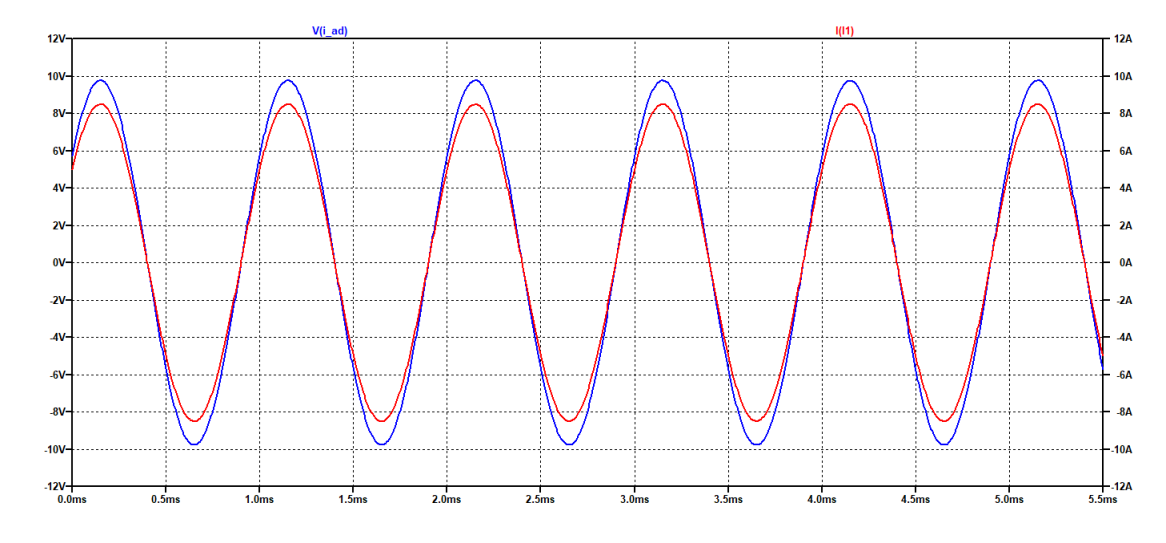

Fonte: Elaborado pelo autor.

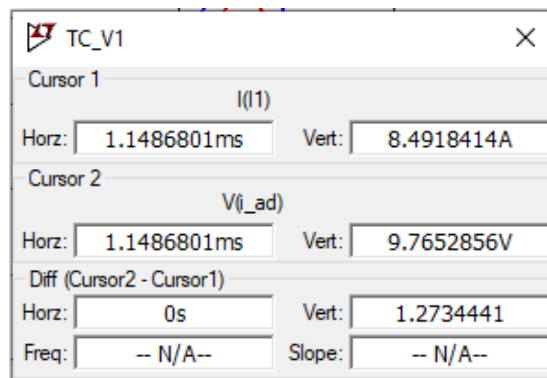

<span id="page-53-0"></span>Figura 3.14 – UCS de corrente: Leitura dos cursores em resposta transiente

Para fins de validação, fez-se também a simulação transiente para uma corrente de entrada maior que a projetada. A resposta esperada é de um sinal de saída ceifado em 10 V, validando o estágio de proteção da unidade. O resultado dessa simulação é apresentado nas Figuras [3.15](#page-53-1) e [3.16.](#page-54-0)

<span id="page-53-1"></span>Figura 3.15 – UCS de corrente: Resposta transiente para *Iin > Iinmax*

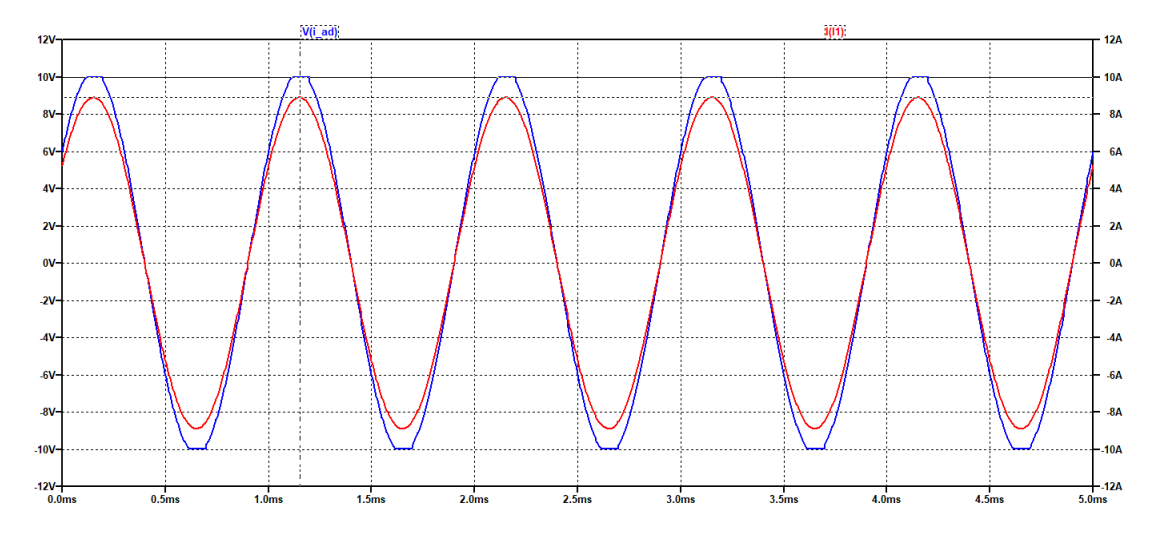

Fonte: Elaborado pelo autor.

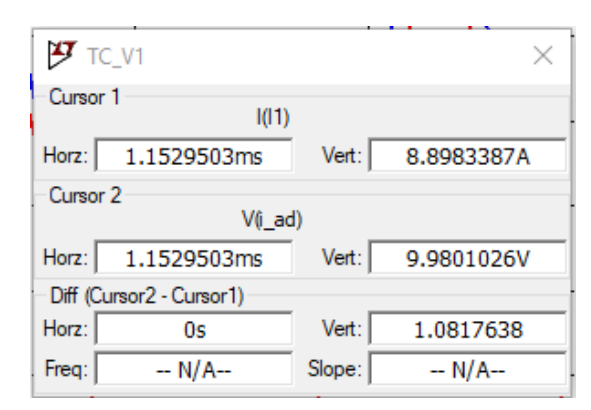

<span id="page-54-0"></span>Figura 3.16 – UCS de corrente: Leitura dos cursores em resposta transiente para *Iin > Iinmax*

Uma vez validadas as respostas no tempo, realiza-se a análise da resposta em frequência do circuito. De acordo com o filtro PB projetado na seção anterior, a frequência de corte do circuito da UCS de corrente ficou determinada em torno de 1,061 MHz.

A análise da resposta em frequência foi realizada no circuito da Figura [3.12](#page-52-0). De acordo com o *datasheet* do amplificador OPA192, dependendo do ganho de tensão e da forma pela qual o dispositivo é configurado, é inserida uma atenuação na frequência do sinal. Assim, nas Figuras [3.17](#page-55-0) e [3.18](#page-55-1) estão mostrados o diagrama de Bode da saída do circuito (medição após o amplificador), e a leitura do cursor mostrando a frequência de corte final.

Posteriormente, as Figuras [3.19](#page-55-2) e [3.20](#page-56-0) mostram o diagrama de Bode medido antes do amplificador (medição após filtro PB), e a leitura do cursor, respectivamente, comprovando a frequência de corte calculada.

A atenuação inserida pelo amplificador na frequência de corte final é perceptiva na comparação entre as Figuras [3.18](#page-55-1) e [3.20.](#page-56-0) No entanto, a mesma não implica em nenhuma perda no circuito, uma vez que a frequência predominante do sistema é a frequência da rede elétrica (60 Hz). A frequência de corte final ficou determinada em torno de 396 kHz.

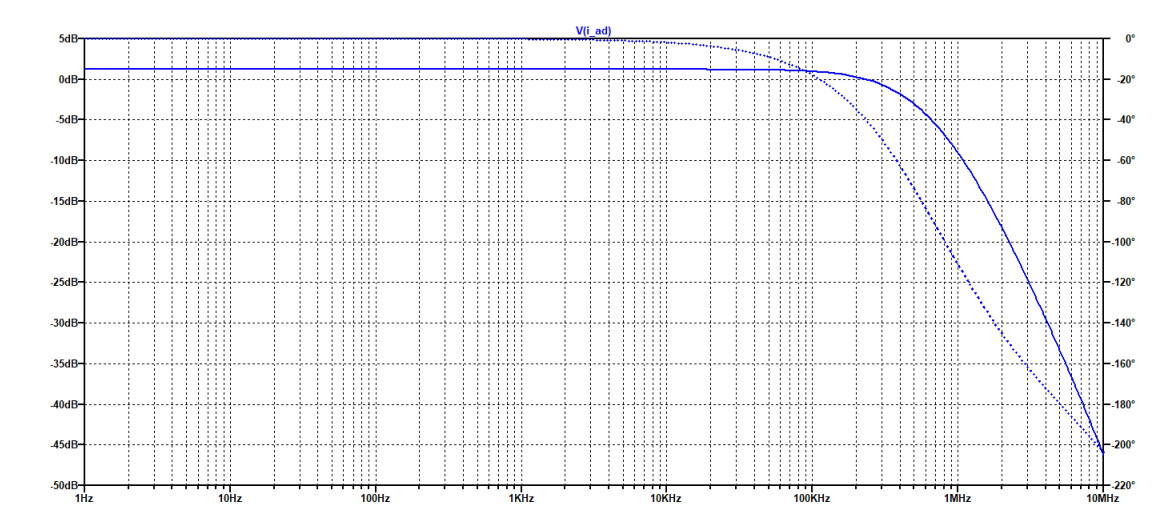

<span id="page-55-0"></span>Figura 3.17 – UCS de corrente: Resposta em frequência (medição após o amplificador)

Fonte: Elaborado pelo autor.

<span id="page-55-1"></span>Figura 3.18 – UCS de corrente: Leitura dos cursores para resposta em frequência (medição após o amplificador)

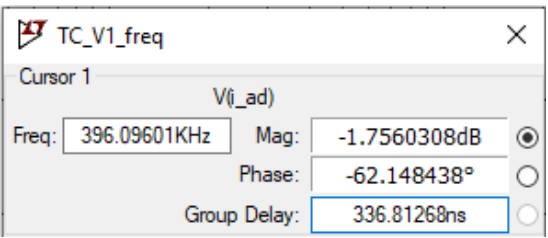

Fonte: Elaborado pelo autor.

<span id="page-55-2"></span>Figura 3.19 – UCS de corrente: Resposta em frequência (medição após o filtro PB)

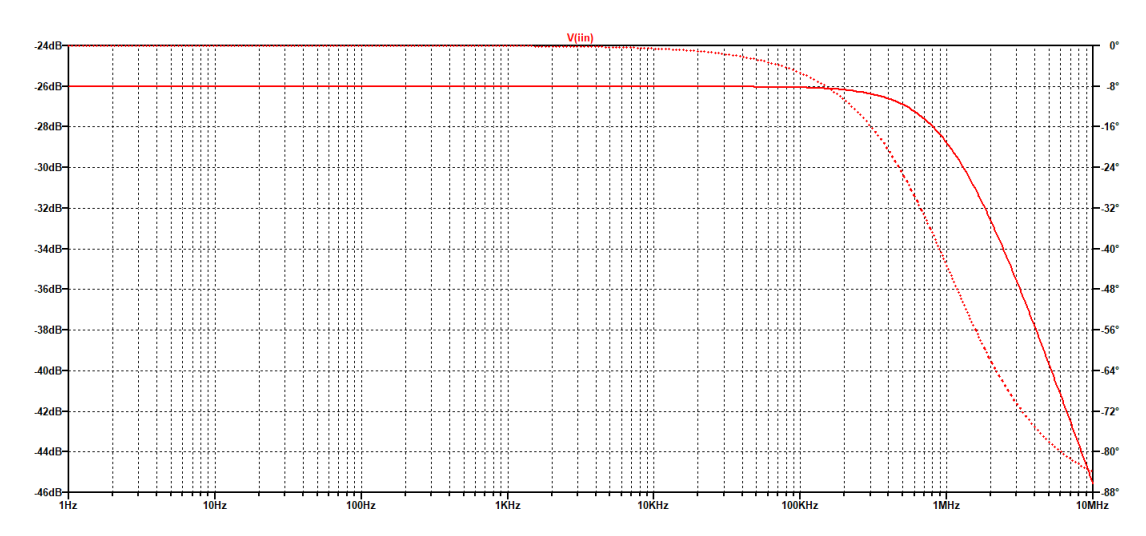

Fonte: Elaborado pelo autor.

<span id="page-56-0"></span>Figura 3.20 – UCS de corrente: Leitura dos cursores para resposta em frequência (medição após o filtro PB)

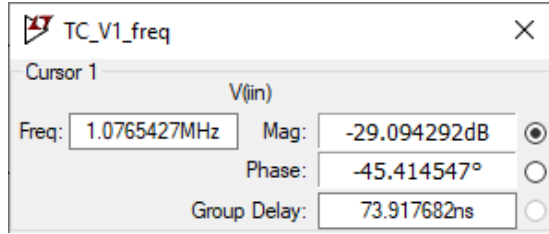

Fonte: Elaborado pelo autor.

## 3.3.2 Unidade de condicionamento de sinais de tensão

Analogamente à UCS de corrente, as simulações também são realizadas na UCS de tensão. Primeiramente, foi feita a análise da resposta transiente do circuito para uma tensão de entrada senoidal de 191,2 V, tal qual a tensão de entrada máxima projetada. A resposta esperada é uma tensão de saída de 10 V alternada e sem inversão de fase. A Figura [3.21](#page-56-1) traz o circuito implementado no *software* LTspice ® e as Figuras [3.22](#page-57-0) e [3.23](#page-57-1) mostram a resposta transiente do mesmo.

<span id="page-56-1"></span>Figura 3.21 – Unidade de condicionamento de sinais de tensão: Circuito implementado no *software* LTspice ®

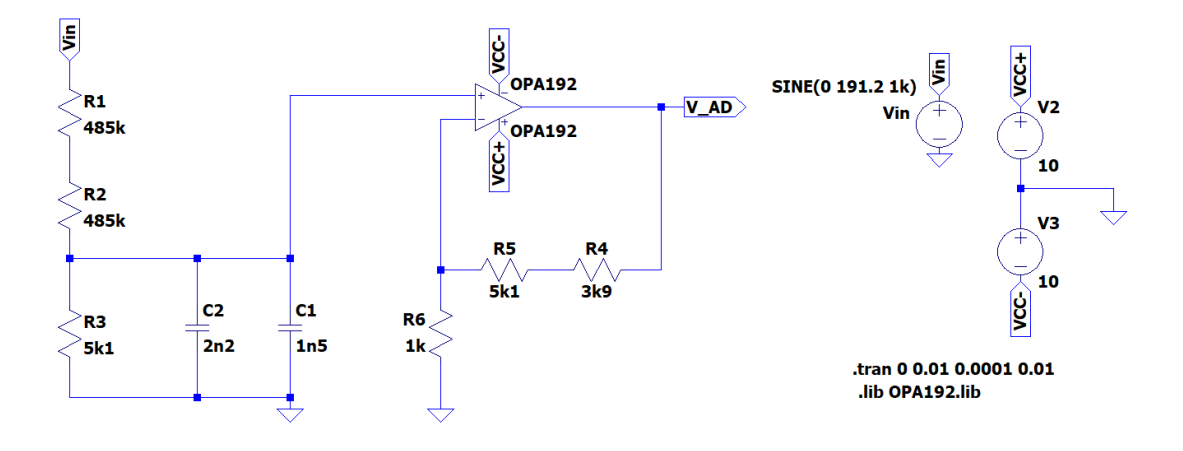

Fonte: Elaborado pelo autor.

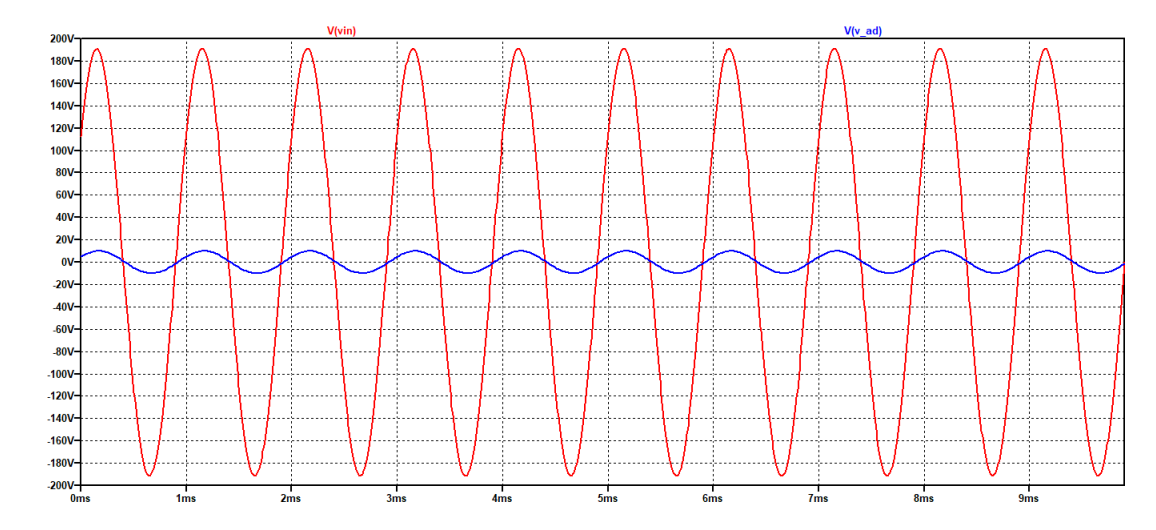

<span id="page-57-0"></span>Figura 3.22 – UCS de tensão: Resposta transiente

Fonte: Elaborado pelo autor.

<span id="page-57-1"></span>Figura 3.23 – UCS de tensão: Leitura dos cursores em resposta transiente

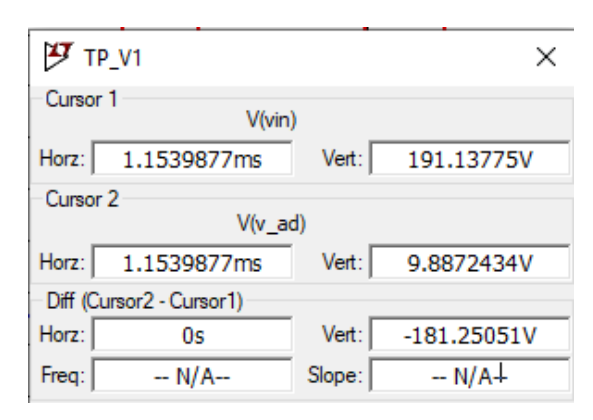

Neste caso também deve-se fazer o teste transiente para uma entrada extrapolada, para fins de estudo do comportamento adequado do circuito de proteção. Assim como na UCS de corrente, esta também deve ceifar o sinal de sua saída em 10 V quando recebe uma entrada de tensão maior que a tensão de projeto.

A Figura [3.24](#page-58-0) mostra o sinal de entrada aplicado, extrapolado para 200 V, e as Figuras [3.25](#page-58-1) e [3.26](#page-58-2) mostram a resposta do circuito para tal. Nesse caso, as ondas não foram plotadas juntas para que houvesse uma melhor visualização da resposta, uma vez que ambas possuem uma grande amplitude entre si.

Ao visualizar as Figuras, percebe-se facilmente que o circuito corresponde às expectativas de projeto.

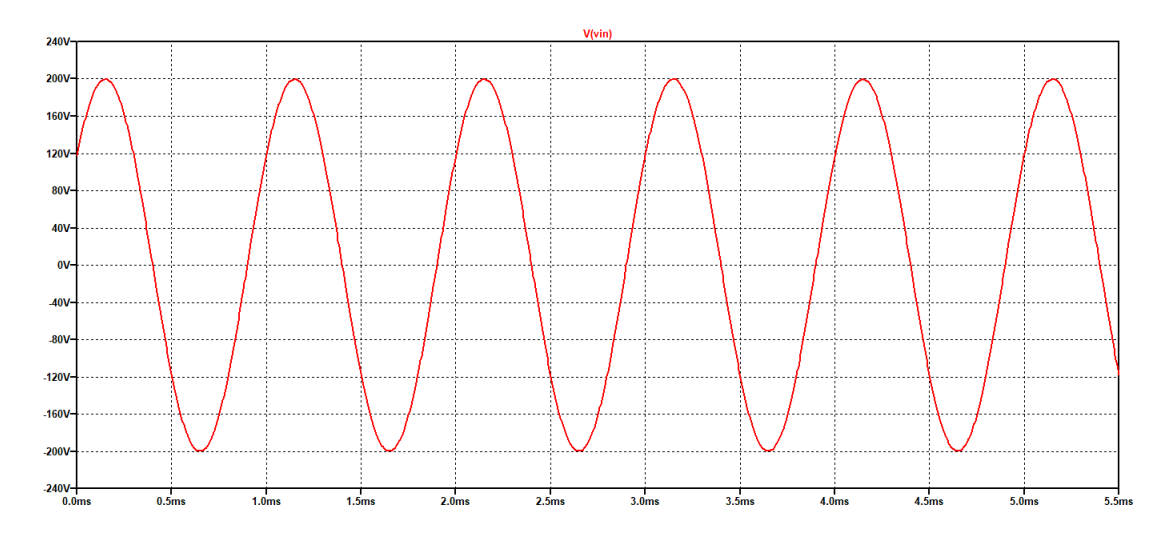

<span id="page-58-0"></span>Figura 3.24 – UCS de tensão: Tensão de entrada extrapolada para 200 V

Fonte: Elaborado pelo autor.

<span id="page-58-1"></span>Figura 3.25 – UCS de tensão: Resposta transiente para *Vin > Vinmax*

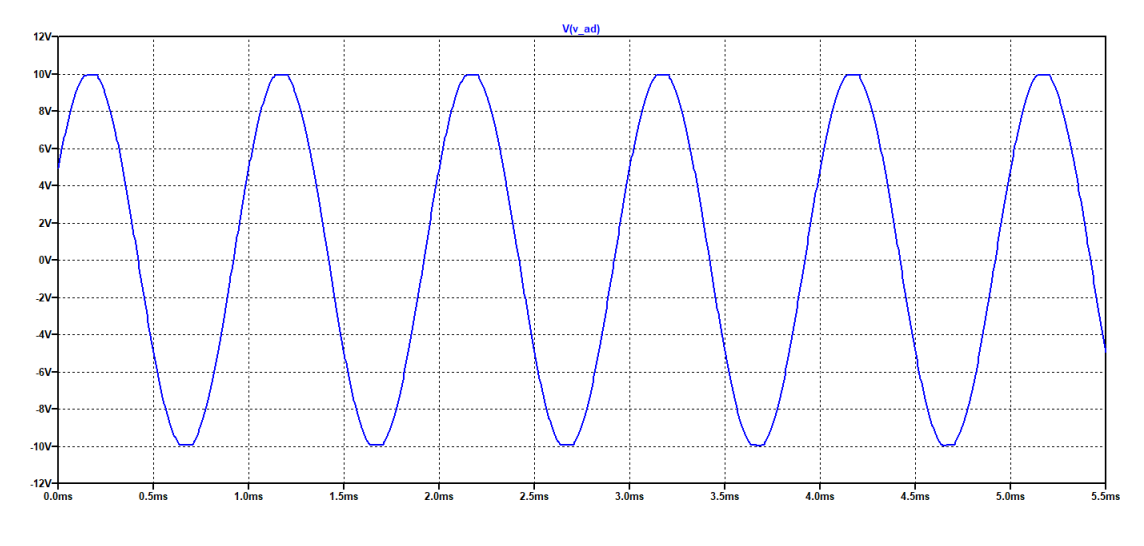

Fonte: Elaborado pelo autor.

<span id="page-58-2"></span>Figura 3.26 – UCS de tensão: Resposta transiente para *Vin > Vinmax*

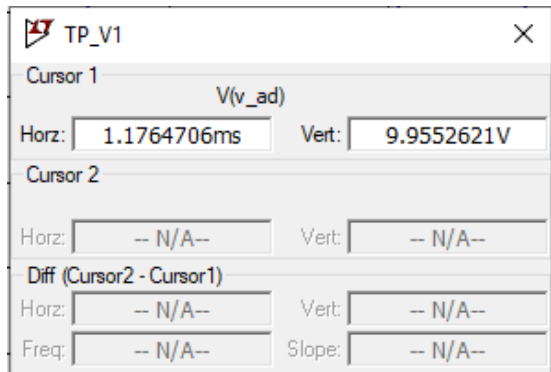

Fonte: Elaborado pelo autor.

Posteriormente, realiza-se a análise da resposta em frequência do circuito. De acordo com o filtro PB projetado na seção anterior, a frequência de corte do circuito da UCS de tensão ficou determinada em torno de 8,43 kHz.

A análise da resposta em frequência foi realizada no circuito da Figura [3.21](#page-56-1). Assim, nas Figuras [3.27](#page-59-0) e [3.28](#page-59-1) estão mostrados o diagrama de Bode da saída do circuito (medição após o amplificador), e a leitura do cursor mostrando a frequência de corte final. Em seguida, as Figuras [3.29](#page-60-0) e [3.30](#page-60-1) mostram o diagrama de Bode medido antes do amplificador (medição após filtro PB), e a leitura do cursor, respectivamente, comprovando a frequência de corte calculada.

Nesse caso, a atenuação inserida pelo amplificador na frequência de corte final é quase imperceptível na comparação entre as Figuras [3.28](#page-59-1) e [3.30.](#page-60-1) No entanto, a mesma não implica em nenhuma perda no circuito, uma vez que a frequência predominante do sistema é a frequência da rede elétrica (60 Hz). A frequência de corte final ficou determinada em torno de 8,43 kHz.

<span id="page-59-0"></span>Figura 3.27 – UCS de tensão: Resposta em frequência (medição após o amplificador)

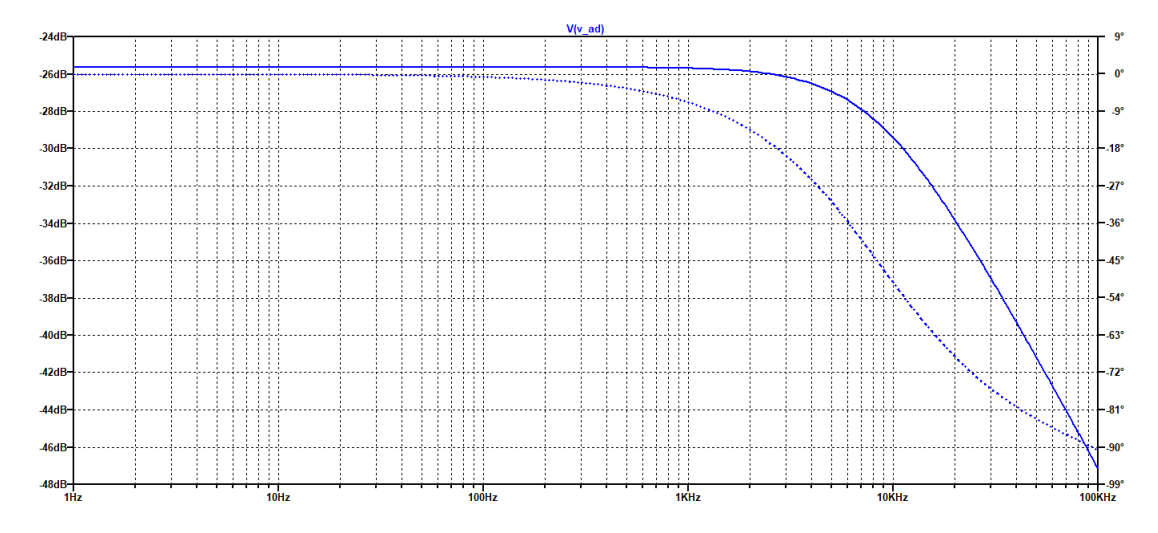

Fonte: Elaborado pelo autor.

<span id="page-59-1"></span>Figura 3.28 – UCS de tensão: Leitura dos cursores para resposta em frequência (medição após o amplificador)

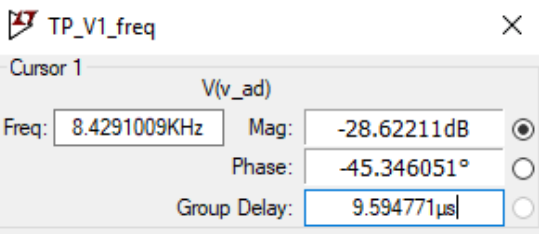

Fonte: Elaborado pelo autor.

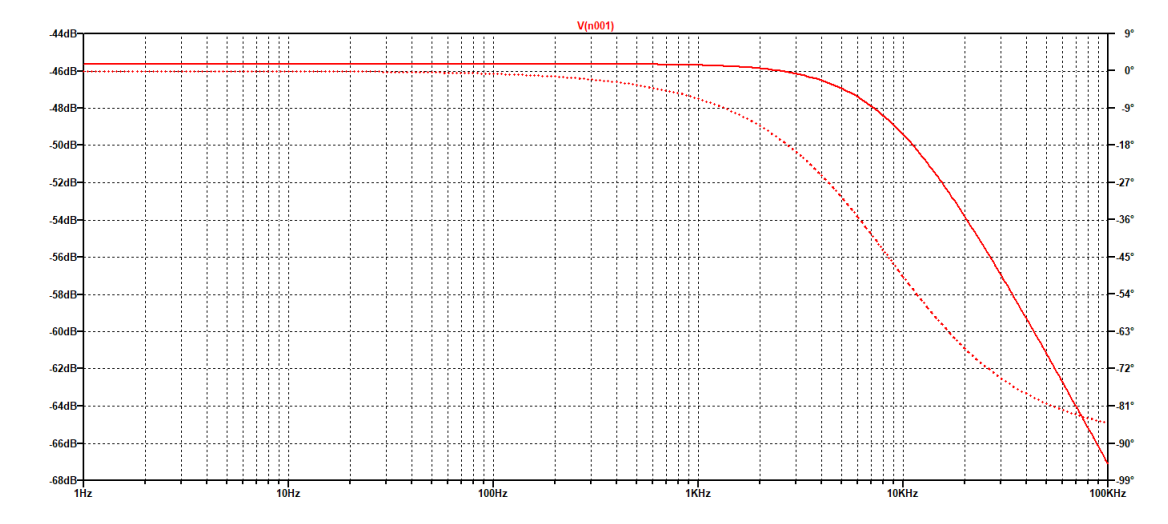

<span id="page-60-0"></span>Figura 3.29 – UCS de tensão: Resposta em frequência (medição após o filtro PB).

Fonte: Elaborado pelo autor.

<span id="page-60-1"></span>Figura 3.30 – UCS de tensão: Leitura dos cursores para resposta em frequência (medição após o filtro PB)

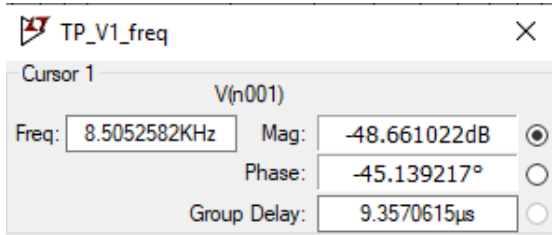

Fonte: Elaborado pelo autor.

## 4 RESULTADOS EXPERIMENTAIS

## 4.1 IMPLEMENTAÇÃO DA PLACA DE CIRCUITO IMPRESSO

Realizado o estudo dos circuitos a serem implementados, seu projeto e simulação, o passo seguinte é projetar a placa de circuito impresso (PCI) onde serão, finalmente, montadas as unidades de condicionamento de sinais.

Placas de circuito impresso são usualmente placas de fenolite ou fibra de vidro cobreadas, sendo algumas de dupla face (*bottom* e *top* cobreados) e outras de face simples (apenas *bottom* cobreado), variando de acordo com a complexidade dos circuitos. Para este trabalho foram necessárias duas PCI de face simples.

O projeto das placas foi feito no *software* NI Ultiboard ®, escolhido por sua eficiência e funcionalidade, além da vantagem de se comunicar diretamente ao *software* NI Multisim ®, onde foram realizados os esquemáticos das UCS.

Para a criação dos leiautes das placas, inicialmente foram selecionados os componentes na biblioteca do *software* de acordo com modelo, especificação e dimensões. Em casos onde os componentes não estivessem inclusos na biblioteca, fez-se necessária a criação dos mesmos, com a ferramenta de criação de *footprint* do próprio Ultiboard. Em seguida, realizou-se as ligações entre os componentes de acordo com o circuito projetado anteriormente no Multisim.

A partir da finalização do esquemático com os componentes e ligações alocados, o passo seguinte é a organização do leiaute, organizando a disposição dos componentes na placa. Por fim, faz-se as ligações por onde devem haver as trilhas de cobre, bem como vias e furos da placa. Para um melhor aproveitamento do espaço e priorizando a melhor resposta do circuito das placas, adotou-se uma largura mínima da trilha de cobre de 1 mm. Além disso, optou-se também por realizar o roteamento manual das trilhas.

Finalmente, foram desenvolvidas duas PCIs: placa de condicionamento de sinais de corrente e placa de condicionamento de sinais de tensão. Cada placa possui três canais, adequandose às saídas trifásicas dos transformadores de instrumentação. A placa de condicionamento de sinais de corrente em sua versão final possui uma dimensão de 132 mm x 143 mm, enquanto que a placa de condicionamento de sinais de tensão possui 132 mm x 144 mm.

Para uma melhor organização do documento, os leiautes das placas serão abordados separadamente em diferentes seções.

## 4.1.1 Placa de condicionamento de sinais de corrente

A partir do projeto realizado no *software* NI Multisim, mostrado na Figura [3.6](#page-45-1), no capítulo anterior, foi desenvolvido então o leiaute da placa no Ultiboard, mostrado na Figura [4.1](#page-62-0). Nessa Figura estão representadas em vermelho as trilhas de cobre e o plano de terra (*layer bottom*). Na Figura também é possível visualizar os três canais que compõem a placa, com seis pontos de entrada - identificados como I1-, I1+, I2-, I2+, I3- e I3+ - correspondentes às saídas trifásicas do transformador de corrente. Ainda, visualiza-se também o conector de saída I\_AD, que fará a comunicação com o DAQ.

Na Figura, tem-se a visualização dos conectores de entrada à direita em conjunto com chaves fusíveis para uma redundância na proteção do circuito, além disso, tem-se o conector de saída à esquerda e o conector de alimentação do OPA192 na parte superior. Vale ressaltar que o conector de saída possui 14 terminais pois será conectado de forma complementar ao conector de saída da PCI de tensão, através de um cabo *flat*.

<span id="page-62-0"></span>Figura 4.1 – Leiaute: Placa de condicionamento de sinais de corrente

Fonte: Elaborado pelo autor.

A fim de melhorar a visualização dos canais, a Figura [4.2](#page-63-0) traz um recorte da visualização

do primeiro canal da placa.

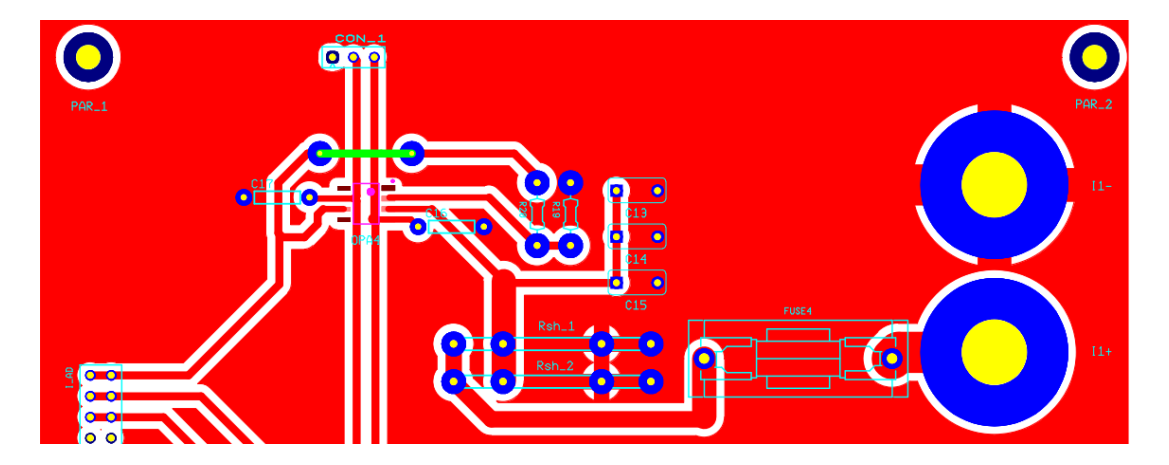

<span id="page-63-0"></span>Figura 4.2 – Placa de condicionamento de sinais de corrente: Canal 1

Fonte: Elaborado pelo autor.

## 4.1.2 Placa de condicionamento de sinais de tensão

Analogamente à placa de condicionamento de sinais de corrente, a partir do esquemático montado no *software* NI Multisim, mostrado na Figura [3.11](#page-51-0) no capítulo anterior, desenvolveu-se o leiaute da PCI de condicionamento de sinais de tensão.

A Figura [4.3](#page-64-0) mostra o leiaute da placa. Nela, pode-se observar também as entradas dos canais, identificadas como V1-, V1+, V2-, V2+, V3- e V3+, e o conector de saída V\_AD. Ainda, as trilhas de cobre e o plano de terra estão representados em vermelho (*layer bottom*).

Assim como na PCI de corrente, na Figura [4.3](#page-64-0) também se tem a visualização dos conectores de entrada à direita em conjunto com chaves fusíveis, o conector de saída (projetado para funcionar de forma complementar ao da PCI de corrente), e o conector de alimentação do OPA192 na parte superior.

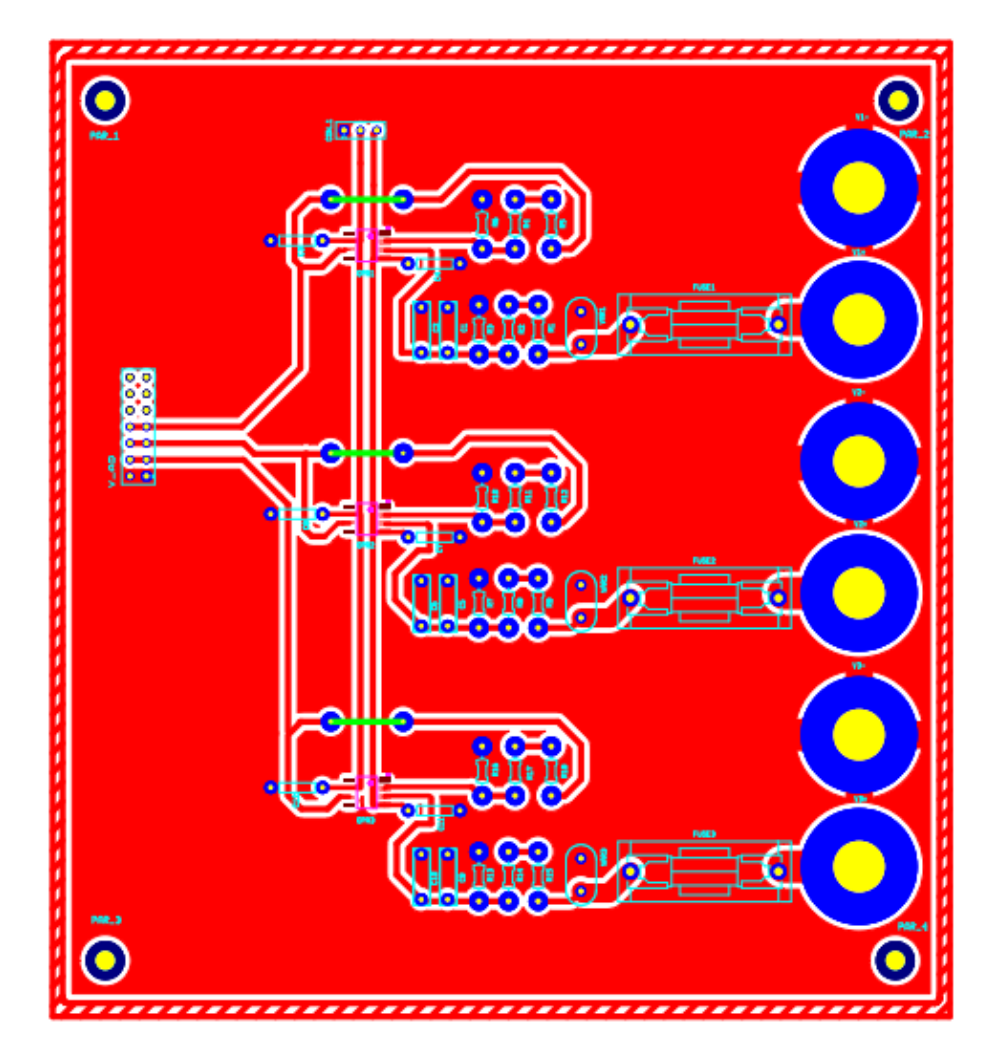

<span id="page-64-0"></span>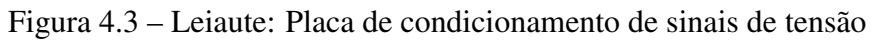

A fim de melhorar a visualização dos canais, a Figura [4.4](#page-64-1) traz um recorte da visualização do segundo canal da placa de condicionamento de sinais de tensão.

<span id="page-64-1"></span>Figura 4.4 – Placa de condicionamento de sinais de tensão: Canal 2

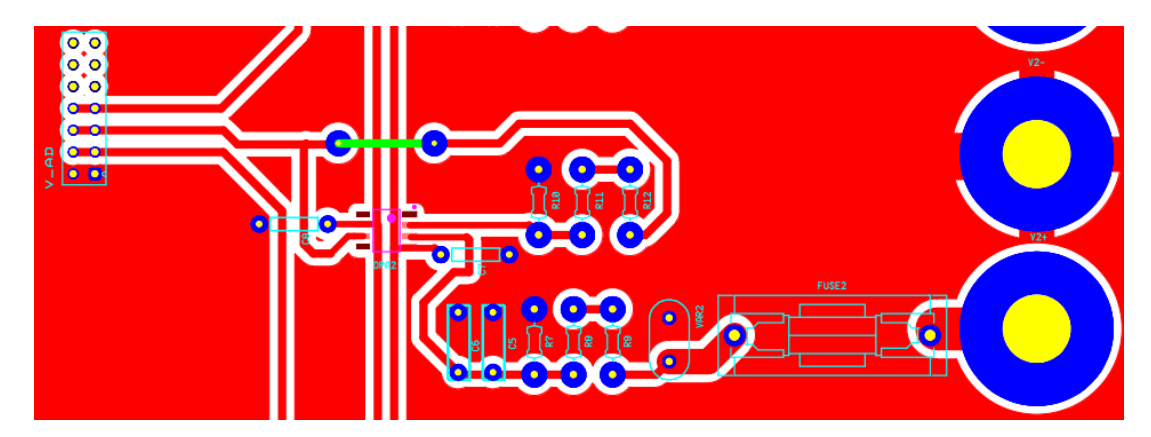

Fonte: Elaborado pelo autor.

#### 4.1.3 Montagem

As PCIs foram frezadas pelo Laboratório de Prototipação do Grupo de Eletrônica de Potência e Controle, localizado no Centro de Tecnologia da UFSM, utilizando a prototipadora *PCB-Proto 1S*, produzida pela TTP Indústria Mecânica ®.

O processo de frezagem se dá a partir da interpretação dos arquivos *gerbers*, gerados pelo *software* de desenvolvimento do leiaute, com *softwares* específicos para realizar a conversão do leiaute em coordenadas bidimensionais. A frezagem se dá a partir da criação de rotinas e processos de usinagem, responsáveis por fazer os furos e remover o cobre das placas de fenolite, a fim de formar as trilhas inicialmente projetadas. A frezagem inclui desde a perfuração da placa de fenolite até a limpeza do excedente de cobre, incluindo a parte de isolação das trilhas de cobre.

Uma vez frezadas as placas, basta soldar os componentes, fazendo correspondência com o projeto inicial.

O Ultiboard mostra uma versão 3D prévia das placas, demonstrada pelas Figuras [4.5](#page-65-0) e [4.6.](#page-66-0) Ainda, nas Figuras [4.7](#page-66-1) e [4.8](#page-67-0), encontram-se as versões finais das placas. Para implementação adequada no INRIMT, as placas serão posicionadas uma acima da outra, conectadas por parafusos e a ligação do conector de saída será feito por um cabo tipo *flat*. Os AmpOps utilizado é um modelo de conexão tipo SMD, ficando, então, posicionado na área cobreada da placa, por isso não aparecem nas imagens.

<span id="page-65-0"></span>Figura 4.5 – Placa de condicionamento de sinais de corrente: Visão 3D

Fonte: Elaborado pelo autor.

<span id="page-66-0"></span>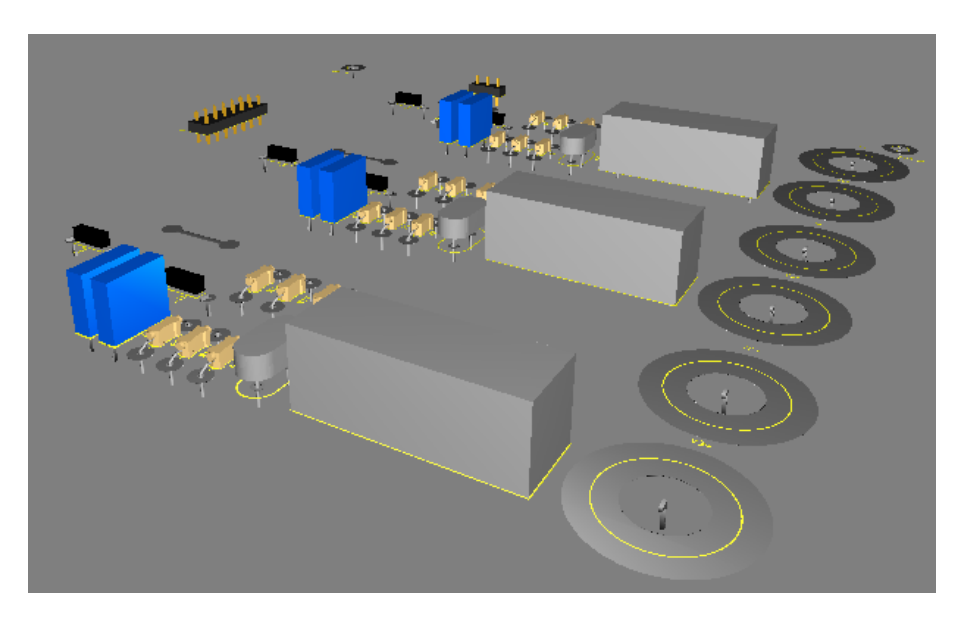

Figura 4.6 – Placa de condicionamento de sinais de tensão: Visão 3D

Fonte: Elaborado pelo autor.

<span id="page-66-1"></span>Figura 4.7 – Placa de condicionamento de sinais de corrente: Versão final

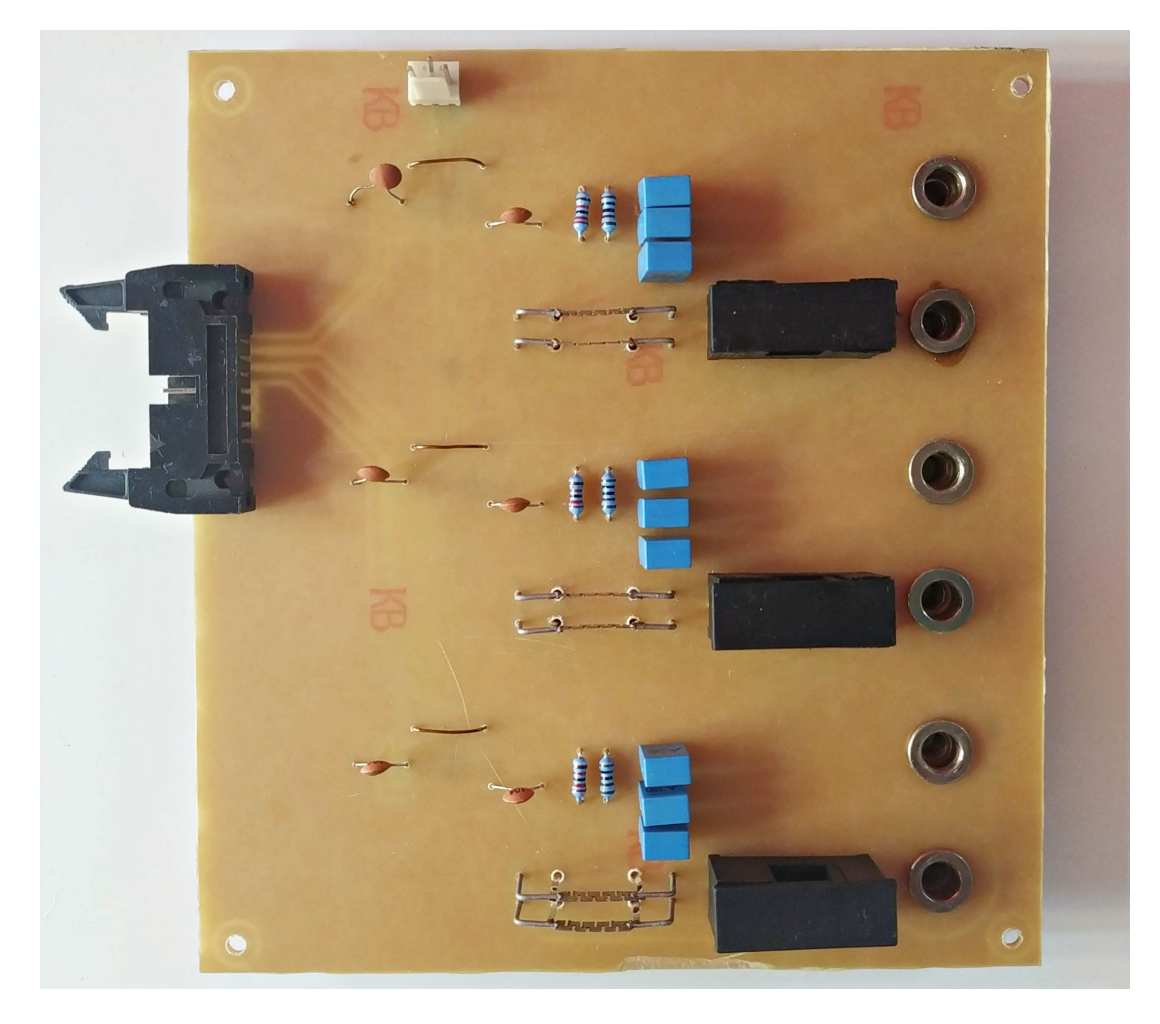

Fonte: Elaborado pelo autor.

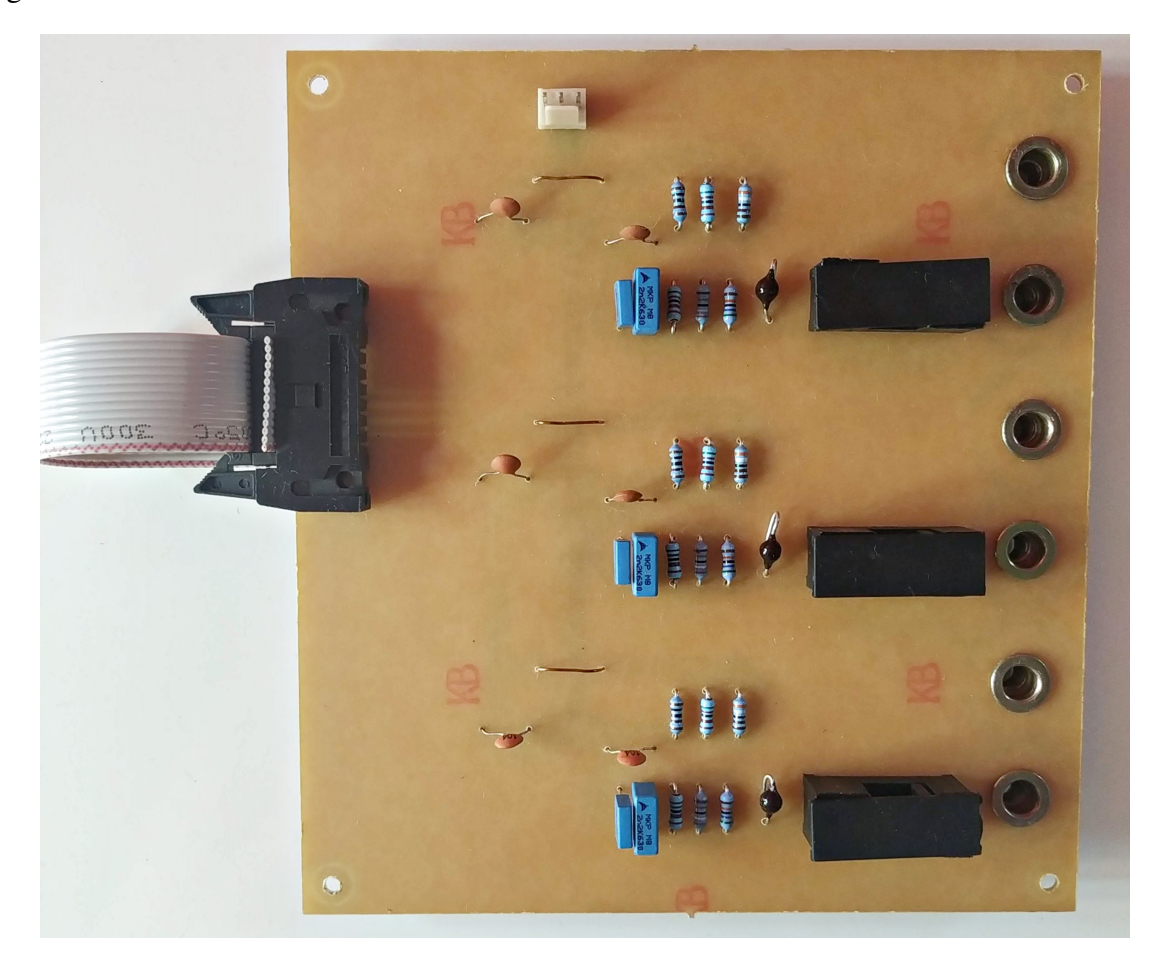

<span id="page-67-0"></span>Figura 4.8 – Placa de condicionamento de sinais de tensão: Versão final

Fonte: Elaborado pelo autor.

## 4.2 RESULTADOS PRÁTICOS

Nesta seção serão descritos os ensaios realizados nas placas para mapeamento das entradas dos circuitos, fazendo o levantamento das curvas de ganho total e verificando sua linearidade. Para realização dos ensaios, foram utilizados equipamentos de medição calibrados e confiáveis, além de manter a temperatura ambiente constante.

Os testes se dão basicamente pela aplicação de uma entrada de corrente ou tensão alternada (excursionando por toda a faixa de medição), variando de acordo com os limites de projeto, e medição da saída do circuito, registrando os dados obtidos. Uma vez realizadas as medições, verifica-se o ganho do circuito e sua linearidade. Para fins de melhor compreensão e organização, os resultados obtidos em cada placa serão apresentados separadamente em diferentes seções.

#### 4.2.1 Placa de condicionamento de sinais de corrente

O ensaio na PCI de corrente se dá pela aplicação de uma corrente CC na entrada do circuito e medição de sua saída, dessa forma é possível aferir a relação entrada/saída e, consequentemente, o ganho do mesmo. Testou-se um canal por vez, de forma a gerar uma função por canal, permitindo a calibração da placa como um todo.

A corrente de testes de entrada é oriunda de uma fonte de corrente CC, foram aplicados sinais variantes de -8,5 A até 8,5 A, incrementando os sinais com degraus de 1 A. As Tabelas [4.9](#page-71-0), [4.10](#page-71-1) e [4.11](#page-72-0) mostram as relações entrada/saída obtidas para os canais 1, 2 e 3 respectivamente, a saída ideal (calculada de acordo com as condições de projeto) e o erro percentual referente à diferença entre o valor medido e o calculado. Na prática, considera-se somente o valor medido para a calibração da PCI.

| Canal 1    |                              |                        |             |  |
|------------|------------------------------|------------------------|-------------|--|
| $I_{+}(A)$ | $I_{AD \text{ medical}} (V)$ | $I_{AD}$ calculado (V) | Erro $(\%)$ |  |
| 8,48       | 10,08                        | 9,98                   | 1,03        |  |
| 7,49       | 8,92                         | 8,81                   | 1,22        |  |
| 6,51       | 7,75                         | 7,65                   | 1,19        |  |
| 5,51       | 6,57                         | 6,48                   | 1,35        |  |
| 4,52       | 5,39                         | 5,32                   | 1,36        |  |
| 3,51       | 4,18                         | 4,13                   | 1,22        |  |
| 2,50       | 2,98                         | 2,94                   | 1,32        |  |
| 1,50       | 1,78                         | 1,76                   | 0,86        |  |
| 0,0        | 0,0                          | 0,0                    | 0,0         |  |
| $-1,50$    | $-1,79$                      | $-1,76$                | 1,43        |  |
| $-2,50$    | $-2,97$                      | $-2,94$                | 0,98        |  |
| $-3,5$     | $-4,17$                      | $-4,13$                | 1,27        |  |
| $-4,51$    | $-5,38$                      | $-5,32$                | 1,39        |  |
| $-5,51$    | $-6,56$                      | $-6,48$                | 1,20        |  |
| $-6,52$    | $-7,76$                      | $-7,65$                | 1,16        |  |
| $-7,51$    | $-8,94$                      | $-8,81$                | 1,18        |  |
| $-8,49$    | $-10,1$                      | $-9,98$                | 1,11        |  |

Tabela 4.1 – Placa de condicionamento de sinais de corrente: Canal 1

Fonte: Elaborado pelo autor.

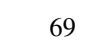

| Canal 2    |                              |                          |             |  |
|------------|------------------------------|--------------------------|-------------|--|
| $I_{+}(A)$ | $I_{AD \text{ medical}}$ (V) | $I_{AD}$ calculado $(V)$ | Erro $(\%)$ |  |
| 8,54       | 10,10                        | 10,05                    | 0,53        |  |
| 7,51       | 8,90                         | 8,83                     | 0,73        |  |
| 6,50       | 7,72                         | 7,65                     | 0,69        |  |
| 5,53       | 6,56                         | 6,50                     | 0,83        |  |
| 4,49       | 5,33                         | 5,28                     | 0,90        |  |
| 3,51       | 4,16                         | 4,13                     | 0,74        |  |
| 2,49       | 2,95                         | 2,93                     | 0,70        |  |
| 1,52       | 1,80                         | 1,79                     | 0,66        |  |
| 0,0        | 0,0                          | 0,0                      | 0,0         |  |
| $-1,49$    | $-1,77$                      | $-1,75$                  | 0,97        |  |
| $-2,52$    | $-2,99$                      | $-2,96$                  | 0,85        |  |
| $-3,52$    | $-4,17$                      | $-4,14$                  | 0,69        |  |
| $-4,49$    | $-5,33$                      | $-5,28$                  | 0,90        |  |
| $-5,53$    | $-6,56$                      | $-6,50$                  | 0,83        |  |
| $-6,51$    | $-7,73$                      | $-7,66$                  | 0,93        |  |
| $-7,50$    | $-8,90$                      | $-8,82$                  | 0,87        |  |
| $-8,53$    | $-10,12$                     | $-10,03$                 | 0,84        |  |

Tabela 4.2 – Placa de condicionamento de sinais de corrente: Canal 2

Fonte: Elaborado pelo autor.

| Canal 3    |                              |                          |             |  |
|------------|------------------------------|--------------------------|-------------|--|
| $I_{+}(A)$ | $I_{AD \text{ medical}}$ (V) | $I_{AD}$ calculado $(V)$ | Erro $(\%)$ |  |
| 8,47       | 10                           | 9,96                     | 0,35        |  |
| 7,53       | 8,9                          | 8,86                     | 0,46        |  |
| 6,48       | 7,67                         | 7,62                     | 0,61        |  |
| 5,50       | 6,51                         | 6,47                     | 0,61        |  |
| 4,48       | 5,31                         | 5,27                     | 0,74        |  |
| 3,51       | 4,15                         | 4,13                     | 0,50        |  |
| 2,49       | 2,94                         | 2,93                     | 0,36        |  |
| 1,50       | 1,78                         | 1,76                     | 0,87        |  |
| 0,0        | 0,0                          | 0,0                      | 0,0         |  |
| $-1,51$    | $-1,78$                      | $-1,77$                  | 0,20        |  |
| $-2,49$    | $-2,95$                      | $-2,93$                  | 0,70        |  |
| $-3,52$    | $-4,15$                      | $-4,14$                  | 0,21        |  |
| $-4,48$    | $-5,30$                      | $-5,27$                  | 0,56        |  |
| $-5,52$    | $-6,54$                      | $-6,49$                  | 0,71        |  |
| $-6,51$    | $-7,71$                      | $-7,66$                  | 0,67        |  |
| $-7,51$    | $-8,88$                      | $-8,83$                  | 0,51        |  |
| $-8,49$    | $-10,05$                     | $-9,98$                  | 0,62        |  |

Tabela 4.3 – Placa de condicionamento de sinais de corrente: Canal 3

A partir dos dados coletados, determina-se então a equação da reta de cada um dos canais pelo processo de interpolação linear, utilizando o *software* MATLAB, pertencente à MathWorks ®. Nas Figuras [4.9](#page-71-0), [4.10](#page-71-1) e [4.11](#page-72-0) estão mostradas a resposta gráfica da interpolação dos dados obtidos nos canais 1, 2 e 3 respectivamente, bem como a equação da reta de cada canal. A reta apresentada se dá por uma reta genérica de mil pontos entre -8,5 A e 8,5 A criada no código com o intuito de promover uma melhor visualização dos pontos coletados nas medições, que são os pontos vermelhos nas imagens. Assim, é possível perceber que a resposta de cada canal se manteve retilínea, de acordo com o esperado.

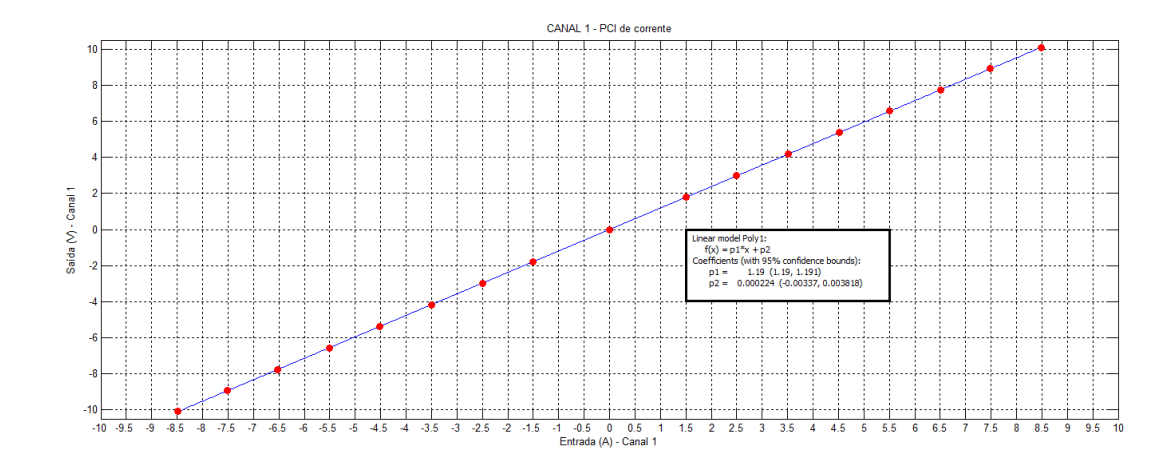

<span id="page-71-0"></span>Figura 4.9 – Placa de condicionamento de sinais de corrente: Resposta gráfica canal 1

Fonte: Elaborado pelo autor.

<span id="page-71-1"></span>Figura 4.10 – Placa de condicionamento de sinais de corrente: Resposta gráfica canal 2

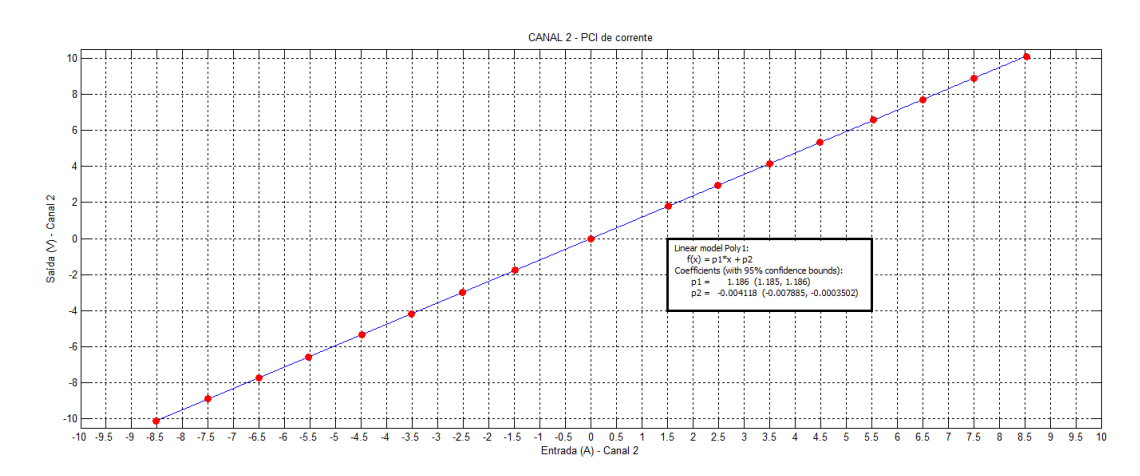

Fonte: Elaborado pelo autor.
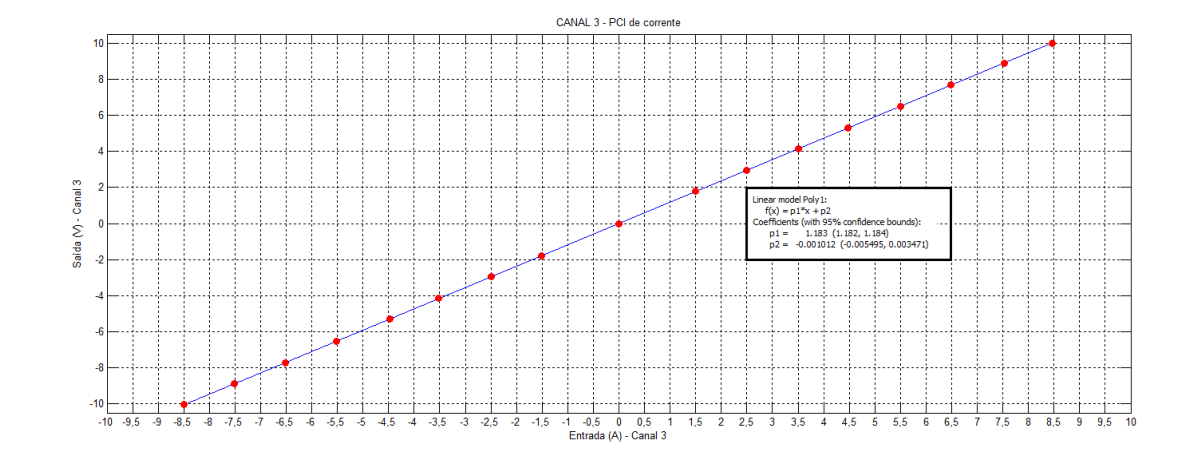

Figura 4.11 – Placa de condicionamento de sinais de corrente: Resposta gráfica canal 3

Fonte: Elaborado pelo autor.

As equações das retas de cada canal se farão necessárias na programação do sistema supervisório que fará a leitura dos ensaios a partir dos dados coletados pelo DAQ, no INRIMT. Para uma melhor visualização, as equações de cada canal estão listadas na Tabela [4.4.](#page-72-0)

<span id="page-72-0"></span>Tabela 4.4 – Placa de condicionamento de sinais de corrente: Equação das retas

| PCI de corrente |                                         |
|-----------------|-----------------------------------------|
|                 | Canal 1 $y = 1, 19 \cdot x + 0, 000224$ |
|                 | Canal 2 $y = 1,186 \cdot x - 0,004118$  |
|                 | Canal 3 $y = 1,183 \cdot x - 0,001012$  |

Fonte: Elaborado pelo autor.

Com a finalidade de validar as simulações realizadas no LTspice, foram feitos testes em corrente e tensão alternada para analisar a resposta obtida através de um osciloscópio. Para esta etapa, foi utilizado um Variac monofásico 220V e um osciloscópio da marca Tektronix ®modelo TDS1000B.

Na Figura [4.12](#page-73-0) é apresentado o resultado obtido para o Canal 1 alimentado com uma corrente eficaz de 3,389 A (CH1). A saída apresentada foi de uma tensão eficaz na ordem dos 4,053 V (CH2), resultando em um ganho de 1,1959. Ao comparar com o ganho de 1,19 obtido no equacionamento desse canal, é possível perceber que o circuito é bastante preciso.

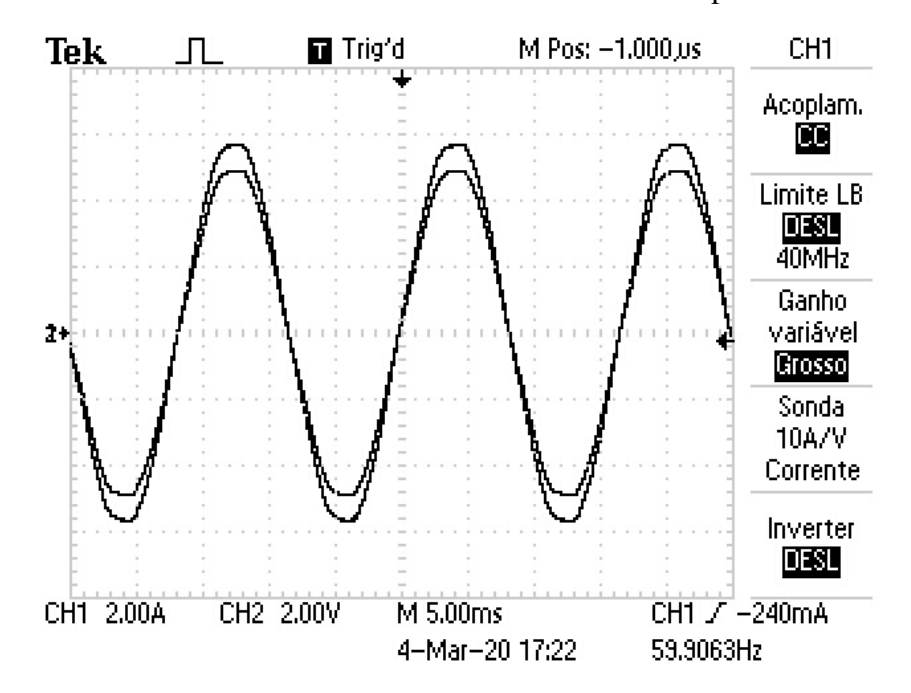

<span id="page-73-0"></span>Figura 4.12 – Placa de condicionamento de sinais de corrente: Resposta da análise AC

Fonte: Elaborado pelo autor.

## 4.2.2 Placa de condicionamento de sinais de tensão

Semelhantemente à PCI de corrente, aqui os testes foram realizados a partir da aplicação de uma tensão CC na entrada do circuito e medição de sua saída, a fim de detemrinar a relação entrada/saída e o ganho. Foram testados um canal por vez, gerando uma função por canal, perminindo a calibração da placa como um todo.

A tensão de testes de entrada é oriunda de uma fonte de tensão CC, os sinais aplicados variam entre -190 V até 190 V, incrementando os sinais com degraus de 25 V. As Tabelas [4.13,](#page-77-0) [4.14](#page-77-1) e [4.15](#page-78-0) mostram as relações entrada/saída para os canais 1, 2 e 3 respectivamente, a saída ideal (calculada de acordo com as condições de projeto) e o erro percentual referente à diferença entre o valor medido e o calculado. Na prática, considera-se somente o valor medido para a calibração da PCI.

| Canal 1     |                        |                          |             |  |
|-------------|------------------------|--------------------------|-------------|--|
| $V_{+}$ (A) | $V_{AD \; medido}$ (V) | $V_{AD}$ calculado $(V)$ | Erro $(\%)$ |  |
| $-190,9$    | $-9,98$                | $-10,05$                 | $-0,67$     |  |
| $-174,91$   | $-9,14$                | $-9,21$                  | $-0,71$     |  |
| $-149,95$   | $-7,84$                | $-7,89$                  | $-0,66$     |  |
| $-124,93$   | $-6,53$                | $-6,58$                  | $-0,69$     |  |
| $-99,85$    | $-5,22$                | $-5,26$                  | $-0,67$     |  |
| $-75,00$    | $-3,92$                | $-3,95$                  | $-0,69$     |  |
| $-50,09$    | $-2,62$                | $-2,64$                  | $-0,62$     |  |
| $-24,82$    | $-1,30$                | $-1,31$                  | $-0,48$     |  |
| 0,0         | 0,0                    | 0,0                      | 0,0         |  |
| 24,78       | 1,30                   | 1,30                     | $-0,32$     |  |
| 50,04       | 2,62                   | 2,63                     | $-0,52$     |  |
| 74,96       | 3,92                   | 3,95                     | $-0,64$     |  |
| 99,77       | 5,22                   | 5,25                     | $-0,59$     |  |
| 124,87      | 6,53                   | 6,57                     | $-0,64$     |  |
| 149,9       | 7,84                   | 7,89                     | $-0,63$     |  |
| 174,85      | 9,14                   | 9,20                     | $-0,68$     |  |
| 190,85      | 9,98                   | 10,04                    | $-0,64$     |  |

Tabela 4.5 – Placa de condicionamento de sinais de tensão: Canal 1

Fonte: Elaborado pelo autor.

| Canal 2     |                        |                          |             |  |
|-------------|------------------------|--------------------------|-------------|--|
| $V_{+}$ (A) | $V_{AD \; medido}$ (V) | $V_{AD}$ calculado $(V)$ | Erro $(\%)$ |  |
| $-190,9$    | $-10,01$               | $-10,05$                 | $-0,37$     |  |
| $-174,9$    | $-9,17$                | $-9,21$                  | $-0,38$     |  |
| $-149,95$   | $-7,86$                | $-7,89$                  | $-0,41$     |  |
| $-124,92$   | $-6,55$                | $-6,57$                  | $-0.38$     |  |
| $-99,81$    | $-5,23$                | $-5,25$                  | $-0,44$     |  |
| $-74,99$    | $-3,93$                | $-3,95$                  | $-0,43$     |  |
| $-50,9$     | $-2,63$                | $-2,68$                  | $-1,83$     |  |
| $-24,82$    | $-1,30$                | $-1,31$                  | $-0,48$     |  |
| 0,0         | 0,0                    | 0,0                      | 0,0         |  |
| 24,95       | 1,31                   | 1,31                     | $-0,24$     |  |
| 50,03       | 2,63                   | 2,63                     | $-0,12$     |  |
| 74,95       | 3,93                   | 3,94                     | $-0,37$     |  |
| 99,76       | 5,23                   | 5,25                     | $-0,39$     |  |
| 124,87      | 6,55                   | 6,57                     | $-0,34$     |  |
| 149,9       | 7,86                   | 7,89                     | $-0,37$     |  |
| 174,85      | 9,17                   | 9,20                     | $-0,35$     |  |
| 190,85      | 10,01                  | 10,04                    | $-0,35$     |  |

Tabela 4.6 – Placa de condicionamento de sinais de tensão: Canal 2

Fonte: Elaborado pelo autor.

| Canal 3     |                        |                          |             |  |
|-------------|------------------------|--------------------------|-------------|--|
| $V_{+}$ (A) | $V_{AD \; medido}$ (V) | $V_{AD}$ calculado $(V)$ | Erro $(\%)$ |  |
| $-190,97$   | $-10,02$               | $-10,05$                 | $-0,31$     |  |
| $-175,008$  | $-9,19$                | $-9,21$                  | $-0,23$     |  |
| $-149,95$   | $-7,87$                | $-7,89$                  | $-0,28$     |  |
| $-125,005$  | $-6,57$                | $-6,58$                  | $-0,14$     |  |
| $-100,05$   | $-5,25$                | $-5,27$                  | $-0,30$     |  |
| $-75,001$   | $-3,94$                | $-3,95$                  | $-0,19$     |  |
| $-49,99$    | $-2,63$                | $-2,63$                  | $-0,04$     |  |
| $-25$       | $-1,31$                | $-1,32$                  | $-0,44$     |  |
| 0,0         | 0,0                    | 0,00                     | 0,0         |  |
| 24,8        | 1,3                    | 1,31                     | $-0,40$     |  |
| 49,96       | 2,62                   | 2,63                     | $-0,36$     |  |
| 75,07       | 3,94                   | 3,95                     | $-0,28$     |  |
| 99,98       | 5,25                   | 5,26                     | $-0,23$     |  |
| 124,92      | 6,57                   | 6,57                     | $-0,07$     |  |
| 149,96      | 7,87                   | 7,89                     | $-0,29$     |  |
| 174,92      | 9,19                   | 9,21                     | $-0,18$     |  |
| 190,9       | 10,03                  | 10,05                    | $-0,17$     |  |

Tabela 4.7 – Placa de condicionamento de sinais de tensão: Canal 3

Fonte: Elaborado pelo autor.

Assim como na seção [4.2.1,](#page-68-0) a partir dos dados coletados, realiza-se a determinação da equação da reta de cada canal pelo processo de interpolação linear utilizando o *software* MATLAB. As Figuras [4.13](#page-77-0), [4.14](#page-77-1) e [4.15](#page-78-0) mostram a resposta gráfica da interpolação dos dados obtidos nos canais 1, 2 e 3 respectivamente, juntamente com a equação da reta de cada canal.

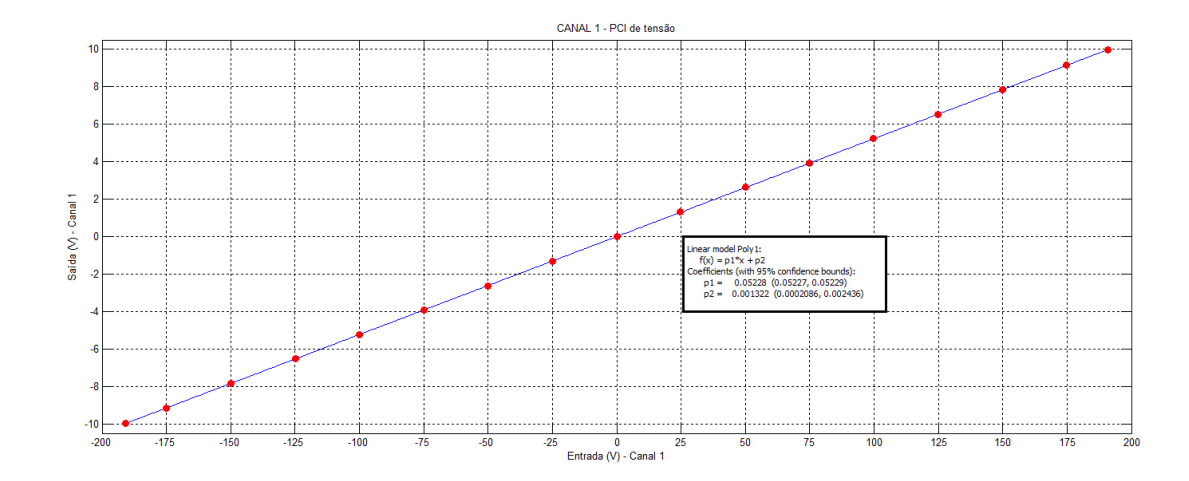

<span id="page-77-0"></span>Figura 4.13 – Placa de condicionamento de sinais de tensão: Resposta gráfica canal 1

Fonte: Elaborado pelo autor.

<span id="page-77-1"></span>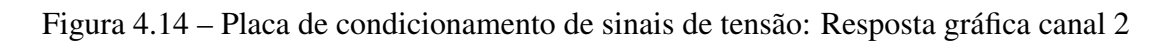

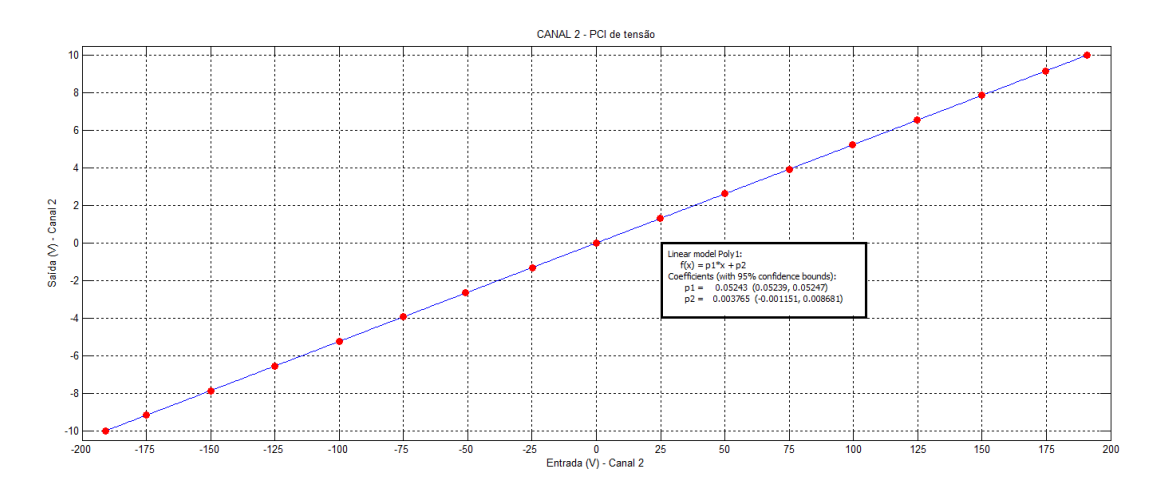

Fonte: Elaborado pelo autor.

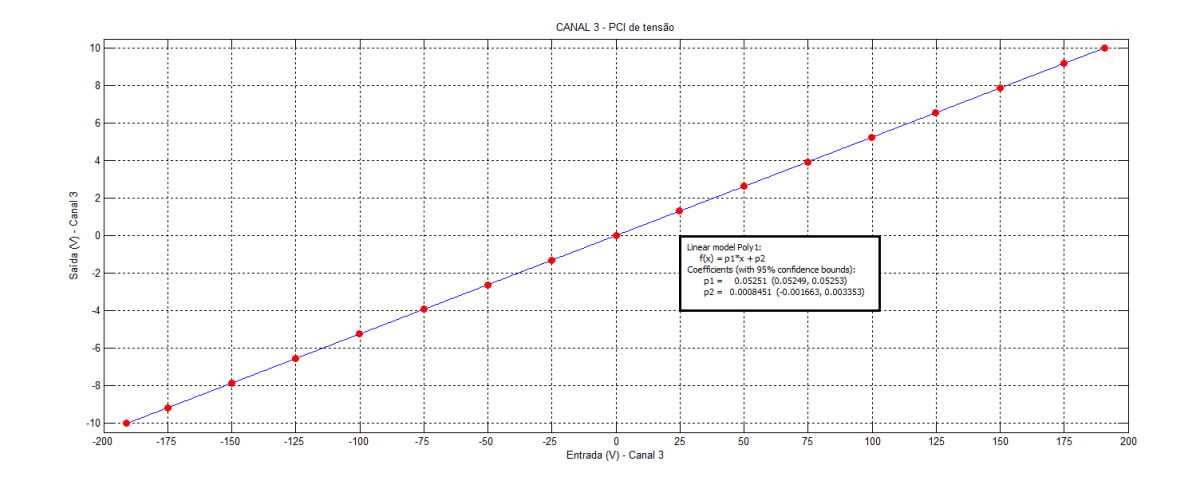

<span id="page-78-0"></span>Figura 4.15 – Placa de condicionamento de sinais de tensão: Resposta gráfica canal 3

Fonte: Elaborado pelo autor.

Para uma melhor visualização, as equações de cada canal estão listadas na Tabela [4.8](#page-78-1).

<span id="page-78-1"></span>Tabela 4.8 – Placa de condicionamento de sinais de tensão: Equação das retas

| PCI de tensão |                                           |  |
|---------------|-------------------------------------------|--|
|               | Canal 1 $y = 0.05228 \cdot x + 0.001322$  |  |
|               | Canal 2 $y = 0,05243 \cdot x + 0,003765$  |  |
|               | Canal 3 $y = 0,05251 \cdot x + 0,0008451$ |  |

Fonte: Elaborado pelo autor.

Assim como no circuito anterior, com a finalidade de validar as simulações realizadas no LTspice, foram feitos testes em corrente e tensão alternada para analisar a resposta obtida através de um osciloscópio.

Na Figura [4.16](#page-79-0) é apresentado o resultado obtido para o Canal 1 alimentado com uma tensão eficaz de 81 V (CH1). A saída apresentada foi de uma tensão eficaz na ordem dos 4,23 V (CH2), resultando em um ganho de 0,05222. Ao comparar com o ganho de 0,05228 obtido no equacionamento desse canal, é possível perceber que esse circuito também é bastante preciso.

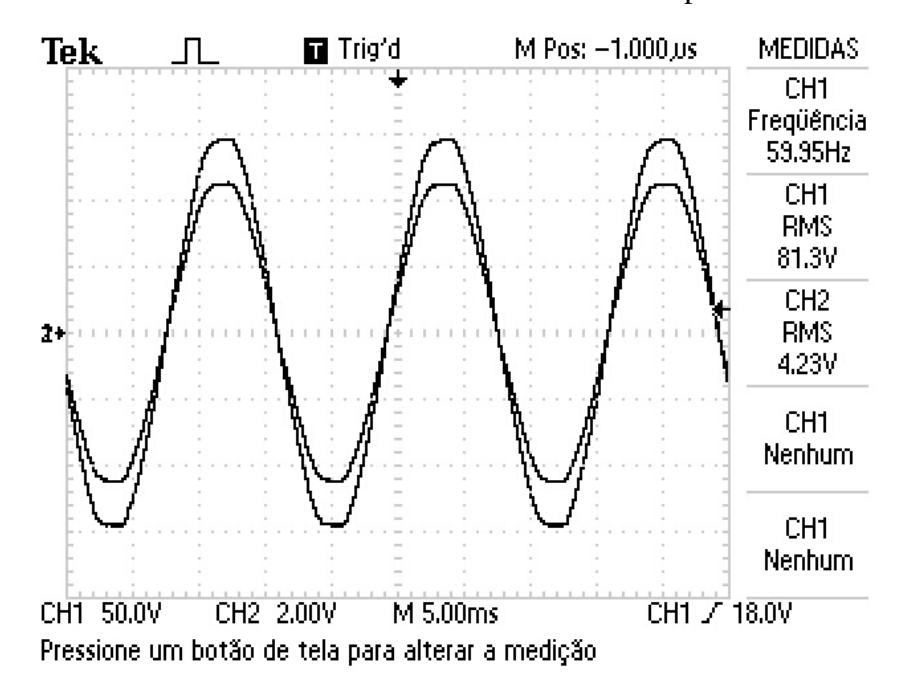

<span id="page-79-0"></span>Figura 4.16 – Placa de condicionamento de sinais de tensão: Resposta da análise AC

Fonte: Elaborado pelo autor.

## 5 CONCLUSÃO

O presente trabalho apresentou o desenvolvimento do projeto de uma Unidade de Condicionamento de Sinais (UCS) para otimização de ensaios em transformadores de distribuição, a ser implementada no Laboratório de Ensaios em Média Tensão (INRIMT). Para o desenvolvimento da unidade, inicialmente fez-se necessária a revisão dos conceitos técnicos que abrangem as etapas de um sistema de instrumentação, juntamente com o estudo de diversas áreas da Engenharia Elétrica, como de circuitos elétricos e da eletrônica analógica e digital envolvida no processo.

A unidade de condicionamento de sinais fará a comunicação entre os resultados dos ensaios obtidos através de transformadores de potencial e de corrente e um dispositivo de aquisição de dados. Dessa forma, optou-se por separar a UCS em dois circuitos principais: Placa de condicionamento de sinais de corrente e placa de condicionamento de sinais de tensão. Este trabalho se divide em três principais módulos, partindo da revisão dos conceitos para a fase de projeto dos circuitos das placas e, em seguida, suas implementações físicas e análise de resultados.

Pôde-se observar que ambos os projetos das placas corresponderam adequadamente ao resultado esperado, apresentando um sinal de saída condizente à entrada do dispositivo de aquisisão de dados. Além disso, foi possível observar em simulação a atuação do sistema de proteção de ambas as placas. Dessa forma, a UCS se demonstra uma solução simples, confiável e perfeitamente adequada para fazer o condicionamento dos sinais obtidos nos ensaios em transformadores.

Este trabalho teve contribuição fundamental na formação de Engenheira Eletricista, trazendo não somente desafios técnicos como também pessoais, pois abrange ainda o conhecimento dos ensaios em transformadores e de todo o sistema de funcionamento do INRIMT.

## 5.1 TRABALHOS FUTUROS

Para a continuidade e aprimoração deste trabalho, seguem algumas atualizações a serem realizadas:

- Agrupar as placas em um único módulo, para facilitar instalação e transporte;
- Realizar a instalação da unidade no INRIMT;
- Programar a comunicação dos resultados obtidos na saída da unidade com o sistema supervisório do INRIMT;
- Realizar testes finais com o sistema completo em funcionamento.

## REFERÊNCIAS BIBLIOGRÁFICAS

ASSOCIAÇÃO BRASILEIRA DE NORMAS TECNICAS. ABNT NBR 5356 - Transformadores de potência. Rio de Janeiro, RJ, 2010.

BOLTON, W. Instrumentation and control systems. 225 Wyman Street, Waltham, MA 02451, USA: Elsevier Ltd., 2015. 339 p.

ELETROBRÁS. PROCEL Info: Sobre o procel. Eletrobrás, 2006. Acesso em 23 jul. 2019. Disponível em: [<http://www.procelinfo.com.br/>](http://www.procelinfo.com.br/).

KIRSTEN, A. Metodologia de projeto e otimização do conversor DAB aplicado a transformadores de estado sólido. 2014. Monografia (Trabalho de Conclusão de Curso) — Curso de Graduação em Engenharia Elétrica, Universidade Federal de Santa Maria, Santa Maria, 2014.

KONZEN, J. Unidade de condicionamento de sinais como elemento de interface entre transformadores de instrumentação e dispositivo de aquisição de dados. 2018. 94 20. Monografia (Trabalho de Conclusão de Curso) — Curso de Graduação em Engenharia Elétrica, Universidade Federal de Santa Maria, Santa Maria, 2018.

MARCHESAN, A. P. Proposta de sistema supervisório de aquisição de dados para realização de ensaio de medição de perdas a vazio e corrente de excitação. SEPOC, v. 2018, n. 8, p. 1511–1534, 2018.

MICHELS, L. Sistema de instrumentação para conversor analógico/digital. Notas de aula, v. 1, p. 19, 2018.

MIRANDA, R. O. Contribuição à instalação de um laboratório de ensaios em transformadores de distribuição no Instituto de Redes Inteligentes. 2019. 158 p. Dissertação (Mestrado em Engenharia Elétrica) — Universidade Federal de Santa Maria, Santa Maria, RS, 2019.

MOHAN, N. Sistemas elétricos de potência - Curso introdutório. Travessa Ouvidor, 11, Rio de Janeiro, RJ: LTC - Livros Técnicos e Científicos Ltda., 2016. 211 p.

MUSSOI. Resposta em frequência: filtros passivos: Filtros passivos. CEFET de Santa Catarina, Gerência Educacional de Eletrônica, Florianópolis, Santa Catarina 2004, 2004. Acessado em 29 ago 2019. Disponível em: [<https://intranet.ctism.ufsm.br/gsec/Apostilas/filtropassivo.](https://intranet.ctism.ufsm.br/gsec/Apostilas/filtropassivo.pdf) [pdf>](https://intranet.ctism.ufsm.br/gsec/Apostilas/filtropassivo.pdf).

NASHELSKY, R. L. B. . L. Dispositivos Eletrônicos e Teoria de Circuitos. São Paulo: Pearson Education do Brasil, 2013. 935 p.

PERTENCE, J. Amplificadores operacionais e filtros ativos. Av. Jeronimo de Ornelas, 670 - Santana, Porto Alegre - RS: Bookman, 2015. 310 p.

SIMONE, G. A. Transformadores: Teoria e exercícios. São Paulo, SP: Editora Érica Ltda., 1998. 312 p.